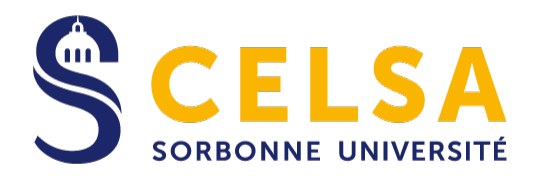

# Master 2 Recherche

Mention : Information et communication

Spécialité : Recherche et développement

# **(Annexes)**

# **Le geste de sauvegarde des objets numériques**

L'éditorialisation de soi à l'épreuve des réseaux

Responsable de la mention information et communication Professeure Karine Berthelot-Guiet Tuteur universitaire : Professeur Etienne Candel

> Nom, prénom : Pelissolo François Promotion : 2016-2017 Soutenu le : 20/09/2018

## **Table des annexes**

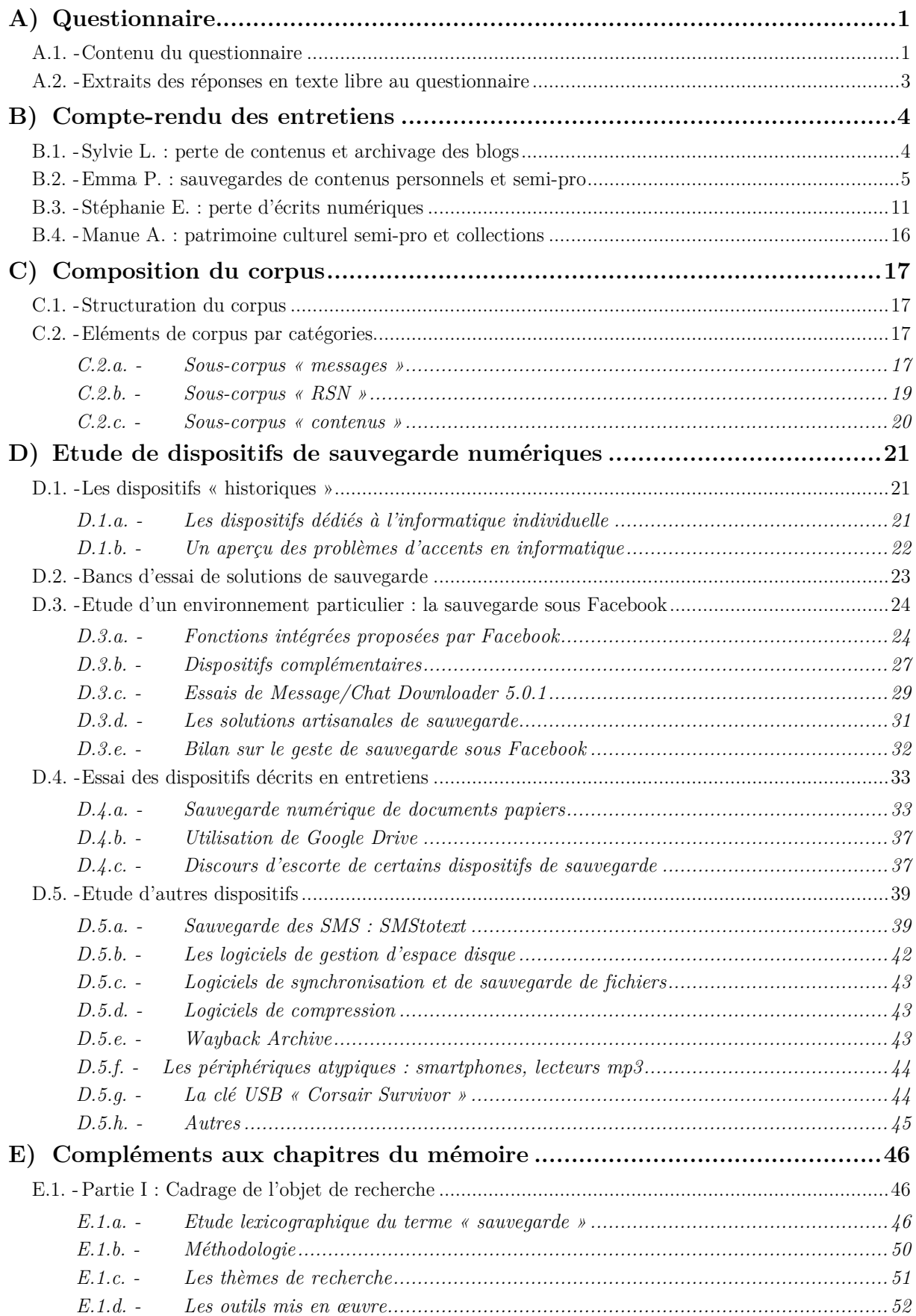

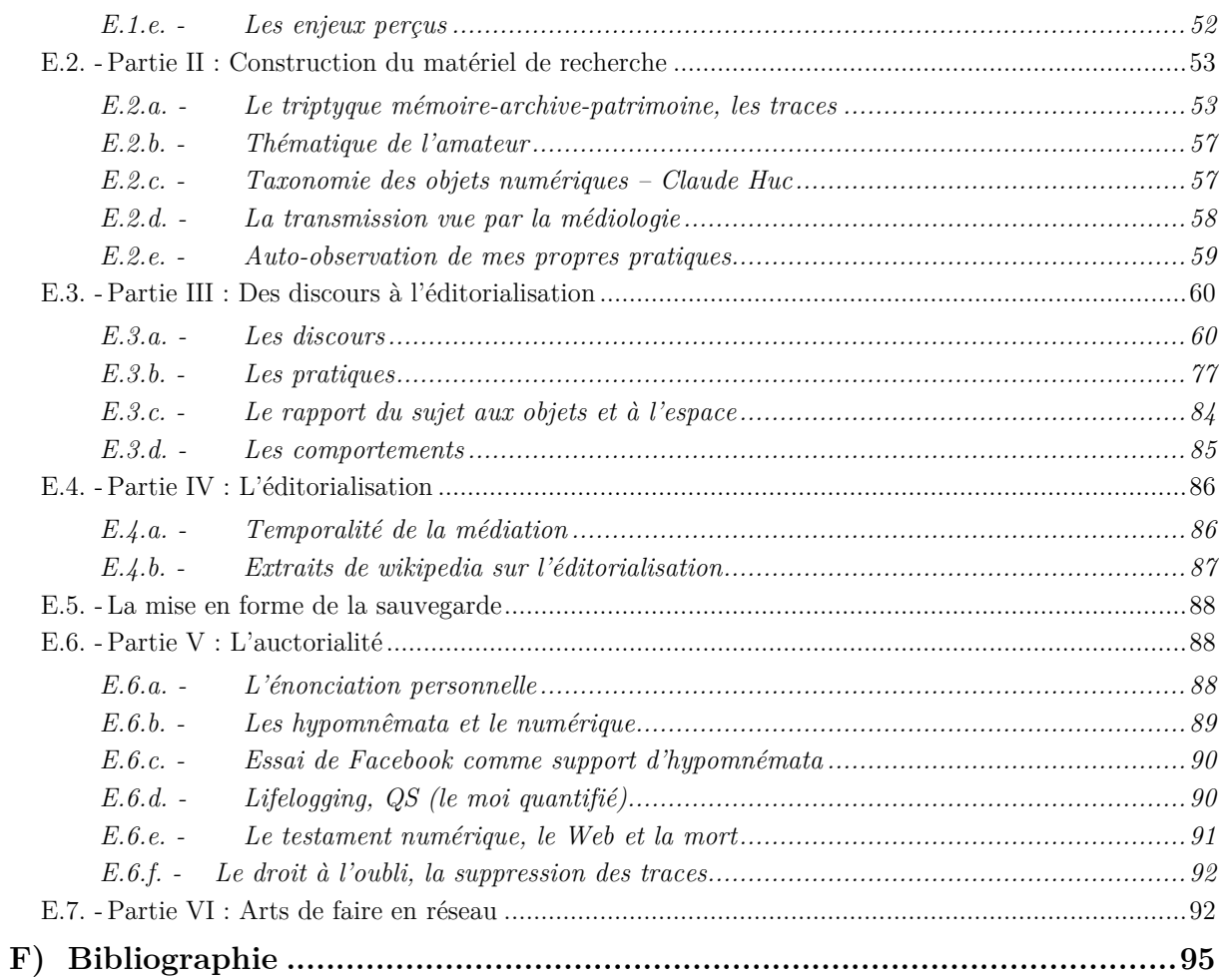

## <span id="page-4-0"></span>**A) Questionnaire**

Un questionnaire (de 38 questions dont 26 sous forme de choix imposés) a été maquetté sous Askabox puis porté sous Google Forms, pour être soumis en avril 2017 à 118 personnes recrutées via les réseaux sociaux (60 hommes, 58 femmes), avec la pyramide des âges suivantes :

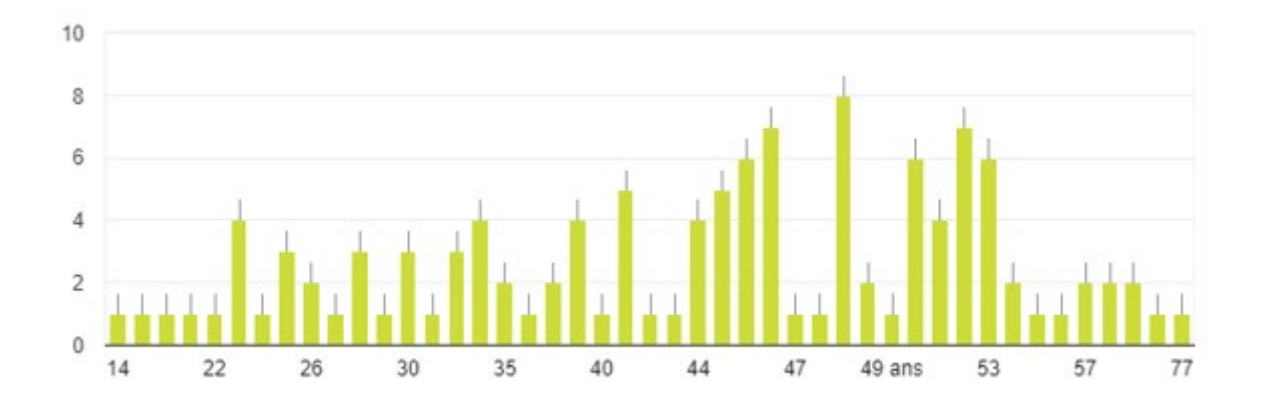

## <span id="page-4-1"></span>A.1. - Contenu du questionnaire

Nous n'avons reporté ici que la partie « questions », sans recopier toutes les possibilités de réponse à choix multiples.

Le questionnaire reste disponible à l'URL suivante :

[https://docs.google.com/forms/d/1iwX55Zs\\_L6kSnYTJ6ZBcWK9Wyt81B-47uKPK1ndxXXo/](https://docs.google.com/forms/d/1iwX55Zs_L6kSnYTJ6ZBcWK9Wyt81B-47uKPK1ndxXXo/)

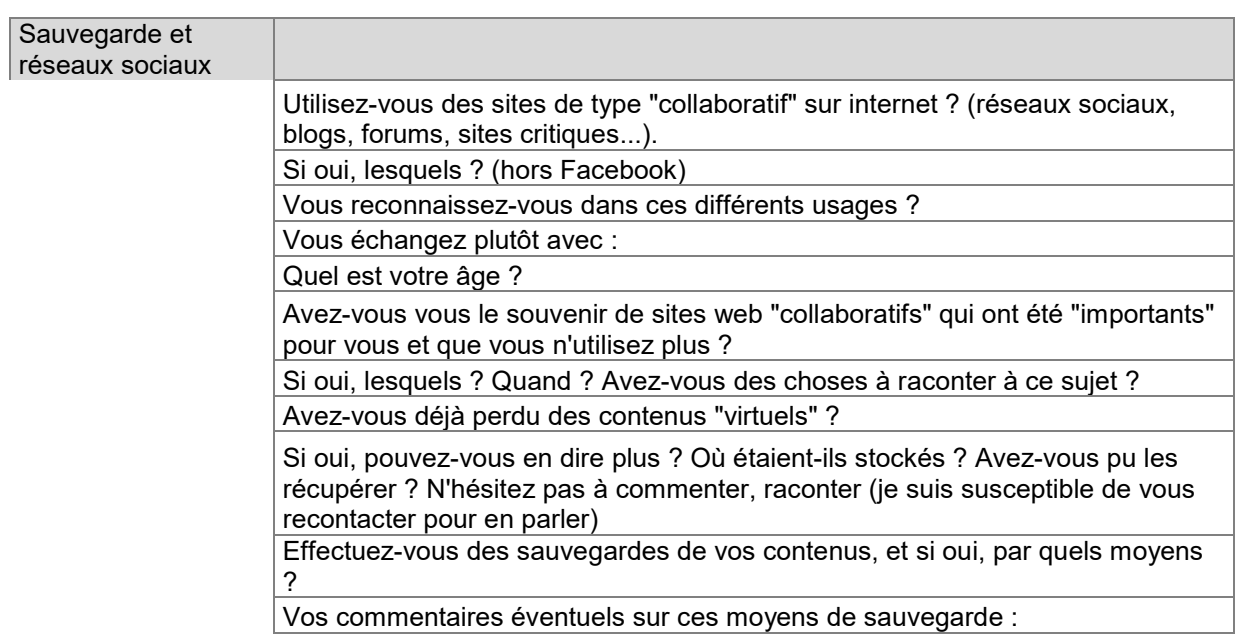

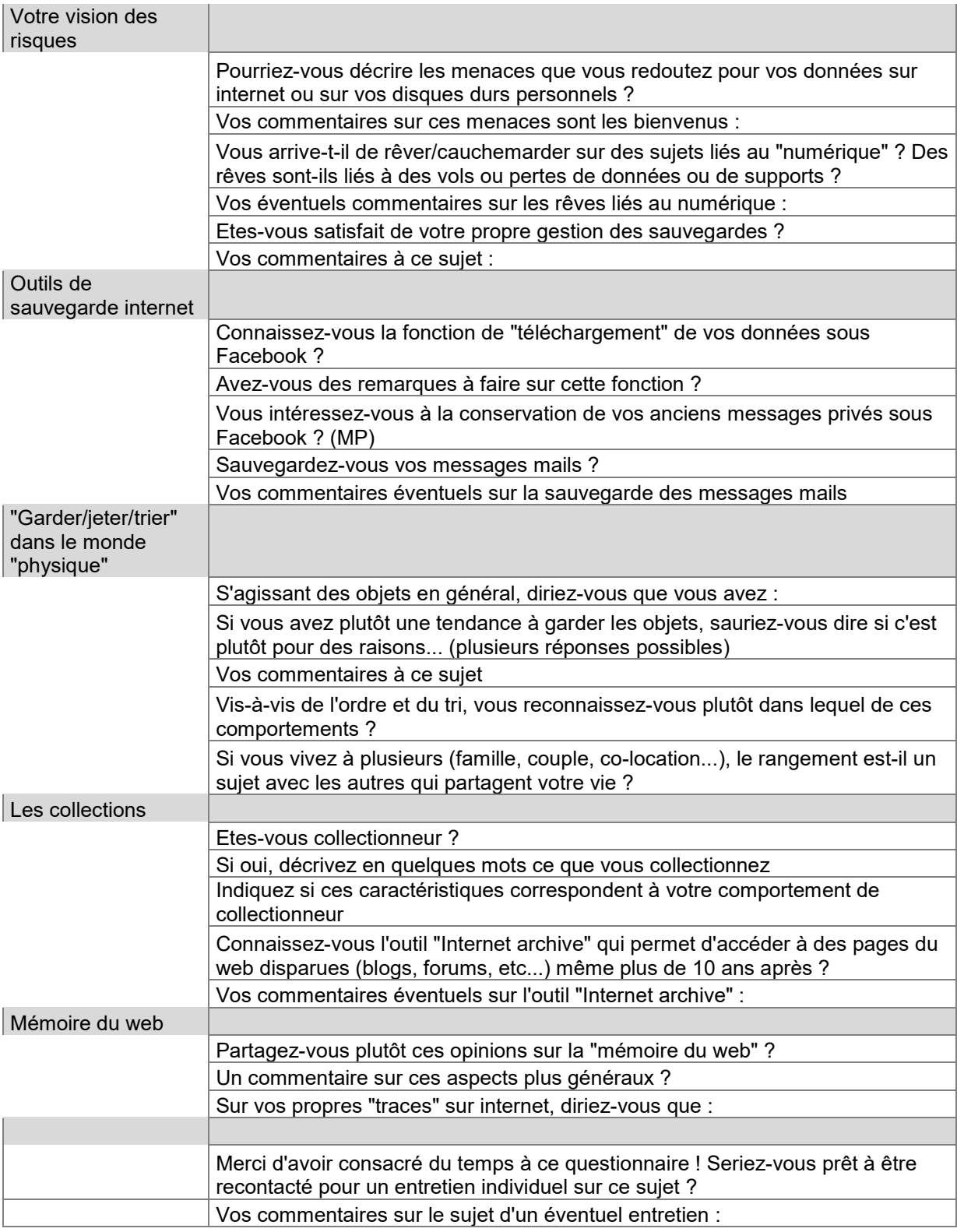

## <span id="page-6-0"></span>A.2. - Extraits des réponses en texte libre au questionnaire

Questionnaire, mot-clé « trier » :

*« Certaines collections sont une passion pour moi, je m'imagine mal me séparer d'une de mes collections, ma ou mes collections sont plutôt "thématiques", ma ou mes collections sont plutôt "systématiques" (ex : tous les disques ou livres d'un artiste/auteur), je consacre du temps à trier/ranger ma ou mes collections » « je trie systématiquement et ne garde que ce qui m'intéresse »*

Mot-clé « garder » :

*« Je déteste le " ça pourra servir ". Soit ça servira, soit c'est beau, soit c'est aimé, sinon je ne garde pas. »* 

*« Je trouve les gens qui gardent tout aussi bizarres que ceux qui ne gardent rien. »*

*« J'essaie d'en garder un minimum et je classe dans des dossiers mails ceux qui sont importants. »*

*« Dès qu'on a plus de 2-3 supports et moyens de sauvegarde, ça devient galère de contrôler tout ce qu'on garde sans avoir trop de doublons »*

*"je me demande à quoi cela sert de garder des mails pendant 4 ou 5 ans et pourtant c'est ce que je fais ! (j'élimine les sans intérêt de type pub)"*

Mot-clé « ranger » : (et antonyme « bazar »)

*« Ça ne me dérange pas qu'il y ait du bazar tant que je sais que si je veux ranger chaque chose a sa place. »*

*« Chaque chose a sa place, mais je garde en évidence les objets pour les activités / projets en cours (du coup, ça peut avoir l'air en bazar, mais il y a une raison) »*

Mot-clé « jeter » :

*« Je commence à comprendre plus facilement qu'avant quand quelque chose ne me sert à rien. D'un autre coté j'ai un rapport animiste avec certains objets qu'il ne me semblerait pas naturel de jeter. Notamment des livres. »*

*« Peur de le jeter et de le regretter genre un an plus tard... »*

*« Parfois, il est difficile de "jeter" qui fait penser à gaspiller même qqchose qui ne sert plus »*

*« L'idée, c'est de jeter le maximum, et de ne garder que ce qui a vraiment un intérêt. Toutefois, comme le temps manque, souvent (comme tout le monde j'imagine) je garde plutôt que de supprimer. »*

*« Des fois je me dis qu'il faudrait tout jeter, après avoir failli mourir, il ne serait resté que des objets sans mon âme. » [L'interrogé est un survivant du Bataclan]*

*« Je suis une collectionneuse... Visuelle de plus. J'ai toujours cette angoisse de "ça pourrait servir". Mes mails sont classés et archivés. Je n'en jette quasiment aucun (professionnellement s'entend) »*

D'autres réponses au questionnaire sont citées dans la partie « Corpus » (Annexe C2) et dans le corps principal du mémoire.

### <span id="page-7-0"></span>**B) Compte-rendu des entretiens**

Des entretiens (entre 2 et 4h chacun) ont été conduits afin d'approfondir des réflexions recueillies dans le questionnaire et qui semblaient constituer une piste de départ possible sur au moins un enjeu lié au thème de la sauvegarde.

Les entretiens suivants ont été effectués :

- Sylvie L. (février 2017) : autour de la perte de contenus et de l'archivage des blogs
- Emma P. (mai 2017) : autour des sauvegardes de contenus personnels et semi-pro
- Stéphanie E. (mai 2017) : autour de la perte d'écrits numériques
- Manue A. (mai 2017) : autour du patrimoine culturel semi-pro et des collections

Le premier a été réalisé de manière improvisée, les deux suivants sur la base d'un jeu de questions de base mais « adaptatives », le quatrième est sans doute sorti du cadre initial en raison du contexte professionnel de sa réalisation.

## <span id="page-7-1"></span>B.1. - Sylvie L. : perte de contenus et archivage des blogs

Entretien réalisé au téléphone le 12/02/2017. Durée : 2 heures 30.

Sujet proposé : la perte de contenus et l'archivage des blogs

Sylvie est engagée dans plusieurs milieux associatifs, dont le rock et l'aide aux SDF. Elle est par ailleurs passionnée de numérique et se souvient d'avoir réalisé ses premières « pages » dans les années 90, mais n'est pas sûre d'avoir encore des sauvegardes disponibles. Elle pense avoir réalisé une quinzaine de blogs différents depuis 20 ans.

En 1998, suite au plantage d'un Mac, elle perd un nombre « incroyable » de fichiers, car ils se retrouvent tous sans extension quand elle tente de réparer le disque dur. Elle décide alors « Plus jamais de Mac ! » et de gérer de manière méticuleuse « voire maniaque » les sauvegardes de ses propres données. Elle a d'abord utilisé des lecteurs de cartouches Iomega Jaz mais avoue se poser aujourd'hui la question de leur durabilité et de leur compatibilité.

En 2000, elle entame un blog sur les sans-abris, hébergé sur une plateforme payante. Il est alimenté quasi quotidiennement par ses soins. Elle ne se pose pas la question de la sauvegarde « Puisque je payais, j'ai fait bêtement confiance. ». Un jour, elle n'a plus accès à la plateforme

ni au blog. La hotline ne répond plus. Elle doit porter plainte pour obtenir l'adresse physique de l'hébergeur, s'y rendre (« c'était un pavillon de banlieue ! ») et réaliser elle-même sa propre recopie de ses données depuis les disques durs de l'hébergeur, en faillite.

Depuis, pour ses contenus en ligne, elle veille à sauvegarder une copie spécifique (manuelle) du texte et des images. Elle paye 100 € par an pour une Dropbox (sauvegarde Cloud) en plus de ses disques durs.

En termes d'usage, elle utilise aussi un site marchand (ZenCart) dans le cadre d'une activité semi-pro et la plateforme Overblog pour ses blogs.

Elle a constaté que lors de la fusion des plateformes Overblog et Kiwi, il lui était devenu impossible d'effacer certaines « traces » de l'ancienne plateforme.

Par méfiance vis-à-vis du risque de fermeture des comptes sur les tubes vidéo, elle crée une multiplicité de comptes distincts, évitant ainsi ce qu'elle appelle « l'effet château de cartes ».

Elle dit aussi avoir éprouvé angoisses et cauchemars entre 1998 et 2005 sur la perte possible de contenus, mais est depuis nettement plus sereine sur le sujet.

### <span id="page-8-0"></span>B.2. - Emma P. : sauvegardes de contenus personnels et semi-pro

Entretien réalisé en présentiel le 04/05/2017. Durée : 2 heures.

Sujet proposé : sauvegardes de contenus personnels et semi-pro

#### **Contexte général**

Emma, 53 ans, est scénariste et réalisatrice, et gère en parallèle un « petit » patrimoine immobilier qui l'oblige à superviser de nombreux chantiers, achats, et sous-traitants. Son métier exigeant de nombreux déplacements dans des environnements « tendus » (Afrique du Nord, RDC, Russie…) et pas toujours compatibles avec le haut débit, elle est partagée entre le besoin d'avoir « tout sur elle » (au sens des données nomades) et la double peur de perdre ses « devices » (smartphone en particulier, risque de vol ou même de racket) et de ne pas avoir accès à internet pendant des périodes assez longues. A cela s'ajoute le sentiment d'être particulièrement malchanceuse avec les objets physiques, puisqu'elle est une habituée des dégâts des eaux, dans au moins trois domiciles distincts.

Elle a décidé depuis au moins 5 ans de « tout » digitaliser. Elle n'en garde pas moins des versions papier de la plupart des documents, à la fois par peur de la perte de la version numérique et par manque de certitude dans le fait que les documents soient « bien » digitalisés.

### **Compte-rendu détaillé de l'entretien**

*Q : Pouvez-vous vous présenter et nous dire de quoi sont constituées vos « données numériques » ?*

R : Je suis scénariste et réalisatrice en cinéma et en publicité. Je gère également plusieurs appartements que j'ai refaits et mis en location. Dans le cadre de ces deux activités, j'ai à gérer pas mal de factures, des frais de sous-traitance, etc. De plus je voyage souvent, y compris dans des pays où le réseau est de qualité inégale. Donc mes données numériques contiennent à la fois des objets « pro » (textes, vidéos, photos), « semi-pro » (pour les appartements) et « perso » (photos, musique…).

### *Q : Pouvez-vous commencer par nous dire s'il vous est arrivé de perdre des données ?*

R : En fait, comme je ne suis jamais sûre à 100% de ce que j'ai sur mes différents appareils, je ne suis jamais sûre non plus d'avoir réellement perdu des choses. Pour ça, il faudrait que je puisse fouiller partout pour vérifier. Mais il m'est arrivé plusieurs fois d'avoir des « grosses inquiétudes », et, dans tout cela, il est certainement arrivé que je perde réellement des données. Mais ça reste incertain.

Par exemple j'ai eu un gros problème de synchronisation de mes données sur mon iphone. Mon objectif était de recopier des données de mon téléphone vers un premier ordinateur, puis vers un second. Mais, suite à une mauvaise manipulation, j'ai « tout perdu ». Enfin tout ce qui était synchronisé. Et en premier lieu l'essentiel de ma collection de photos personnelles. Je ne me suis d'abord pas trop inquiétée, parce que je pensais les avoir sur un « vieux » téléphone. Mais je me suis alors rendue compte que le seul moyen apparent de les récupérer était de les renvoyer de cet appareil à un appareil plus moderne par texto, une par une. Or il y en avait environ 3 000 ! En gros, toutes les photos depuis que j'étais passée de l'argentique au numérique (vers 1996). J'étais prête à payer un petit jeune pour faire le travail de recopie, mais j'ai attendu et… je me suis fait voler ce deuxième appareil.

A l'époque, je traversais une mauvaise période personnelle, et j'ai vécu ça de manière assez

fataliste. Je me considère facilement comme un « super boulet » dès qu'il s'agit de technique.

Une autre fois, j'ai voulu « alléger » un ordinateur qui ramait. J'ai donc sauvegardé plein de données « lourdes » (vidéos de famille « historiques » numérisées à partir de l'analogique, et films importants de travail) sur une carte de sauvegarde. Mais j'ai perdu cette carte par mégarde.

En fait, je passe mon temps à essayer des sauver des données sur des clés USB par exemple, mais je les perds facilement. Plus exactement, je ne sais plus où elles sont. Peut-être que je les ai quelque part.

*A ce moment, elle nous montre sa « collection » de boîtes « réelles » (cf. photos en annexe). On distingue des rubriques telles que « factures garanties », « piles », « modes d'emploi », « dvds / clés usb », « impôts », « bail », « relevés », « merci », « factures », « droits d'auteur », et beaucoup d'autres encore. Les tiroirs sont étiquetés au moyen de rubans adhésifs Dymo, dont Emma nous dit qu'elle peine à en retrouver des recharges.*

Suite à cette période « difficile », j'ai essayé d'adopter une nouvelle organisation (entre 2012 et 2014). J'ai choisi de mettre « tout » sur mon iphone. Il dispose de 125 Go de stockage. J'essaye d'utiliser le Cloud, mais je galère, entre erreurs d'utilisation et inquiétudes sur ma « privacy ». En plus j'ai eu pas mal de dégâts des eaux (*elle nous montre son appartement effectivement localement dévasté par l'humidité*) et mes « objets physiques » ont été touchés (*elle nous cite le cas d'une photo rare de Man Ray*). Mais je ne suis pas sûre pour autant d'avoir « tout » perdu. Mes filles n'ont rien gardé, je n'ai pas non plus de doubles sur les réseaux sociaux. Mais je sais que j'ai envoyé des photos des enfants à leurs grands-parents, des « photos à la con », bien sûr, mais c'est mieux que rien. Eux au moins je sais qu'ils les ont gardées.

*Q : Y a-t-il eu d'autres pertes ?*

R : J'ai récemment perdu toute ma musique. J'avais rippé plein de CD, je les avais mis sur ITunes Music, mais tout a disparu. Je n'accède plus à rien en téléchargement. Apparemment c'est un problème d'incompatibilité entre supports, mais je n'y comprends pas grand-chose.

Alors j'ai décidé de me mettre à acheter des disques durs et de gérer mes sauvegardes moi-même.

J'ai commencé en 2012 par un disque wifi d'Apple. C'était pratique, ça me faisait un « Cloud perso » à la maison, il gérait bien les sauvegardes. Mais un jour, les sauvegardes se sont arrêtées. Apparemment il y avait trop de données.

Alors je me suis mise à acheter des disques durs tout simples, de 2 ou 3 TO. J'en ai 3 ou 4. J'ai aussi des disques plus vieux mais ils ne sont pas tous compatibles avec mon matériel. Je colle des Post-it pour dire ce qu'il y a dessus, et petit à petit, ça s'empile dans un coin.

Mais ensuite je me suis mise à avoir peur que mes disques durs s'abîment, alors j'essaye de revenir au Cloud. Le premier Cloud d'Apple (MobileMe), auquel j'étais abonnée, a fermé. J'ai essayé Google Drive, mais sans insister. J'ai acheté plusieurs abonnements pour rien. Je suis passée finalement à iCloud mais je ne me sens pas rassurée avec un seul fournisseur. Comme je ne sais pas trop comment fonctionnent les synchronisations, j'ai peur qu'une erreur de manip efface en même temps la donnée de référence et sa copie miroir.

J'ai aussi un côté parano lié à mes lectures (j'aime les histoires de survivalisme). Alors j'essaie d'avoir un Cloud en Europe et un autre aux US. Mais un seul d'entre eux permet une restauration globale. L'autre permettait une recherche sélective (Dupplica). C'était génial mais ça a fait faillite !

J'ai donc remplacé Dupplica par Cloud HQ.

Au final, à ce jour, j'utilise :

- Cloud HQ, avec 75 Go. Je l'aime bien parce qu'il me permet une sauvegarde synchronisée d'Evernote, sans même avoir besoin de fermer l'appli
- Crash Plan
- iCloud Apple

J'ai quand même eu de temps en temps des accidents de sauvegarde avec Cloud HQ sur Evernote. Je ne sais pas si je m'y prends de la bonne manière.

J'ai conscience « d'empiler » les solutions. Mais ça correspond à mon côté accumulatrice. J'ai besoin de tout avoir près de moi, y compris à l'étranger. Par exemple les baux de mes locataires, les factures… Pour ça, Evernote sur mon ordinateur fonctionne très bien.

*Q : Vous imaginez-vous ce qui pourrait vous arriver de pire ?*

R : J'aime bien penser à des scénarios de fin du monde, comme une guerre nucléaire. Il n'y aurait plus d'internet, plus de bibliothèques. Je suis fascinée par la culture survivaliste. Il y a de plus en plus de livres pour expliquer comment survivre à une telle catastrophe. *(on lui parle d'Henri Langlois qui gardait des bobines de films pendant la Guerre, avant de fonder la Cinémathèque Française)*. Oui, c'est un peu comme ça que je me vois, avec mes sauvegardes Evernote (rire).

#### *Q : Comment utilisez-vous Evernote ?*

R : j'ai commencé à classer par rubriques, mais j'ai plus ou moins abandonné. Il y a un système d'indexation qui permet par exemple de reconnaître tout seul une facture. Donc je fais un mélange de structuré et de vrac. J'ai environ 4 500 « notes » (*c'est le nom des objets élémentaires Evernote*).

Je ne connais pas le volume, Evernote ne l'affiche pas, mais « ça pèse que dalle » : je ne stocke pas de vidéos dans Evernote.

*Q : Et pour le reste ?*

R : j'ai 47 Go de données iCloud sur mon ordi local. Plus de musique, pas ou peu de vidéos/films.

*Q : Le « geste de sauvegarde », ça vous inspire quoi ?*

R : je ne comprends pas trop la question.

*(On lui propose de décrire ses propres procédures de sauvegarde)*

Alors, pour la compta, j'ai des factures. Parfois en papier, alors je les scanne, parfois en mail. C'est pas très bien organisé, alors quand je scanne une facture, je commence par me l'envoyer par mail, et au moins je sais que c'est là.

Le problème ce sont les opérateurs qui ne gardent les factures qu'un an : si on oublie de les télécharger, on n'a plus de traces après.

J'ai d'autres sauvegardes que je fais en automatique, donc je n'ai pas besoin de me poser de questions.

Ah oui, j'ai aussi essayé un nouveau soft : Zoolz. Mon besoin c'est de retrouver un document isolé même si je perds mon ordi. Je paye 70  $\epsilon$  par an et j'ai consommé 115 Go sur les 1000 auxquels j'ai droit. J'ai droit à 5 users.

Je fais des copies mensuelles complètes pour avoir des versions complètes de mes historiques, mais quand je travaille sur un document, j'ai tendance à faire des « enregistrer sous » au moins tous les deux jours pour avoir les différentes versions.

*Q : Avez-vous besoin de faire du ménage dans vos données ?*

R : Si je jette c'est plus pour trier/sélectionner que pour des raisons d'espace. Mais j'en ressens

assez peu le besoin.

### *Q : Avons-nous oublié quelque chose d'important ?*

R : Je réalise qu'en plus des sujets dont j'ai parlé, j'ai oublié de dire que suis curieuse, et j'aime bien garder des articles web sur tout un tas de sujets, personnels ou pro (sur les sciences, la psycho par exemple). Je fais ça avec une fonction d'Evernote qui permet de capturer la copie d'une page web. Même s'il y a là aussi quelques bugs.

J'ai aussi eu un crash de mail. J'avais une adresse perso sur gandi.net et mon mail était saturé mais je ne le savais pas. J'ai voulu sélectionner une page en local, et pfff, j'ai tout perdu d'un coup. Le local et le serveur, donc ça ne me rassure pas du tout sur les fonctions de synchro.

Le pire, c'est que je venais de m'envoyer des mails avec toutes mes factures Amazon, qu'il a donc fallu que je récupère de nouveau. A l'arrivée je n'ai pas perdu grand-chose. Juste des mouvements de banque et des dossiers qui étaient en vrac. Et beaucoup de temps… J'ai dû reprendre toutes mes factures et j'ai soigneusement reclassé tout ça dans des dossiers.

*Q : Et du côté des données « d'admin » (mots de passe, etc.) ?*

R : je les range sous Evernote, un peu « maquillés ». Je n'ai pas réfléchi à l'accès à mes comptes pour mes enfants si je disparaissais subitement.

*L'entretien se termine par une discussion informelle sur la valeur des objets, en particulier dans le contexte présent de dégât des eaux. Emma fait remarquer que la plupart du temps, la valeur de remplacement n'a pas de sens pour des objets ayant une importance sentimentale, et que donc il est vain d'espérer « s'assurer » contre ce genre de dommages.*

*Il y aura une suite à cet entretien, car, en essayant de reproduire par nous-mêmes l'utilisation d'Evernote décrite par Emma dans cet entretien, nous avons dû la réinterroger téléphoniquement, pour en arriver ensuite à sa description de l'utilisation de ScanBot sur son smartphone (qui figure dans une autre partie du mémoire).*

## <span id="page-14-0"></span>B.3. - Stéphanie E. : perte d'écrits numériques

Entretien réalisé en présentiel le 05/05/2017. Durée : 1h30

Sujet proposé : la perte d'écrits numériques

Stéphanie, 45 ans, est journaliste, animatrice de plusieurs plateformes web, et auteur de romans.

*Q : Vous vous êtes proposée pour un entretien car vous avez eu à subir la perte d'un document important. Pouvez-vous nous le raconter ?*

R : C'était un manuscrit, important pour moi car il s'agissait de mon deuxième roman « publiable » (le premier était paru en « Série Noire », et j'avais aussi commencé d'autres romans plus ou moins avortés). J'y travaillais depuis un an (en plus de mon travail à temps plein à Libé) et il était en plus lié à mon histoire personnelle, d'où un engagement émotionnel important dans cette écriture.

J'ai un jour perdu – je ne sais plus comment – ce fichier, et c'est à ce moment que j'ai réalisé que je n'avais plus fait de sauvegarde depuis plusieurs mois, et que c'était presque la moitié du roman qui avait ainsi disparu.

*Q : Mais que s'est-il passé ?*

R : Je ne sais plus du tout. J'ai une sorte de trou noir quand j'y repense. J'avais dû gérer un deuil (la mort brutale de mon père) et j'ai affronté les phases habituelles : colère, déni, dépression… Donc sur le moment la perte de mon manuscrit m'est apparue comme une sorte de fatalité.

*Q : Et maintenant ?*

R : Je me dis que ce n'est ni une bonne, ni une mauvaise chose. C'est arrivé, c'est tout.

*Q : Et l'impact sur le livre ?*

R : J'ai mis du temps à accepter de le reprendre. Mais ce n'était pas qu'à cause de sa perte. D'autres raisons personnelles s'y additionnaient. Quand j'ai repris sa rédaction, le résultat était évidemment différent de la version perdue. Mais tout autre événement aurait pu le rendre différent. Il est juste ce qu'il aurait dû être.

*Q : Savez-vous dire pourquoi vous n'aviez pas fait de sauvegarde ?*

R : J'ai l'impression que c'est spécifique à mon activité d'écriture, qui différait de mon quotidien plus « routinier ». On se sent alors dans une toute-puissance, dans l'euphorie de la création. On se dit qu'il n'y a pas le temps de faire des choses aussi triviales que des sauvegardes.

Même maintenant, je fais assez peu de sauvegardes. Je fais une à deux copies par mois, et j'envoie aussi une ou deux versions par mois à d'autres personnes, par messagerie mail.

### *Q : Et en contexte professionnel ?*

R : Ça n'a plus rien à voir. Je suis beaucoup plus attentive quand c'est du professionnel. Quand je ne suis pas la seule engagée… Cela dit, à Libé, les sauvegardes étaient automatiques. Et chez moi, c'est mon mec qui s'en occupe. Tout est sous Linux, je suis moins calée que lui, donc il gère. C'est un peu déresponsabilisant, ce n'est pas trop mon genre, mais bon…

### *Q : Vous semblez assez zen sur le sujet, voire fataliste ?*

R : Disons que je me dis que tout ça, ce sont des risques inhérents aux machines. Comme de se faire écraser dans la rue, quoi… J'ai bien conscience de prendre des risques, mais ce n'est pas si grave. Peut-être aussi parce que mon mec a tendance à être un peu trop « ceintures et bretelles ». Du coup, par contrepied sans doute, je la joue plutôt en free style.

#### *Elle martèle plusieurs fois : « C'est pas grave… C'est pas grave du tout ! »*

Par contre au boulot, c'est vraiment différent. On n'a pas de temps à perdre, et surtout, on travaille pour les autres !

#### *Elle se met à développer sa vision personnelle :*

Je dois avoir une sorte de fatalisme asiatique. Je tombe, je me rattrape. Mon mec est peut-être là pour me sauver, mais moi je ne sauve personne. Mais je ne lâche rien non plus !

#### *Q : Etes-vous plutôt « gardeuse » ou « jeteuse » ?*

R : JE JETTE TOUT ! Je ne supporte pas de garder des choses. Mon mec est un gardeur obsessionnel ! Et ses parents encore plus ! A la mort de son père, on a retrouvé 72 paires de chaussures, 100 chemises non déballées, des collections de balles de golf…

Pour ma part, je ne remets rien à plus tard. Si je dois jeter, je jette… Je déteste l'idée de la pourriture, de l'eau stagnante. C'est d'ailleurs l'idée de la mort chez les romantiques. Différer un tri m'est insupportable. Mais la plupart du temps, j'ai déjà fait le tri dès le départ. Choisir, c'est important. Je ne comprends pas pourquoi mon père avait DEUX boîtes à outils, DEUX téléphones des années 70.

### *Q : Faites-vous des collections ?*

R : Surtout pas ! Y'a un truc avec les objets… Certains restent pourtant, on n'aurait pas misé tripette… Et pourtant ils ont parcouru du chemin. Par exemple j'ai une étagère avec plein de petits bibelots. J'ai plaisir à voir l'ensemble, ça donne un aperçu de ma vie. C'est une partie de moi. Mais ce sont vraiment de petits objets. Et j'en change quelquefois. J'ai une boîte avec des objets « remplaçants » et ça tourne. Mon bureau est une scène avec des thèmes (mes marottes : les super héros, le Japon) et des objets faits par mes deux filles.

### *(On lui explique la notion d'ocnophile et de philobate)*

R : je suis plutôt philobate : j'aime skier sans bâtons, j'aime la légèreté. Mais j'ai peur des manèges. Et je n'ai pas de préférence entre pièces vides ou pleines d'objets : j'aime les deux.

*Q : Et les albums photos ?*

R : Sur papier ! Je fais tirer les meilleures photos numériques. J'ai mes photos « artistiques » sur le Cloud, sécurisé par mon mec, et j'en ai au moins deux versions différentes en ligne. J'ai gardé deux albums photo de ma grand-mère, des années 70/80.

*Q : Pour la musique ?*

R : J'ai juste une playlist en ligne de 30 titres ! Je viens juste de la commencer.

*Q : Les bookmarks ?*

R : j'y attache pas mal d'importance.

*Elle nous donne son arborescence :*

- Art : photos...
- Working : …
- **Sorties**
- Vrac (que je retrie régulièrement)
- Porno (c'est un de mes sujets de travail)
- Projets d'écriture
- Actualités (news)

R : J'utilise Chromium sous Linux et Mozilla. J'ai deux profils de navigation : un « fake » pour tester et le « vrai ». Je sauvegarde de temps en temps mes bookmarks. Mon mec utilise Slack (un genre de workplace) et Evernote, mais je trouve ça « too much » pour moi.

### *Q : Pour les données administratives ?*

R : Tout est numérisé, en double : Cloud + ordi. J'ai aussi un cahier papier qui me sert de chrono pour tout journaliser, habitude prise sans doute comme assistante de rédaction. Le relire m'a permis de réaliser que je faisais plus de choses que je ne le pensais (rires).

### *Q : Les contacts, téléphoniques et autres ?*

R : Rien de spécial, mais c'est quand même plus ou moins doublé entre mon téléphone et gmail.

### *Q : Avez-vous des fichiers encombrants ?*

R : j'ai des films DV des premiers jours de ma fille. Ils sont sur disque et sur le cloud. Ça coûte sûrement des sous, mais bon… Je n'ai pas de problèmes de place.

#### *Q : Votre messagerie mail ?*

R : Pas de backup… Je n'ai pas grand-chose. J'ai plus peur de me faire pirater. J'ai une stratégie de composition de mots de passe « poussée à l'extrême » …

### *Q : En cas de faillite d'hébergeur ?*

R : Je n'arrive pas à avoir peur de ça. J'ai plutôt peur de me faire squatter une de mes URL. J'ai plusieurs sites hébergés et ça m'est déjà arrivé. J'avais un site magnifique [\(www.mythologies](http://www.mythologies-souterraines.com/)[souterraines.com\)](http://www.mythologies-souterraines.com/) et zou… Il a disparu pour être squatté par des Chinois… En fait mon hébergement était jusqu'au 31/12/2003. J'ai pensé que ça pouvait attendre, 6 mois après la sortie de mon livre. Dès le lendemain, « les Chinois » m'avaient piqué mon nom de domaine. J'étais vexée comme un pou. L'URL était à la fin de mon livre et dans mon dossier de presse

*Effectivement, Wayback Machine nous le confirmera :*

*https://web.archive.org/web/20051012070111/http://www.mythologiessouterraines.com/auteur.htm*

En 2005 :

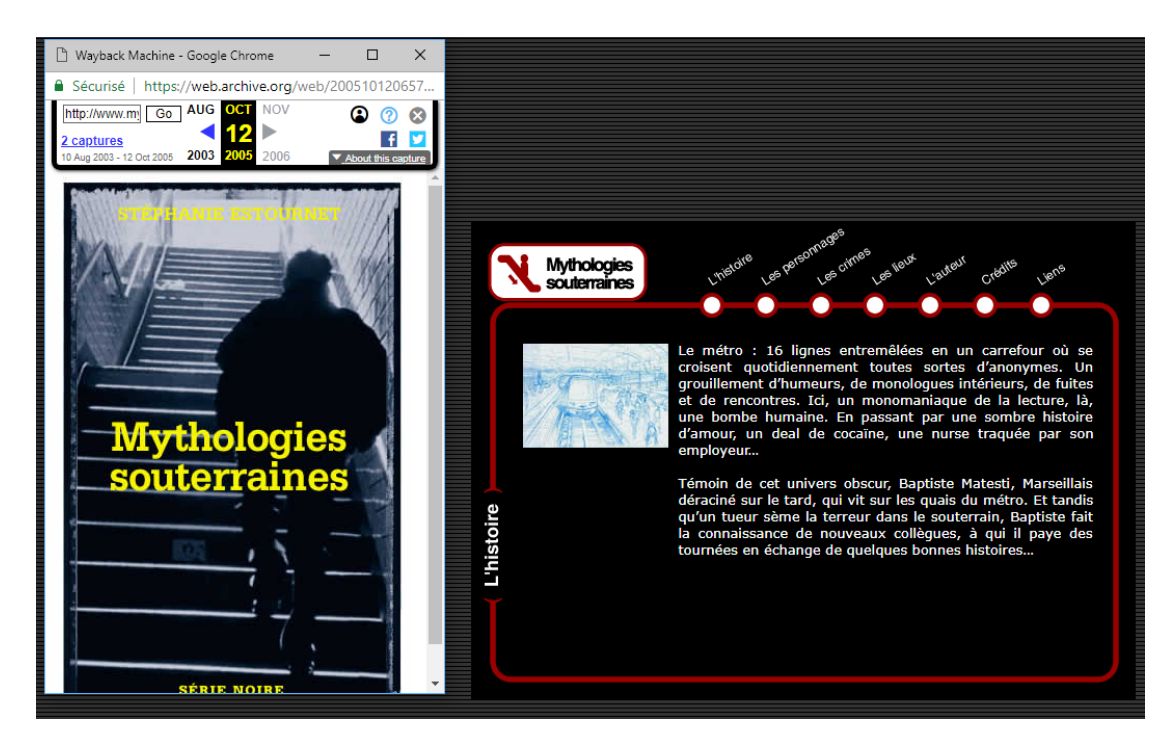

En 2016 :

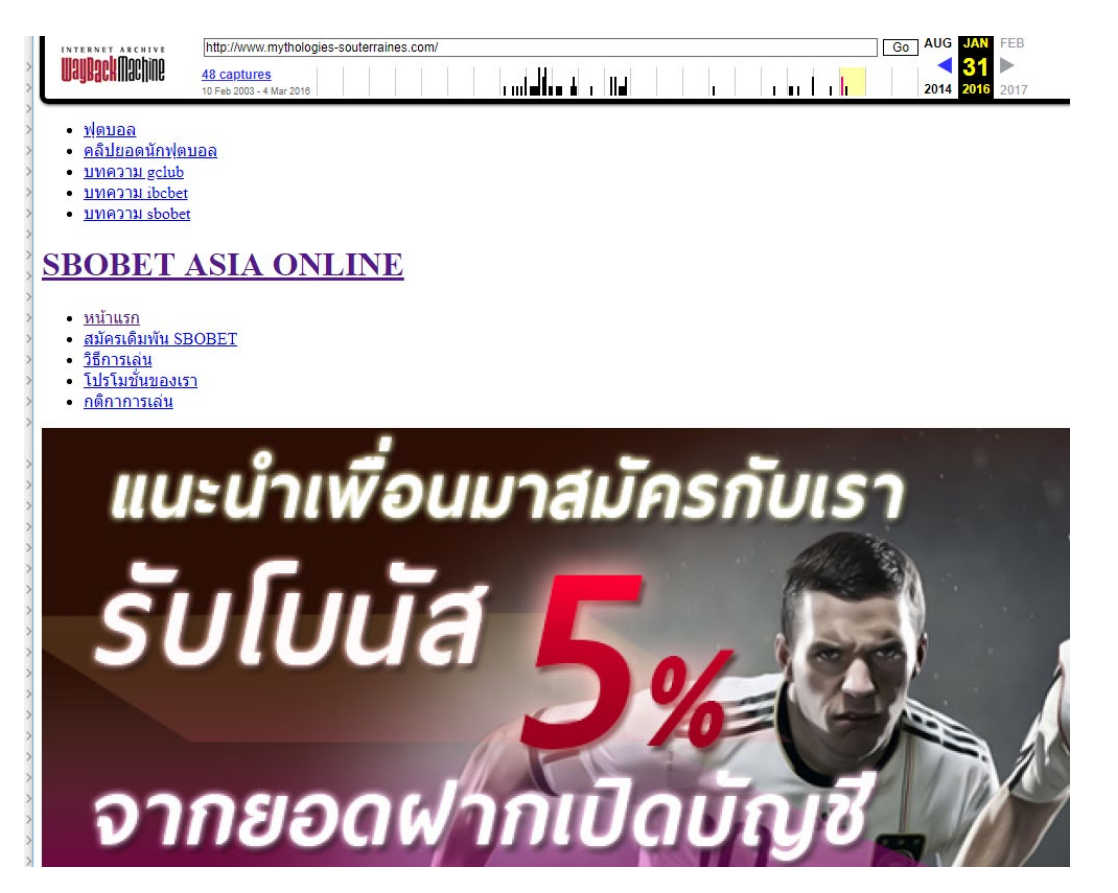

## <span id="page-19-0"></span>B.4. - Manue A. : patrimoine culturel semi-pro et collections

Entretien réalisé en présentiel (dans ses bureaux) le 05/05/2017. Durée : 1h

Sujet proposé : patrimoine culturel semi-pro et collections

Manue, 48 ans, est documentaliste dans une TPE spécialisée dans l'édition de photos anciennes, et plus particulièrement sous forme d'agence médias. Son métier comporte donc une part importante de gestion d'archives.

L'entretien a plutôt pris la présentation des méthodes d'archivage, d'indexation, et d'utilisation des archives photographiques de sa société. Il nous a été utile en termes de questionnement sur la valeur symbolique des objets anciens mais sa transcription brute ne présente pas d'intérêt pour ce présent mémoire. Elle nous parle de la notion de « Social Media Curator » et en particulier de Stephen Ellcock, iconographe et curateur amateur (226 000 followers sous Facebook).

Manue a été confrontée à un seul crash informatique : celui de sa messagerie mail : « 6 à 7 ans de mails perdus… Je ne m'étais jamais posé la question des sauvegardes. Je me suis dit que c'était fichu, bon. Heureusement que je garde mes agendas papier ! »

Depuis elle ne fait toujours pas de sauvegarde, même si elle s'intéresse au Cloud. « C'est du Mac, donc je ne sais pas comment ça se passe derrière ».

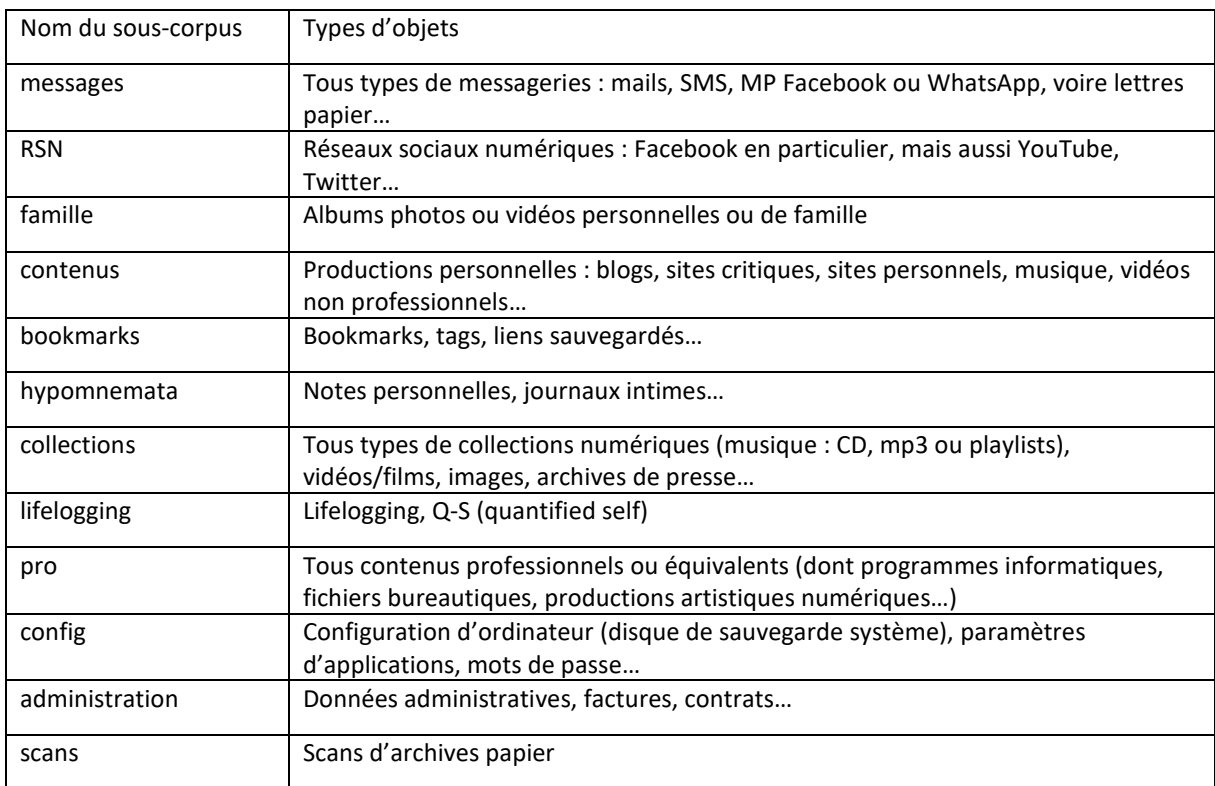

## <span id="page-20-1"></span><span id="page-20-0"></span>C.1. - Structuration du corpus

## <span id="page-20-2"></span>C.2. - Eléments de corpus par catégories

Les éléments de corpus utilisés étant souvent sous forme papier (manuels ou imprimés) ou numériques mais « complexes » (bookmarks, mails…), nous n'avons reporté ici que ceux d'entre eux qui étaient suffisamment « concis » dans leur forme numérisée.

## <span id="page-20-3"></span>C.2.a. - Sous-corpus « messages »

### *C.2.a.1 Extraits du questionnaire*

La gestion des messages est un des sujets les plus abondamment traités dans les commentaires associés aux réponses :

*<sup>«</sup> Des échanges sur des sites de rencontres, il y a des années. Il n'y avait pas de systèmes de sauvegarde, à part bricoler (capture d'écran). Conséquence, des dizaines de lettres perdues (voire plus), des tchats partis aux oubliettes. »*

*<sup>«</sup> J'ai perdu tous mes mails sur une ancienne boite mail "voilà", je n'allais que rarement la consulter car elle était très spammée et j'en avais créé une nouvelle ailleurs en donnant la nouvelle adresse à mes proches. De temps en temps, je retournais voir si des messages y arrivaient toujours et j'aimais relire* 

*quelques mails d'une personne qui, à l'époque où elle était vivante, m'écrivait à cette adresse "voilà". Un jour, peut-être avais-je laissé trop de mois s'écouler, la boite avait été complètement réinitialisée et plus un message ne s'y trouvaient et pas d'archives non plus... Il me semble avoir envoyé un message à "voilà" mais n'ai jamais eu de réponse. »*

*« La seule chose que j'aie perdue, c'est ma boîte mail Orange parce que ces gueux l'ont supprimée quand j'ai changé d'opérateur et que j'ai naïvement cru que j'avais un délai pour faire ma sauvegarde depuis le serveur. Fail. »*

*« Mes mails sont archivés systématiquement, même si 98% de ce que je reçois est du SPAM. »*

*« Une des problématiques, ce sont les listes de diffusion qui étaient 'privés' puis avec l'essor du web, ont publié en ligne leur archive. Des mails 'privés' sont du coup devenu public, et avec les outils type 'archive', je pense qu'on peut s'assoir sur le droit à l'oubli. »*

*« Mails : adresse mail chez un hébergeur ou autre fournisseur non pérenne : abonnement résilié, départ de l'école... aboutissant à une perte de l'adresse mail et des messages associés. Changement de PC et mails en POP à l'époque où l'IMAP n'était pas encore répandu. »*

*« Pour l'essentiel, j'utilise Gmail qui doit très bien gérer l'aspect sauvegarde. »*

*« Généralement, je fais confiance à la capacité de stockage de ma boite et je consulte souvent de très anciens messages (j'utilise Gmail) »*

*« Perte sur Gmail de mails importants avec des documents en pièces jointes »*

*« Perdre le mot de passe de Gmail et donc perdre tous mes documents super importants sur drive »*

*« Il est difficile de vraiment supprimer un message d'une boite mail sachant qu'il y a la corbeille etc. donc si je supprime un mail par erreur je ne suis pas inquiète »*

*« Perte des emails antérieurs à 2003-2004 (non conservés par manque de place à l'époque) »*

*« Je fais ma propre copie des messages que je trouve importants : j'ai quelques captures d'écran de messages marquants, drôles ou émouvants. Mais après je ne sais pas quoi en faire »*

*« Cela m'arrive, mais rarement, de rechercher de vieux messages »*

*« Dans l'intranet de mon école, trop de spams que je mets systématiquement à la corbeille et donc parfois messages importants dissimulés que je jette aussi »*

*« Je vais de temps en temps rechercher des éléments dans d'anciens messages : adresses, photos... »*

*« Galère de messagerie m'a fait tout effacer »*

*« Mails perdus après une fausse manip effectuée en consultant la messagerie sur un smartphone + messagerie mal paramétrée : les mails supprimés n'étaient pas conservés dans la poubelle »*

*« J'ai tellement des spams que mes messages persos sont noyés dans la masse... De toute façon ça ne me sert pas plus que ça de relire mes vieux mails. Ceci dit, ça me fera peut-être de la distraction pour mes vieux jours... »*

*« Je détruis les messages sans contenu important. »*

#### *C.2.a.2 Etude de dispositifs*

Problème de l'archivage des mails : type de techno utilisée (pop3, imap), volumes… Voir le chapitre sur l'étude des dispositifs.

### *C.2.a.3 Etude de discours*

### <https://vimeo.com/199061128>

« S4A\_De plus en plus de messages électroniques MOOC CR2PA »

Fernando Lagrana (enseignant à Genève mais surtout à l'époque CEO de e-Proximity, fournisseur

de solutions contre le spam) (1'20") *« Les outils fonctionnent, la technologie crée le spam mais la technologie est porteuse des solutions pour les filtrer. Mais pour ça il faut que les gens fassent l'effort de se protéger eux-mêmes en apprenant ces techniques. »*

Louise Meurzeau (2'25") *« Un cap a été franchi. […] Cela introduit une très forte entropie sur l'archivage, le stockage… […] Effet de quasi-loterie sur le traitement des mails (du « tri éclairé » à la pure loterie). […] Flux ininterrompu, surcharge informationnelle. »*

#### *C.2.a.4 Autres éléments*

Nombreuses publications épistolaires depuis toujours (Les liaisons dangereuses), avec le développement d'une littérature SUR la littérature épistolaire. « Lettres à Anne », (Mitterrand, 2016) est ainsi suivi de « Il savait que je gardais tout: Entretiens » (Pingeot & Jeanneney, 2018).

Une vie de Maupassant (Maupassant, 1883). En plus de l'épisode des lettres (cf. mémoire principal), un autre passage-clé quand Jeanne retrouve ses vieux calendriers et parcourt les dates de son existence. Les lettres et les rencontres sont les marqueurs mémoriels principaux du roman.

*« Et puis surtout j'écrivais des lettres. A tout le monde. Mes cousines, des filles de l'école… J'avais une activité épistolaire dingue. Je recevais une lettre et je répondais dans la journée. J'avais un tel bonheur à recevoir du courrier. Et j'ai continué lorsque je suis arrivée à Paris à 24 ans. J'écrivais des lettres de dix, douze pages et en recevais de magnifiques, qui racontaient l'époque. J'ai hélas tout jeté. »* (Despentes, 2017)

*« Le Festival de la Correspondance de Grignan, une manifestation culturelle pour célébrer l'art épistolaire, s'attache aux correspondances de toutes les époques et sous toutes ses formes, des plus traditionnelles aux plus contemporaines. » (Festival de la Correspondance de Grignan, 2017)*

Claude Huc (Huc, 2010) parle du courrier électronique comme d'un objet aux usages multiples.

### <span id="page-22-0"></span>C.2.b. - Sous-corpus « RSN »

Extraits du questionnaire

- *« Je ne vois pas l'intérêt de sauvegarder des données virtuelles »*
- *« La sécurité des données sur le net est très virtuelle. Une donnée hébergée à l'extérieur est potentiellement déjà corrompue. »*

- *« Ces documents ne sont ni "virtuels" ni "dématérialisés", ils ont bien une matérialité physique. »*

## <span id="page-23-0"></span>C.2.c. - Sous-corpus « contenus »

Exemple d'auto-observation d'un auteur de blog

David Dornbusch a commenté une publication du 26 juin 2011.

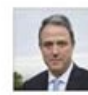

**David Dornbusch** 26 juin 2011 ·  ©

1169 billets, 2219 pages, 781 000 mots, 4 700 000 caractères c'est 5 ans du blog "dd2007" que je vais réduire à quelques dizaines de pages et éditer d'ici la fin de l'été

A lire en version originale pendant encore quelques semaines sur dd2007.parti-socialiste.fr

### <span id="page-24-1"></span><span id="page-24-0"></span>**D) Etude de dispositifs de sauvegarde numériques**

## D.1. - Les dispositifs « historiques »

Les premières archives professionnelles étaient basées sur les « bandothèques ». Il faut noter que le terme « d'archive » au sens informatique est resté marqué par cet usage « préhistorique ». En effet, avant d'être une sauvegarde, une archive est d'abord une donnée « figée », rendue non accessible directement à son usage direct, que le processus de restauration peut, ou non, rendre accessible comme à l'origine.

En informatique de gestion, il s'agit d'un problème courant (appelé « compatibilité arrière ») : les versions, le modèle de données et le paramétrage des logiciels étant fréquemment modifiés (pour des contraintes techniques, ou des besoins d'évolutions opérationnelles ou légales), les données d'une année N ont très peu de chance d'être compatibles avec la version de l'année N+5 du même logiciel. Il existe donc un mode dit « dégradé » ou simplifié d'accès à certaines données uniquement (comme les états de synthèse ou les listes de détail). Cette problématique se retrouve aussi en informatique personnelle quand on essaye d'ouvrir un document d'une version des années 1990 de Word avec une version actuelle. Le format PDF est souvent un moyen dégradé d'accéder aux données, à deux conditions :

- Que l'on ait pensé à l'époque à « imprimer » le document en PDF et à le sauvegarder
- Que le format PDF de l'époque soit lui aussi compatible, ce qui n'est pas toujours le cas.

### <span id="page-24-2"></span>D.1.a. - Les dispositifs dédiés à l'informatique individuelle

Parmi les supports « historiques » de sauvegarde personnelle, figurent :

- Les cassettes audios
- Les disquettes
- Les cartouches dédiées

Dans un contexte de cherté des premiers ordinateurs individuels, et compte tenu du coût des options comme le lecteur de cassettes, de nombreux jeunes débutants préféraient l'option de ressaisir à la main le code de leurs programmes. Des revues comme « L'Ordinateur Individuel » publiaient le code source de programmes en Basic qui prenaient en général moins de 200 lignes de code. Il fallait alors les ré-entrer sans se tromper, ligne à ligne. Ce modèle de sauvegarde

« papier » a disparu avec les lecteurs de disquettes intégrés (vers 1984, avec l'avènement de l'IBM PC dont le premier modèle date de 1981) et avec… l'augmentation du nombre de lignes de codes gérées par la mémoire des ordinateurs.

### <span id="page-25-0"></span>D.1.b. - Un aperçu des problèmes d'accents en informatique

Les Français – comme beaucoup d'autres pays n'ayant pas l'anglais comme langue maternelle – utilisent un alphabet accentué. Or la plupart des logiciels sont développés en langue anglaise, et si les solutions « de classe mondiale » gèrent pour la plupart très bien les problèmes d'accents, ceux-ci restent un souci en termes d'interopérabilité dès qu'il est nécessaire d'enchaîner les outils ou les supports (PC vers Mac, smartphone vers ordinateur par exemple) ou que des solutions plus proches du bricolage sont mises en œuvre. Il peut être frustrant de sauvegarder un document et réaliser plusieurs années après que les accents ont été « massacrés », comme dans l'exemple suivant :

*Vous vous*  $\tilde{A}^a$ *tes bien retrouv* $\tilde{A}^\circ$ *es au resto ? Dis moi Ã quelle heure je te réveille demain Anna, c'est toi qui a pris les 20 € du porte monnaie ce weekend ? Est ce que ca serait possible Ã 17h ? Comme ca dépose maman pour son train avant JE dépose Pompotte, gerbl*<sup> $\overline{A}$ </sup> $\odot$  *chocolat, carottes rap* $\overline{A}$  $\odot$ *s, taboul* $\overline{A}$  $\odot$ *, mozzarella et mini tomates, nouilles lyophilis* $\overline{A}$  $\odot$ *Je suis tout pr* $\widehat{A} \mathbb{O} s$ *Je suis lÃ Tu as laissé une ugg dans l'escalier :(*

Autre exemple, cette fois extrait de archive.wikiwix, sur une page Web de 1995 réaffichée 22 ans

plus tard :

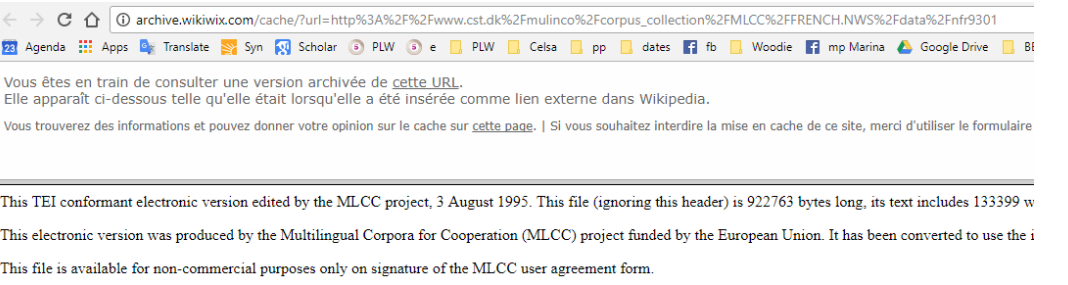

The original electronic version of this file was produced by the 'Le Monde' newspaper

This version produced by the Language Technology Group, Human Communication Research Centre, University of Edinburgh for the MLCC and MULTEXT projection For a description of the SGML tags used in this corpus and the methods used to convert it to TEI SGML, see the associated file editdecl.txt

French 3 August 1995 Masja Kempen David Mckelvie processing of original corpus files into tei conformance. 930803 DOC=BHL FAB=08021353 REF=2-014-01 3 PAGES SUR LE CRISE DU SME LA CRISE DU SME ET SES CONSEQUENCES APRES LE COMPROMIS MONETAIRE DE BRUXELLES LES 1/2 AOUT

La speculation, tant mise en cause lors des crises mon $\Theta$ taires, prend tellement de formes qu'il est bien difficile de savoir d'o $\Theta$  viennent les coups, par qui ils sont pe commerciales, c'est- $\Theta$ -dire  $\Theta$  des achats ou ventes de devises pour r $\Theta$ gler des achats ou des ventes de biens entre pays  $\Theta$ trangers. Quelques chiffres tout d'abord. E moyenne de transactions au mois d'avril 1992, date de la derni ere enquête de la Banque des réglements internationaux (BRI). Sur ce total, 83 % des transactions o Quelques lieux, ensuite : Londres est le premier march $\phi$  mondial des changes, avec pr $\phi$ s de 30 % du total des transactions, suivi par New-York et Tokyo, 3 % seule transactions entre places, le march� des changes ne ferme jamais. Ainsi, le 2 ao�t, les cotations sur le franc ont commenc� � Wellington, en Nouvelle-Z�lande, minuit (toujours heure de Paris). Seul le week-end (de vendredi minuit  $\phi$  dimanche minuit) permet une tr $\phi$ ve. Des fonds "tr $\phi$ s agressifs " Quelques acteurs, enfin. clients (les entreprises, qui ont besoin de roaliser leurs ventes et achats o l'otranger, les multinationales, qui gorent une troscrerie en devises). Au fil des annotes de performance), dont le plus colo bre est celui de l'homme d'affaires amoricano-hongrois George Soros, sont devenus des vedettes sur le marcho. Ces fonds ont l Pour les conversions de fichiers au format texte, parmi les formats utiles à connaître :

UTF-8 avec ou sans BOM (Byte Order Mark)<sup>[1](#page-26-1)</sup>

UTF-8, pour « UCS transformation format 8 bits », est un format de codage de caractères. L'avantage principal de ce format est qu'il permet de coder des milliers de caractères et donc d'être utilisable dans de nombreuses langues. L'inconvénient principal est que tous les logiciels ne l'utilisent pas. Le codage UTF-8 « standard », donc avec BOM (pour « Byte Order Mark ») rajoute un caractère en début de fichier. Un espace insécable de largeur nulle « zero-width nobreak space ». Ce caractère est invisible pour l'utilisateur. En fait, ce caractère n'a pas d'intérêt en UTF-8. Il est utile en UTF-16 ou UTF-32.

Des outils comme Notepad++ peuvent « dépanner » pour les conversions de formats d'accents.

Mais, au prix d'un approfondissement des paramétrages des différents logiciels, nous avons finalement réussi à éviter ce type de manipulations pour préserver les accents dans les documents.

### <span id="page-26-0"></span>D.2. - Bancs d'essai de solutions de sauvegarde

*« Open Source Storage: 49 Tools for Backup and Recovery »* (Enterprise Storage, 2014)

*« How to Download Your Facebook Chat History for Safekeeping* »[2](#page-26-2) : cet article web de « Maketecheasier » en mai 2017 nous a permis, en plus de deux solutions déjà connues (le download standard Facebook et *Message/Chat Downloader*) de découvrir l'application Facebook Chat Downloader. Cette dernière solution, qui sur le papier présente l'avantage de proposer un export vers Excel, est mise de côté pour 2 défauts dont le premier semble rédhibitoire :

- La manière de cette application de se connecter au compte FB passe par la frappe en toutes lettres du login/password sur un site texan détenu par l'auteur du code. Nous ne l'avons donc testé qu'avec un compte « bidon » car c'est le degré zéro en termes de sécurité. Quelles que soient les bonnes intentions de l'auteur (le jeune américain Benjamin Kaiser, qui publie son code source, ce qui est très intéressant en termes de perspectives d'écriture de scripts sur mesure), il est déconseillé d'utiliser l'outil sur un compte « réel » en l'état car rien ne prouve que des pirates n'ont pas peu, par exemple, « squatter » son

-

<span id="page-26-1"></span> $1$  (Prélude, 2011)

<span id="page-26-2"></span><sup>2</sup> (maketecheasier.com, 2017)

code ou les fichiers qu'il génère.

- L'export obtenu ne traite pas les émoticônes ni les caractères accentués.

L'unique avantage de cette solution est donc de fournir son code source (Javascript) sous GitHub,

ce qui peut intéresser des développeurs.

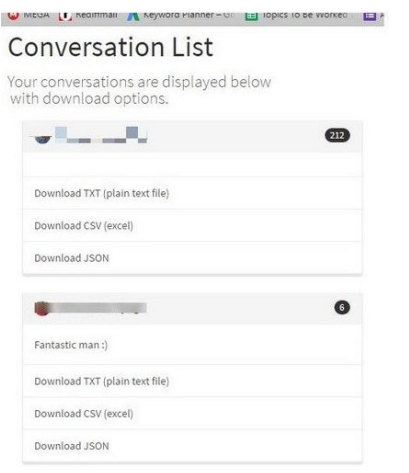

# <span id="page-27-0"></span>D.3. - Etude d'un environnement particulier : la sauvegarde sous

## Facebook

Trois types de dispositifs ont été étudiés :

- Les dispositifs proposés en standard par Facebook
- Les dispositifs tiers (applications, extensions...)
- Les solutions « artisanales »

## <span id="page-27-1"></span>D.3.a. - Fonctions intégrées proposées par Facebook

*D.3.a.1 L'outil « Téléchargement des données »*

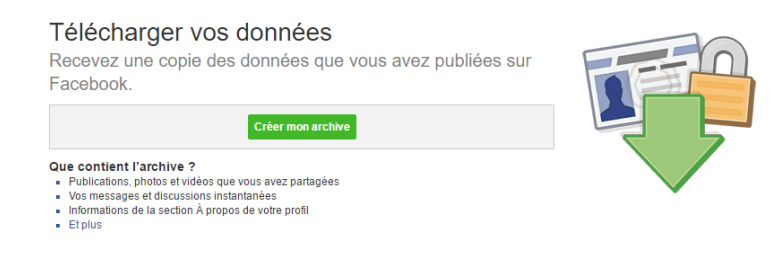

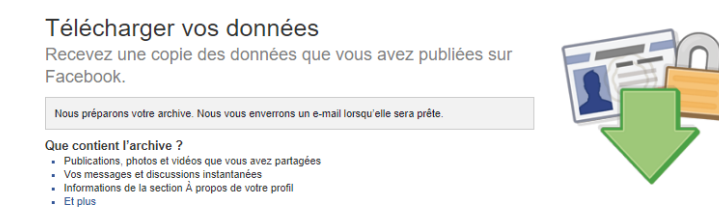

Délai pour une sauvegarde d'environ 395 Mo : environ 11 minutes.

1) « Publications, photos et vidéos » : c'est plutôt vrai. Les photos sont cependant réduites. Et il s'agit uniquement de ce que « vous » avez partagé sur VOTRE page. Ce qui a été partagé sur les pages des autres, ou même dans des pages de groupes, n'est pas disponible dans l'archive.

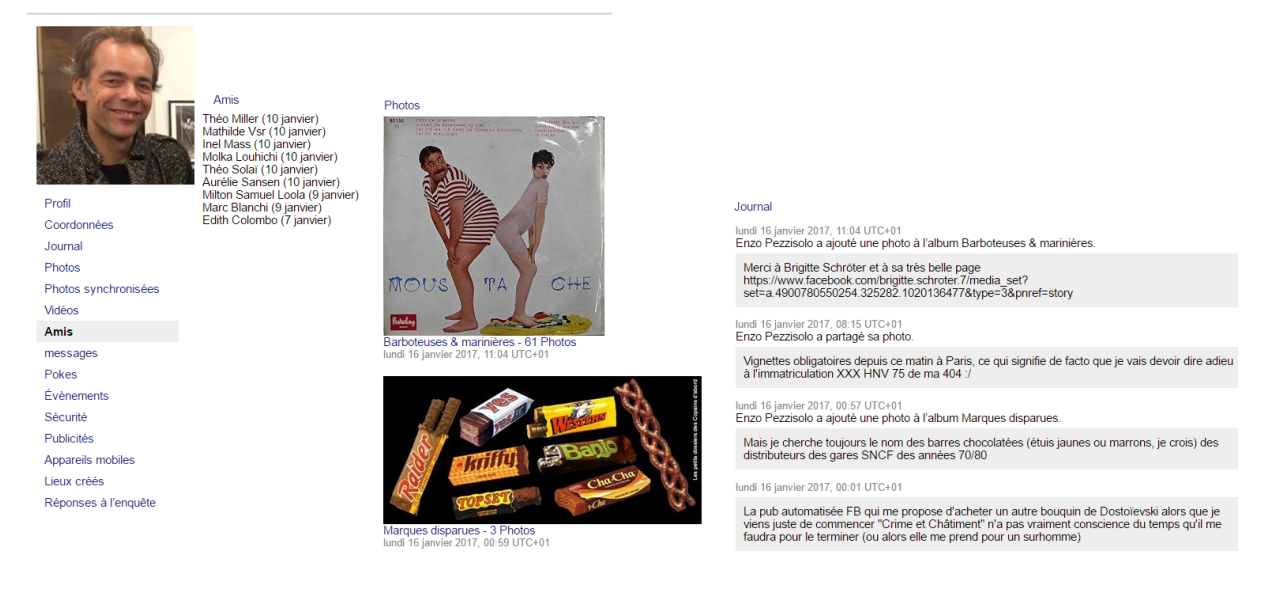

2) « Vos messages et discussions instantanées » : il existe peut-être des cas où cela fonctionne. Dans le cas de nos propres essais, suivant les jours, soit l'archive des messages était vide (image ci-dessous), soit les messages étaient complètement « en vrac » (mélangés sans critère de date ou de partenaire), avec une navigation très lente ne permettant pas d'en vérifier l'éventuelle complétude.

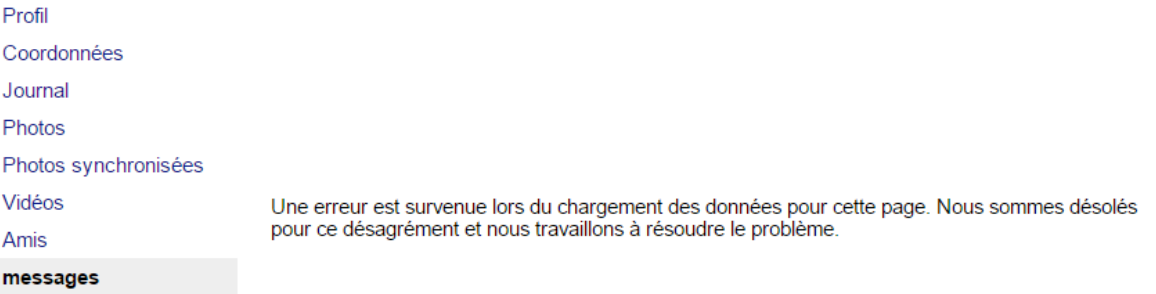

3) Le « Et plus… » c'est un peu la pochette surprise…

### *D.3.a.2 Analyse critique du dispositif Facebook complet*

Dans le questionnaire, on relève trois types de discours pour ceux qui évoquent cette fonction :

#### Ceux qui sont **satisfaits de la fonction proposée** :

*« C'est fort (très peu de place occupée), et ça fait peur (mais tant qu'on est une personne "lambda", non célèbre, ce n'est pas un souci) »*

#### Ceux qui expriment une **attente pas complètement satisfaite** :

- *« Sauvegarde très incomplète, volontaire de la part de FB »*
- *« Elle n'est pas forcément visible aisément. »*
- *« Je n'ai pas compris grand-chose au format sous lequel sortaient les données... »*
- *« Je ne pense pas que ces données soient à la fois complètes et fonctionnelles en l'état »*
- *« Essayé une fois, contenu trop volumineux pour être téléchargé. »*
- *« C'est mieux que rien mais plein de choses importantes pour moi ne sont pas sauvegardées »*

#### Et ceux qui sont **critiques sur l'existence de la fonctionnalité** elle-même :

*« Je n'utilise pas FB dans l'idée de sauvegarder ce que j'y trouve. Il s'agit plus d'un fil d'actu que je ne souhaite pas conserver à tout prix. »*

*« Ce qu'on poste sur Facebook est assez inutile, pourquoi le récupérer ? »*

Sans parler de ceux qui n'ont pas d'avis particulier ou qui se contentent d'un :

*« Il faudrait que je me penche plus sérieusement sur le sujet. »*

Par ailleurs, un utilisateur évoque comme un type de sauvegarde la possibilité de synchroniser le

smartphone avec ses photos FB :

*« Je connais cette fonctionnalité dans les applis Facebook sur les smartphones. Quand on reçoit des photos sur Messenger ça les télécharge automatiquement. Et on peut paramétrer ça pour ne plus télécharger. »*

Ce qui semble indiquer que l'usage du mot « télécharger » est porteur de confusion.

MAJ 06/2018 : « Si comme sa maison-mère Facebook, Instagram a dévoilé en avril un nouveau bouton permettant de récupérer l'ensemble de ses photos ainsi que les commentaires postés sur le réseau social, toutes les entreprises ne sont pas pressées de communiquer sur ce nouveau droit. » (Le Point)(magazine, 2018)

MAJ 06/2018 : L'outil « Download your information" a considérablement évolué et permet d'utiliser le format JSON pour potentiellement transférer ses données vers un autre outil.

- 1) Outil en forte évolution. Nouvelle version majeure en février : comparer ce que sont devenus les copier-coller sur 18 mois
- 2) Depuis juin 2017, la fonction de recherche (dispo seulement sur ordinateur) dysfonctionne : ordre aléatoire, certaines requêtes échouent (dû à mon passage en anglais ?)

3) Quand un utilisateur supprime son compte, suivant les situations, les MP échangés avec cette personne peuvent devenir brutalement inaccessibles.

Une des personnes interviewées raconte qu'elle a dû porter plainte pour harcèlements et menaces de morts contre des collégiens qui avaient utilisé Facebook Messenger pour transmettre ces menaces. La plainte était basée sur les copies d'écran des messages. Dans ce cas précis, les menaces étaient adressées à un groupe de personnes, ce qui rendait l'effacement des échanges quasi impossible. Mais si ces menaces avaient été formulées en MP individuels par une personne qui aurait ensuite « bloqué » la victime, l'établissement de la preuve aurait été sans doute beaucoup plus complexe.

### <span id="page-30-0"></span>D.3.b. - Dispositifs complémentaires

Nous avons testé quatre outils tiers de sauvegarde des MP (messages privés de Messenger/Facebook), dont deux se sont avérés parfaitement utilisables :

**Messages Saver for Facebook** : Cette extension Chrome, complexe à installer, nécessite de passer en mode développeur. A l'arrivée, au 1er essai, l'environnement Messenger ne marche plus du tout sous Chrome, même en désactivant l'extension ! Au 2ème essai, l'opération fonctionne. L'outil s'avère à la fois ergonomique et rapide : il suffit de se positionner en pleine page sur le fil de messages Messenger, de cliquer sur l'icône de l'extension, un popup apparait, permettant de sélectionner les dates exportées :

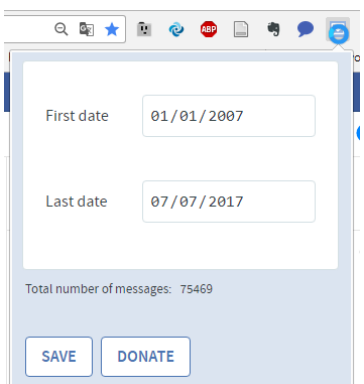

Le résultat est un fichier HTML, généré en quelques secondes le plus souvent, en moins d'une minute pour des dizaines de milliers de MP. Il est lisible, en mode texte, en préservant les émoticônes et les liens. Les deux seuls reproches que l'on peut faire à cet outil sont de ne pas sauvegarder les images et de ne pas permettre une sauvegarde globale des MP autrement qu'en

sauvegardant une par une chaque conversation. En revanche, il fonctionne aussi pour les MP à plus de deux participants.

**Message/Chat Downloader** : Il s'agit d'une extension Chrome qui marche « presque » lors de notre 1er essai (mai 2017) : elle plante si les messages comprennent des liens YouTube ou Deezer… Ce qui est le cas de la plupart des fils de discussion testés dans notre cas de figure. Dans les autres cas de figure, l'outil est plutôt performant à la fois en termes de rapidité et de qualité du résultat obtenu. Il a le mérite de sauvegarder les images et les liens de téléchargement de fichiers. Nous avons eu ensuite l'agréable surprise de constater en août 2017 que les commentaires que nous avons postés sur la page MarketPlace en juin 2017 ont donné lieu à des corrections et des évolutions qui rendent l'extension complètement fonctionnelle dans sa version 5.0.1. Nos essais et la procédure détaillée d'utilisation sont repris dans le chapitre suivant.

#### **Solutions abandonnées :**

- **Facebook Chat History Manager** => extension Firefox et Chrome apparemment hors d'usage depuis plusieurs années (2010 ?). Essayée puis désinstallée.
- **Facebook Chat Downloader** => code OpenSource qui semble fonctionner mais gère mal les accents et qui sous son packaging actuel ne garantit aucune sécurité sur le login FB. Il présente l'avantage de rendre disponibles en OpenSource du code javascript pouvant permettre à un développeur l'écriture d'un export multi-conversations au format .txt ou .csv. Voir les détails en annexe 9.3.

En termes de bilan, et même si la perfection n'est jamais de ce monde (il manque un export automatique multi-conversations et un export .csv/.txt) les deux solutions essayées répondent de manière quasi idéale à ce qu'on leur demande : l'une, une sauvegarde simple et rapide en mode texte, l'autre une sauvegarde un peu plus longue mais de très bonne qualité en termes de contenus multimédias. Le temps passé à chercher, choisir, tester et configurer ces solutions illustre cependant une fois de plus que le geste de sauvegarde n'est que rarement « évident » en première intention. Mais sous réserve d'un certain investissement initial, il est possible d'arriver à un résultat fluide et satisfaisant. Il ne reste qu'à croiser les doigts pour que ces solutions, manifestement développées dans les deux cas par une seule personne, aient au moins la même pérennité que l'outil Messenger qu'il complète, à travers ses évolutions futures. **C'est aussi l'occasion de s'étonner et de déplorer que Facebook, avec ses moyens (10 000 salariés en 2015 selon wikipedia, 18 milliards de CA en 2015) n'ait à ce jour pas encore proposé une telle fonctionnalité de manière intégrée.**

### <span id="page-32-0"></span>D.3.c. - Essais de Message/Chat Downloader 5.0.1

*Message/Chat Downloader* est une extension Chrome disponible dans le Chrome Web Store. Nous en avons testé une version 4 en juin 2017, qui semblait prometteuse mais plantait dans les cas de liens Deezer et DailyMotion (assez fréquents dans nos propres discussions Messenger). La documentation (dans la rubrique « Support » du Store) indique qu'elle ne fonctionne qu'avec un Messenger paramétré en langue anglaise ; ce que nous avons donc choisi de faire, rendant du même coup notre propre Facebook anglophone.

Une nouvelle version 5.0.1 a été testée le 2/08/2017 : elle apporte de gros progrès à la fois en termes d'ergonomie (notre propre demande de saisie directe des dates a semble-t-il été prise en compte par le développeur) et de fiabilité (débug des qui plantaient dans la version précédente). Nous n'avons pas re-testé avec FB/Messenger en français, **mais en anglais la version fonctionne parfaitement**. La seule limite est celle des temps de réponse (plus de 5 minutes), dans le cas des très gros volumes de messages (plus de 30 000).

Une fois l'extension installée, il suffit de choisir une conversation Messenger et de cliquer sur l'icône de l'extension :

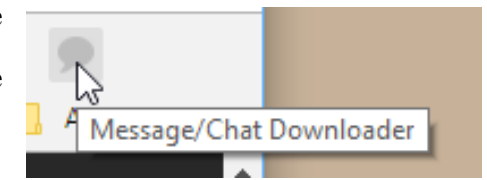

L'interface de sélection des messages se présente alors ainsi :

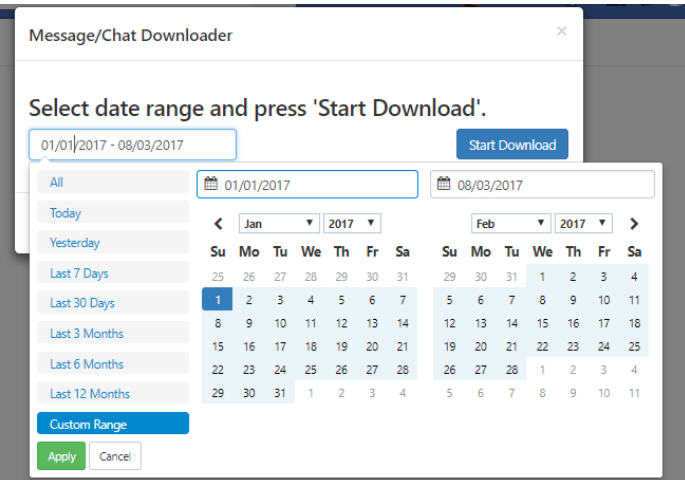

L'export généré est une page HTML qu'il est ensuite possible d'enregistrer avec un « Enregistrer sous » (dans ce cas, on obtient un fichier HTML avec un dossier contenant toutes les images). A noter que les pièces jointes (ex : fichiers PDF téléchargeables) ne sont PAS téléchargées dans le dossier mais restent disponibles par un lien sur le serveur FB. Donc si on souhaite ne pas dépendre

de FB pour l'intégralité de la sauvegarde, il faut aller soi-même télécharger les PJ. De plus il n'y a pas de moyen simple de détecter la présence de PJ dans les MP : il faut chercher dans le source HTML les occurrences de : *<a target="\_blank" href=* qui a priori correspondent aux liens de téléchargement sur le serveur Facebook (il doit donc être assez facile à un bon « hacker » d'écrire un script pour automatiser le téléchargement de ces pièces jointes).

Plusieurs exports échouent (toujours rien au bout de 5 minutes). Il s'avère que les temps d'export peuvent être très longs et que dans ce cas il vaut mieux fragmenter par périodes de temps. Il s'avère aussi que le fait d'avoir essayé une première fois un gros export raccourcit le temps de l'export suivant : cela semble donc indiquer que le serveur Facebook a besoin de « recharger » les vieux messages en mémoire et que cela prend un temps potentiellement très long (une demiheure) la 1ère fois, au-delà de 30 000 messages.

Il manque sans doute une fonction d'export global de toutes les conversations (hors celles audessus d'un seuil plafond en nombre de messages, pour des raisons de performances et de volumes), et une fonction d'export vers Excel des conversations, mais ce dernier besoin correspond davantage à un outil plus basique comme Chatsaver que de Message/Chat Downloader dont le point fort est d'abord la qualité de restitution des conversations, en lisibilité comme en richesse images/liens/…

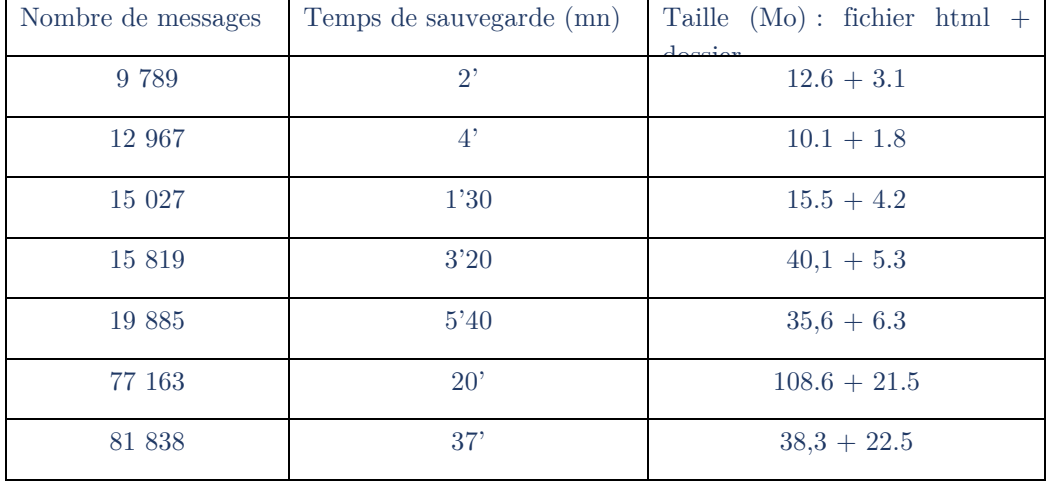

Voici un aperçu des temps et des volumes de sauvegarde pour différents profils de conversations :

### <span id="page-34-0"></span>D.3.d. - Les solutions artisanales de sauvegarde

Lors de nos entretiens et de la consultation des questionnaires, il semble que le copier – coller manuel de certains messages privés soit une procédure assez courante chez les utilisateurs accordant une importance à leurs conversations. Cette procédure impose d'une part une sélection des messages à conserver, d'autre part un geste assez complexe en termes de copier-coller (la plage de sélection des messages est en effet plutôt difficile à « attraper » à la souris dès qu'elle dépasse une plage), et enfin de ne pas trop tarder à le faire car les vieux messages sont souvent difficiles à retrouver, voire très longs s'ils ont été recouverts par de nombreux messages suivants. Enfin le résultat obtenu (par exemple dans le cas d'une copie dans Word) est assez pauvre, aussi bien en termes de multimédias (perte de l'essentiel des images, pas d'aperçu des liens) mais aussi de lisibilité, depuis qu'une modification majeure de Messenger en février 2017 a rendu la présentation des MP nettement plus succincte que la version précédente (par exemple pour

l'affichage des dates et heures).

Néanmoins, dans la mesure où le même changement de version de février 2017[3](#page-34-1) a rendu la recherche dans les MP extrêmement peu fiable (alors que la version précédente était sans reproche), la sauvegarde manuelle devient plus ou moins incontournable, au moins pour les utilisateurs qui ignorent qu'il existe des solutions dédiées telles que celles présentées dans le chapitre précédent.

C'est ainsi qu'une sauvegarde manuelle de ses MP a pu permettre à l'auteur de ce mémoire de retrouver la trace d'une copie de déclaration d'impôts qu'il n'avait a priori aucun moyen d'espérer retrouver autrement.

-

<span id="page-34-1"></span><sup>&</sup>lt;sup>3</sup> En 2018, cet aspect a été notablement amélioré

### <span id="page-35-0"></span>D.3.e. - Bilan sur le geste de sauvegarde sous Facebook

*[IMPORTANT : ce chapitre a été rédigé en 2017. Suite au scandale de Cambridge Analytica, début 2018, l'outil de sauvegarde de Facebook a été considérablement amélioré, aussi bien sur le plan des fonctionnalités que de l'ergonomie. Il reste qu'il ne traite toujours pas les groupes et que les outils « complémentaires » restent supérieurs pour la sauvegarde des MP]*

Le cas de Facebook et de Messenger est une nouvelle illustration des tactiques de bricolage/braconnage décrites par Michel de Certeau dans son étude des interactions entre l'individu « faible » et les institutions (Certeau, 1990). Là où Facebook tente de rassurer sur sa toute-puissance en conservant à notre place une part de notre histoire personnelle sur ses serveurs centralisés sur le Cloud – et à la condition par exemple d'un respect strict des règles d'emploi, pourtant à géométrie variable, de l'application – nombre de ses utilisateurs, pas dupes du risque qu'ils courent à tout moment d'une perte de compte (sur dénonciation pour choix d'une image non conforme aux bonnes mœurs ou d'un pseudo « illégitime »), optent pour leur propre dispositif de sauvegarde artisanal. Cela, au prix d'un temps passé à exécuter des gestes peu pratiques, mais avec la garantie que leurs souvenirs sont bien « chez eux », à la manière de ces petites boites cadenassées où les jeunes gens rangeaient leurs carnets intimes. Le bricolage a pourtant ses limites : nous n'avons pas trouvé à ce jour de moyen simple de sauvegarder les contenus des groupes Facebook. Ce qui rend par exemple l'outil inadapté à la création d'un réseau de partage de connaissances - malgré l'existence de travaux de recherche sur le sujet (Phosaard & Wiriyapinit, 2011) - car il semble peu raisonnable d'investir, ne serait-ce que du temps, dans un outil de KM qui ne dispose pas de solution fiable de sauvegarde de ses contenus.
## D.4. - Essai des dispositifs décrits en entretiens

### D.4.a. - Sauvegarde numérique de documents papiers

La sauvegarde numérique de documents papier peut constituer en un simple scan (lecture optique) ou en l'enchaînement d'un scan et d'une reconnaissance de caractères (OCR : reconnaissance optique de caractères) permettant de les transformer en un document textuel, donc accessible à une indexation.

Ce besoin étant fréquent pour un étudiant-chercheur - en particulier concernant des ouvrages disponibles uniquement au format papier – nous avons jugé utile pour nos éventuels lecteurs d'en détailler le mode opératoire ainsi que les éventuelles astuces et limites techniques inhérentes.

Le point de départ de l'analyse des dispositifs a été l'entretien avec Emma, puis des échanges téléphoniques pour en approfondir certains points. Elle a décrit les dispositifs suivants :

- Evernote (payant, sur PC et smartphone Android)
- Scanbot (payant, sur smartphone Android)
- Acrobat DC Pro (payant, sur PC)

Nos propres tentatives d'appropriation des gestes décrits par Emma n'ayant pas été complètement satisfaisants, nous avons complété ce corpus de dispositifs par les deux outils suivants :

- ABBYY FineReader 14 (payant, sur PC, par recherche d'un outil d'OCR « haut de gamme » sur Google)
- Google Docs (gratuit, sur PC et navigateur Chrome, choisi par recommandation d'une des personnes ayant répondu au questionnaire)

Chacun de ces outils logiciels a été essayé dans le contexte suivant :

- Ordinateur portable PC sous système Windows 10 Professionnel
- Scanner de bureau à plat Canon CanoScan 4400F (modèle de 2008), format A4
- Téléphone Samsung Galaxy Note 3, système Android 5.0

- Photocopieuse de bureau Xerox WorkCentre 7120 avec mode scanner à chargeur de page Même si les personnes interrogées utilisaient souvent du matériel Apple (iphone en particulier), il y a peu d'écart dans les procédures suivant la marque du matériel. Nous avons noté que les utilisateurs d'iphone semblaient plus à l'aise pour photographier des pages de texte, mais n'avons pas cherché à en déterminer ni les raisons ni l'éventuelle subjectivité de cette appréciation.

Le premier point qu'a révélé l'étude de ces dispositifs est la grande multiplicité des modes

opératoires possibles avec ces outils. L'étude s'est donc limitée à l'appropriation des procédures et des gestes décrits par les personnes interviewées, sauf pour ABBYY dont l'essai s'est fait par tâtonnements.

Le besoin principal d'Emma était de numériser et d'indexer ses factures, mais il s'est avéré que son mode opératoire convenait à d'autres besoins, comme celui d'un chercheur en phase de collecte de documentation. Même si *in fine*, la solution technique qui s'est avérée de loin la meilleure (Google Docs) est celle qui nous a été suggérée par une autre personne, le principe général est le même avec les 5 dispositifs étudiés :

- 1. Scan du document papier (par photo numérique ou scanner dédié) vers un format image
- 2. Mise en forme éventuelle du fichier image
- 3. Reconnaissance du texte de l'image (OCR)
- *4.* Correction manuelle des erreurs et remise en forme du texte

#### **Scan du document papier**

C'est l'étape du processus de numérisation la plus dépendante de l'aspect gestuel. Avec un scanner à plat, un livre posé à l'envers peut avoir tendance à se redresser.

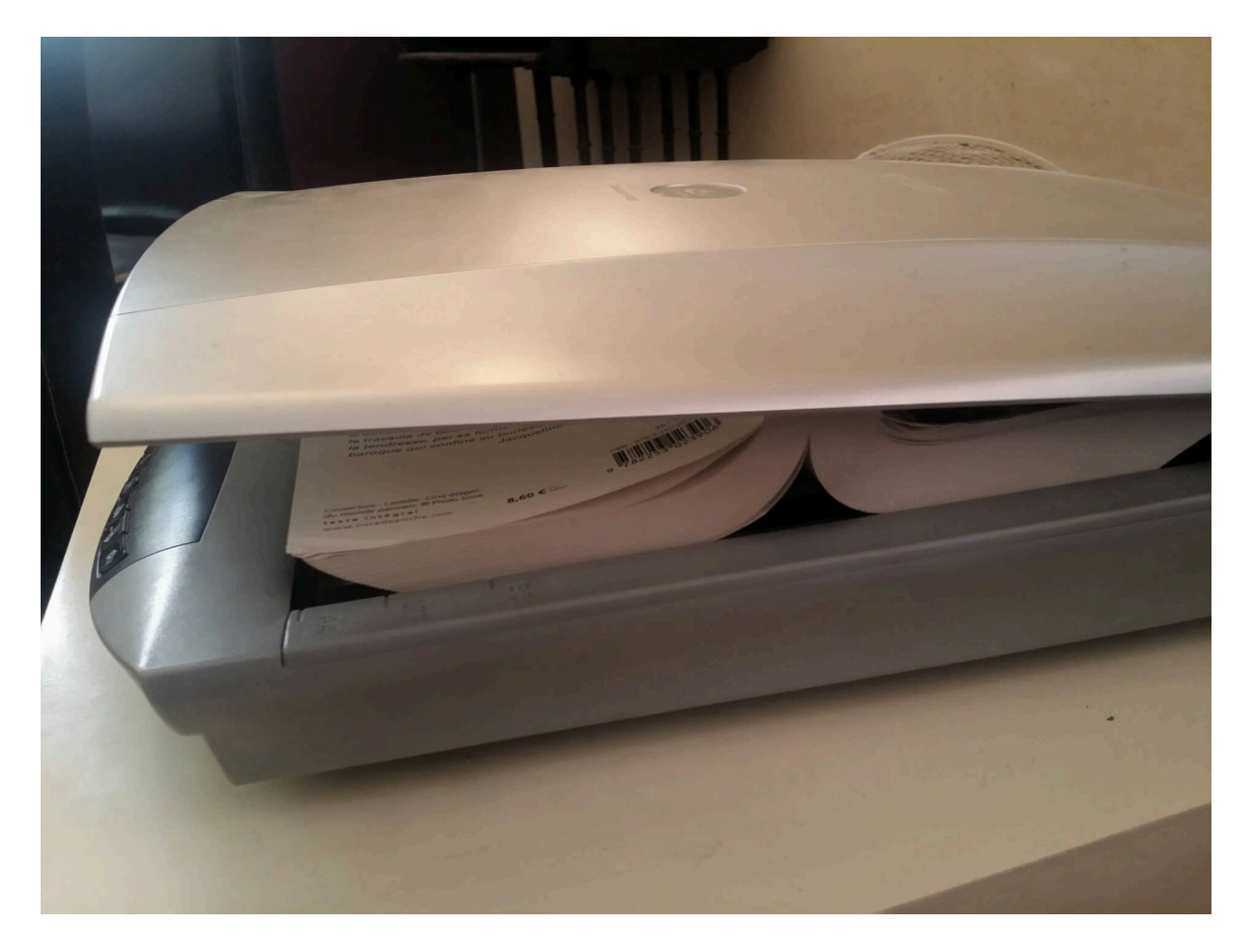

Il devient donc nécessaire d'appuyer plus ou moins fortement sur le capot du scanner, afin « d'aplatir » le livre – sauf s'il s'agit d'un ouvrage de bibliothèque, pour lequel un tel aplatissement est le plus souvent interdit.

L'autre problème dans le cas des scanners à plat est celui des formats de papier. Les formats A4 et A5 sont idéaux pour un scanner mais tous les autres formats peuvent occasionner des pertes de temps, surtout dans le cas de journaux de format supérieur à A4.

La photocopieuse de bureau à fonction scanner avec chargeur de pages est idéale pour reproduire des pages indépendantes et sans aspérités (agrafe, etc…), par exemple des piles de factures ou des documents imprimés, mais perd presque tout intérêt pour des pages assemblées (revue ou livre). Pire encore, la reconnaissance automatique de format de papier de ce type de machine peut s'avérer un piège pour l'utilisateur novice. Enfin un scanner dédié à Evernote a été étudié (Fujitsu ScanSnap Evernote Edition, photo ci-dessous) sur papier (Branco, 2014). Son avantage est un mode « chargeur » (frontal), mais son prix élevé et le fait qu'Emma – qui l'a acheté – ait dit ne plus s'en servir l'a exclu de l'étude pratique.

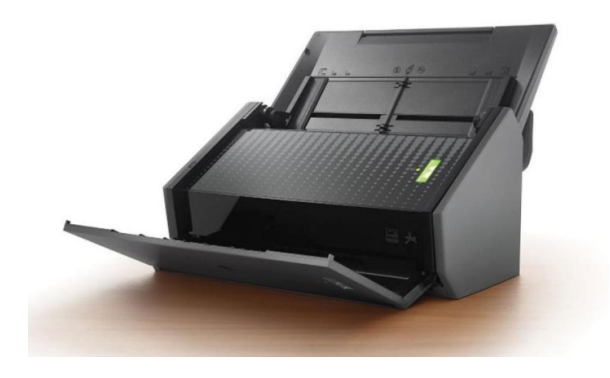

L'intérêt de cet appareil semble finalement être de permettre au fabricant d'afficher une promesse marketing alléchante, celle de « tout numériser » sans effort :

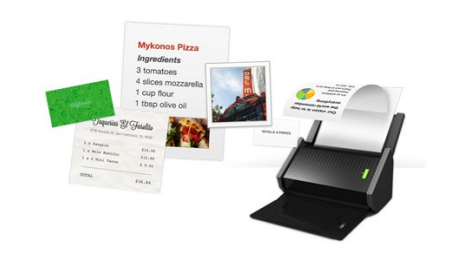

Vous pouvez numériser toute une pile de documents différents en une seule fois grâce au ScanSnap Evernote Edition. Chaque pile de papiers, cartes de visites, photos ou reçus sera automatiquement reconnue, assemblée dans une même note et organisée en conséquence.

Tout numériser

#### **Détails sur la procédure d'OCR avec Google Docs**

- Régler le scanner en .jpg à 300 dpi : la qualité est suffisante et Google Docs peut refuser d'importer les documents trop gros (poids d'une page : 2.5 Mo à 300 dpi, 10 Mo à 600 dpi)
- Faire glisser le .jpg de l'ordinateur vers le dossier cible de Google Drive
- Sous Google Drive, cliquer droit sur le .jpg et faire « ouvrir avec Google Doc ». La conversion de l'image en texte prend quelques secondes
- Les livres format A5 peuvent être lus sans erreurs par groupes de 2 pages simultanément. Il faut juste utiliser un éditeur comme Paint pour faire pivoter la page dans le bon sens, car la fonction « Pivoter » de Windows donne un résultat non utilisable par Google Docs. Des erreurs peuvent se produire dans le cas de pages « composites » (images ou tableaux). Si c'est le cas, appliquer l'OCR séparément sur chacune des 2 pages fonctionne mieux.
- Dans le cas de tableaux, il est recommandé d'exporter le résultat comme du « texte brut » et de le repositionner dans un tableau Word. L'export texte brut a l'avantage de permettre un copier-coller simultané de plusieurs lignes de texte d'une même colonne.

Un bon point est que même une page scannée légèrement de travers semble être lue correctement par l'OCR de Google Docs.

#### **Scanner vs. smartphone ?**

Suite au questionnaire et aux échanges avec différentes personnes contactées, nous avons pu constater qu'il y avait deux écoles en matière de scan :

- Les adeptes du scanner « à plat »
- Ceux qui utilisent leur smartphone en mode « appareil photo »

Il semble que la seconde catégorie soit très majoritairement composée d'utilisateurs d'iphones. Nos propres essais sur un Samsung de 2015 ont été peu concluants. La prise de photo avec une seule main s'avère compliquée, car l'autre main sert souvent à empêcher le livre de se refermer et à tenter de le maintenir à plat. Les conseils de plusieurs utilisateurs d'iphone ont été testés, à savoir :

- Utiliser le flash pour améliorer l'éclairage
- Placer le téléphone à la verticale du document pour limiter les effets trapézoïdaux
- Mettre le téléphone « tête en bas » pour que le bouton de prise de photo se trouve en haut et donc accessible par l'index, le pouce et le majeur étant utilisés pour maintenir le smartphone.

A-36 Malgré toutes ces tentatives, la qualité du .jpg obtenu reste de loin inférieure à celle obtenue

Nos essais suivants nous ont permis de constater que la qualité de l'appareil photo intégré au smartphone était déterminante pour l'utilisation possible comme scanner. Les derniers modèles « haut de gamme » disponibles en 2018 répondent à ce besoin, alors que les modèles de « génération » 2015 semblent trop peu performants, à la fois en termes de précision et de luminosité.

## D.4.b. - Utilisation de Google Drive

Plusieurs personnes interviewées ont parlé de Google Drive pour leur gestion des sauvegardes.

Version gratuite : 15 Go offerts.

Premières remarques :

- Très simple d'emploi au moins pour un utilisateur Chrome
- Très rapide (mais je dispose d'une fibre « Pro » avec des temps d'upload de l'ordre de 245 Mbps)

Les outils de gestion de fichiers, et en particulier de l'arborescence, semble simplistes pour un outil de gestion des sauvegardes. Il faudrait analyser d'éventuels extensions qui permettraient le même genre d'usage que TreesizePro par exemple.

## D.4.c. - Discours d'escorte de certains dispositifs de sauvegarde

### *D.4.c.1 Dispositif Facebook*

## Télécharger vos données

Recevez une copie des données que vous avez publiées sur Facebook.

Créer mon archive

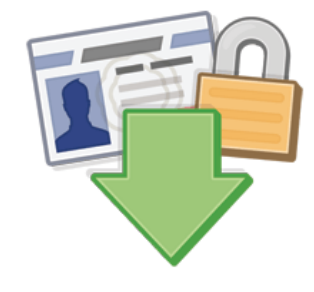

#### Que contient l'archive ?

- Publications, photos et vidéos que vous avez partagées
- Vos messages et discussions instantanées
- . Informations de la section À propos de votre profil

### *D.4.c.2 Dispositif Evernote*

#### Site web Evernote (Evernote, 2017) :

Créez une note CIEEZ UIIE IIOLE<br>Créez un liste de tâches, paramétrez un<br>rappel, prenez un croquis en photo... Une<br>note peut contenir tou les éléments de<br>votre choix. Et une fois créée, vous pouvez y<br>accéder où que vous soyez, pour toujou

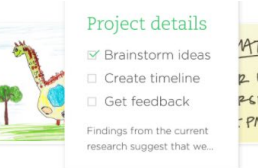

 $1477$ 2 LESSON PEDAY : PM

#### Consultez-la où que vous soyez

Retrouvez rapidement ce que vous cherchez

Texte, images, documents... vous conservez<br>Texte, images, documents... vous conservez<br>pourquoi Evernote vous aide à retrouver<br>facilement les notes que vous enregistrez.<br>Vous pourquoi Evernote vous aide à retrouver<br>écrits à

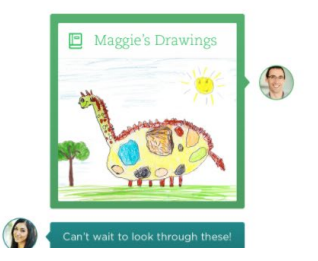

#### Q guitar MATT GUITAR LESSON THURSDAY  $4PM$

Partagez du contenu avec les personnes de votre choix

**Example 2** le contenu qui compte pour vous<br>avec les personnes qui vous sont chères.<br>Capturez les peits moments de la vie et<br>partagez-les où que vous soyez. Ou partagez<br>partagez-les où que vous soyez. Ou partagez<br>de grande

#### **D.4.c.2.1 Autres dispositifs**

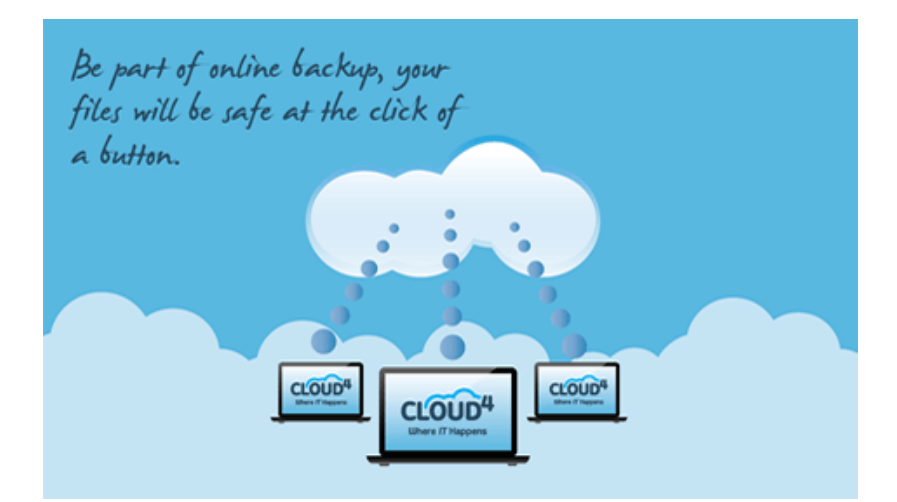

## D.5. - Etude d'autres dispositifs

## D.5.a. - Sauvegarde des SMS : SMStotext

Les dispositifs étudiés s'appuient sur les données disponibles sur le téléphone. Dans notre cas personnel, l'opérateur (Sosh) ne conserve que les 1 000 derniers SMS échangés avec chaque interlocuteur. Il importe donc de les sauvegarder régulièrement, au moins pour les interlocuteurs avec qui sont échangés souvent de nombreux messages. On peut penser que les opérateurs et les services de surveillance des différents états ont leurs propres outils de « sauvegarde », mais c'est un autre sujet.

Le dispositif testé est l'application « SMStotext » (SMeiTi, 2017) sur smartphone. Elle permet de générer des fichiers .txt ou .csv avec la date, l'heure, le sens (émis/reçu), le numéro et le nom dans l'agenda de l'émetteur pour chaque SMS émis ou reçu. Le résultat obtenu est un fichier Excel de ce type :

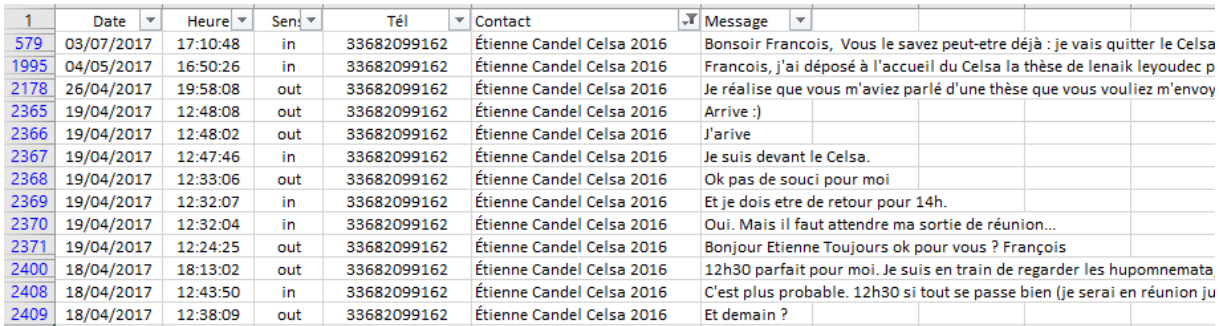

#### **Réglages « fins » de SMStotext**

SMStotext est édité par SMeiTi. Il est possible que l'appli ne soit développée que sous Android. Il existe une version Pro payante mais elle n'est pas nécessaire pour obtenir l'export « propre » présenté ici. Il a fallu plusieurs heures de tâtonnement pour trouver un paramétrage « optimal » de l'application, permettant ainsi un usage fluide et régulier d'une procédure de sauvegarde des SMS à un format réutilisable aisément sous Excel.

L'export .csv gérant mal les sauts de ligne (SMS de plusieurs lignes), il semble, après essai, préférable d'utiliser le mode .txt. Les paramétrages « optimaux » de l'application pour un export Excel sont extraits dans les deux copies d'écran suivantes sur le smartphone. Il faut noter que cocher « gestion des émoji » permet à la fois de récupérer des émoticones fonctionnelles sous Excel ET de résoudre de nombreux problèmes d'accents en français survenant avec le paramétrage par défaut de l'application.

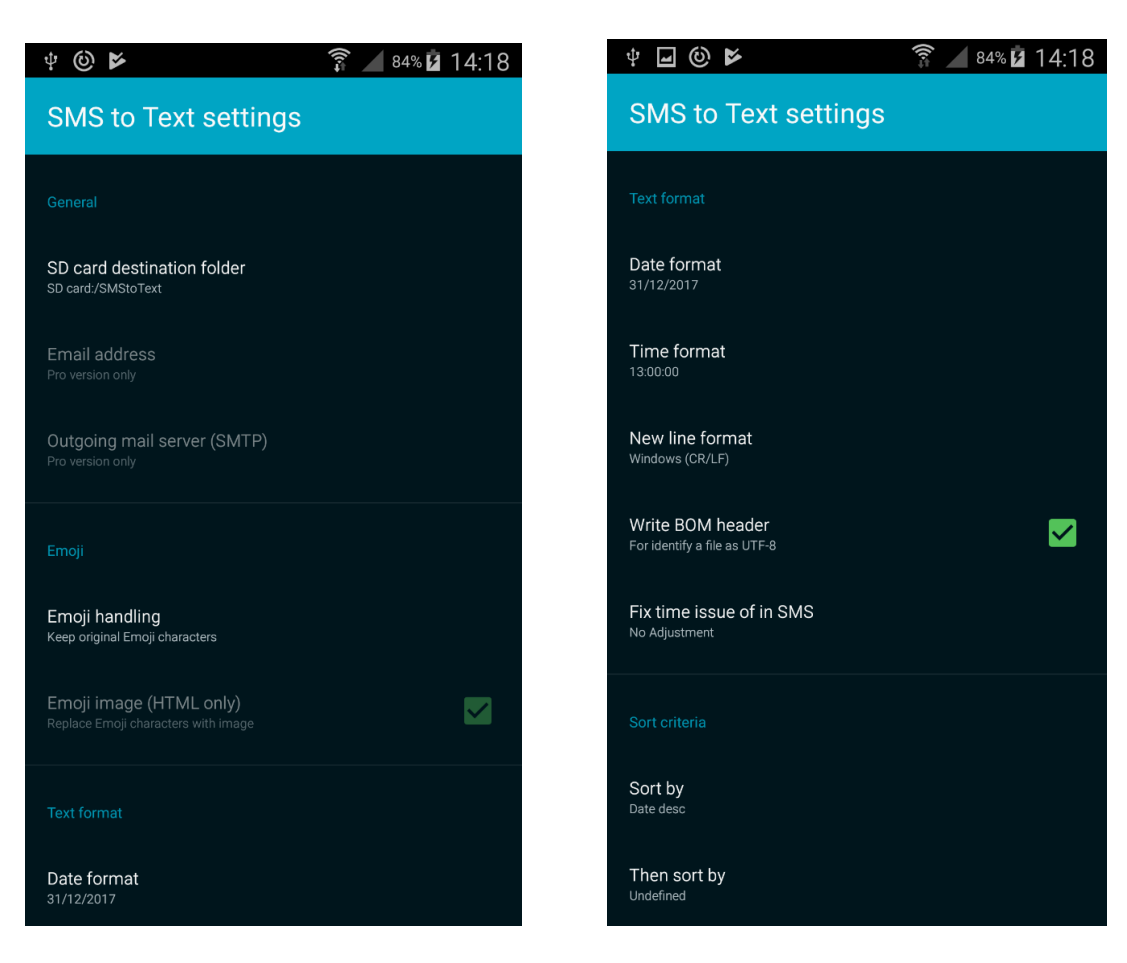

Le fichier est exporté dans le répertoire du téléphone désigné dans le 1<sup>er</sup> paramètre (par défaut : « Ce PC\ (Galaxy Note3)\Phone\SMStoText ») avec une extension .txt. Après recopie sur PC,

il faut l'ouvrir sous Excel avec les paramètres suivants :

Pour les 2 premiers écrans d'import CSV, il suffit de conserver les paramètres Excel par défaut :

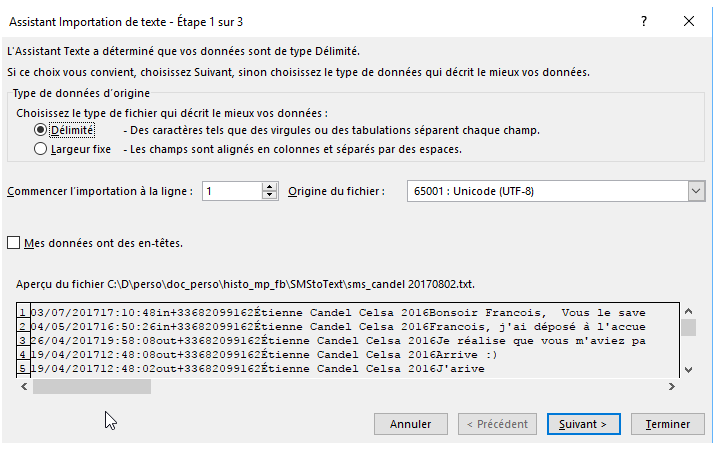

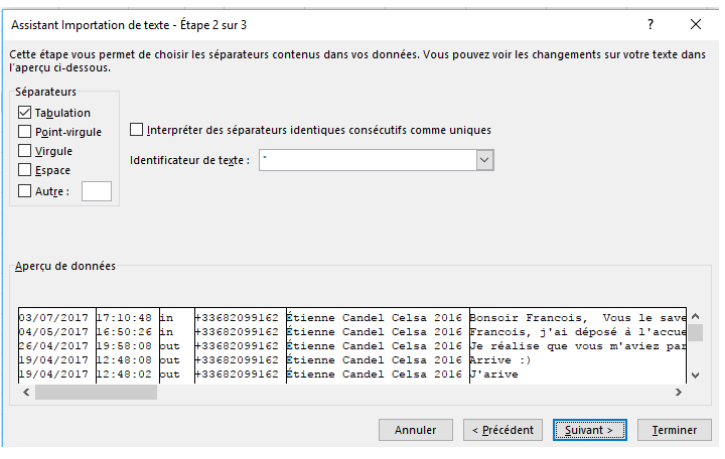

Pour le 3ème, il faut juste changer le type à de colonne à « Date » :

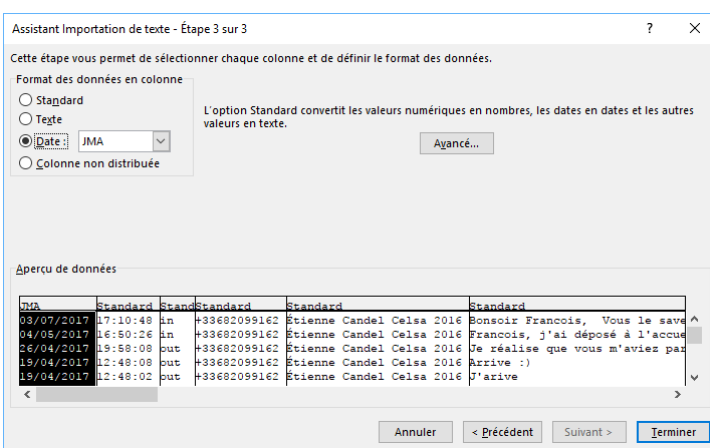

Pour obtenir le résultat ci-dessous, il a suffi ensuite de rajouter à la main une ligne d'en-tête et de mettre en forme les colonnes :

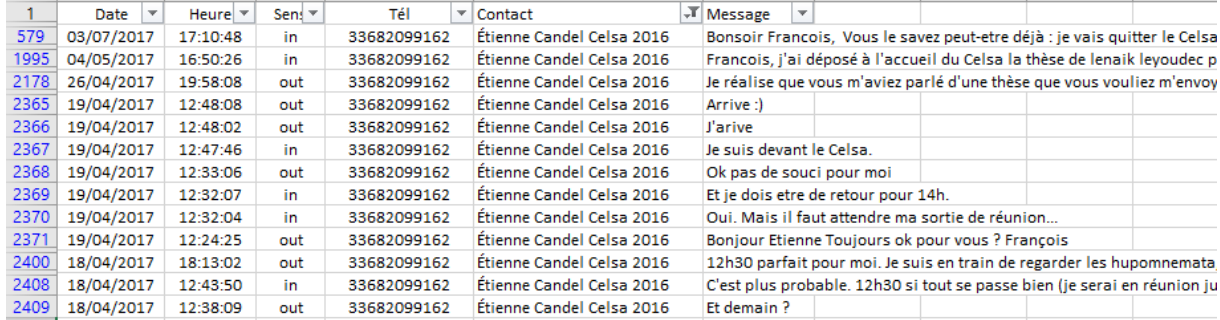

Temps mesurés :

- 1) Nombre de clics sur le téléphone pour réaliser l'export : 1
- 2) Temps d'export (pour 15 000 messages) : 30 secondes, soient 500 messages/sec.
- 3) Nombre de clics pour import csv Excel : 5
- 4) Nombre de clics pour la mise en forme du fichier Excel obtenu : 12 (dépend essentiellement de l'objectif de mise en forme attendu)

## D.5.b. - Les logiciels de gestion d'espace disque

### *D.5.b.1 Baobab Software / Doc Accelerator (Nicolas Piaton)*

*« A 20 ans, juste après Polytechnique, j'avais la possibilité d'aller à Berkeley. Je connais assez la Californie pour affirmer qu'avec mon talent pour la création de logiciels informatiques et si j'avais choisi de rester aux Etats-Unis, je serais probablement aujourd'hui à la tête d'une société de logiciels américaine.*

*Pour des raisons plus sentimentales que rationnelles, je n'ai pas fait ce choix, mais il m'aura fallu attendre 40 ans, une vie d'homme, pour réussir et faire en sorte que grâce à moi, 200 ou 300 millions de personnes, parmi les plus efficaces, à travers le monde vont gagner 1 à 2 minutes tous les jours. »*

*« Il peut paraître surprenant d'exposer à un dirigeant d'un grand groupe les mérites d'un logiciel à faible coût, mais dans le cas présent, si vous êtes un utilisateur de Word, vous comprendrez immédiatement le mécanisme de la solution que je propose :* 

*1ère étape : Ma contribution : Je crée de la richesse avec un logiciel grand public* 

*Quand vous utilisez Word, et que voulez afficher un document il vous faut au minimum une vingtaine de secondes pour atteindre le bon dossier, puis sélectionner le bon document, quand tout se passe bien...*

*Avec mon logiciel Doc-Accelerator, pour ouvrir un document à partir de Word, il vous faudra :*

*- 1 seconde si vous connaissez une partie du nom du fichier ("élise" pour "lettre à élise.doc"),*

*- 5 secondes si vous recherchez parmi un millier de documents celui qui contient un mot donné.*

*Grâce à cette fonction intégrée dans Word les utilisateurs peu expérimentés, les "nuls" comme on dit, vont plus vite que la meilleure secrétaire, même s'ils rangent leurs documents n'importe comment !*

*Le gain de temps et la certitude de retrouver ses documents en toutes occasions apportent tellement de confort et de sécurité que ce nouveau moyen sera forcément copié et utilisé par tout le monde dans quelques années.*

*A une vingtaine d'euro l'unité (prix pour un grand groupe), Doc-Accelerator est tout de suite rentable pour une entreprise, encore faut-il savoir, qui de Baobab ou de Microsoft tirera profit de cette invention, qui concerne 100 millions d'utilisateurs de Word rien qu'aux Etats-Unis ? »*

#### Baobab : Ce qu'en dit la presse

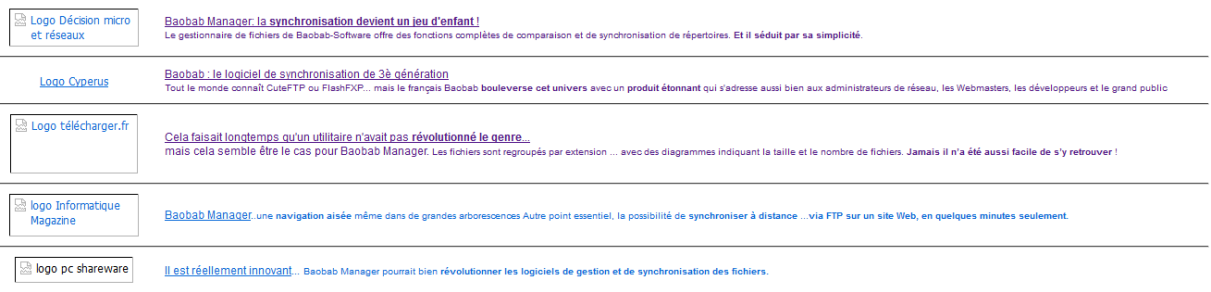

### *D.5.b.2 Treesize Professional de JAM Software*

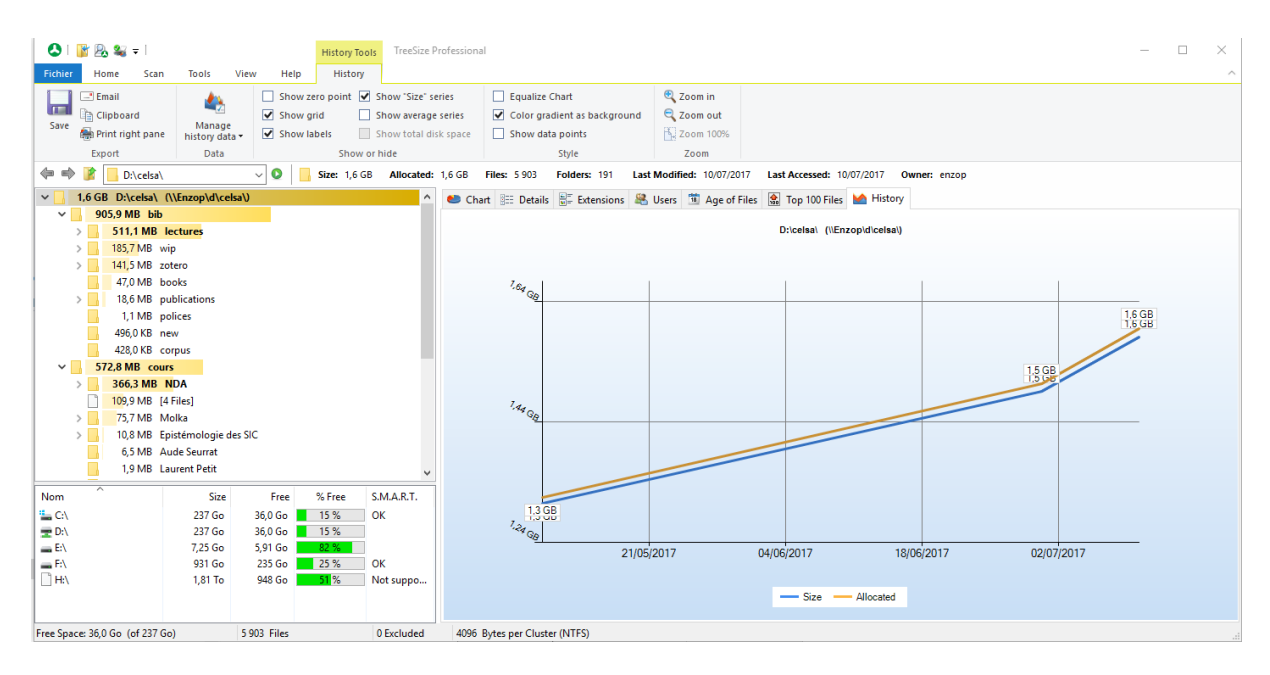

## D.5.c. - Logiciels de synchronisation et de sauvegarde de fichiers

### *D.5.c.1 Syncback de 2BrightSparks*

Site web (2BrightSparks, 2017). « Permet de ne pas fermer Outlook pendant le backup »

#### *D.5.c.2 FreeFileSync*

#### *D.5.c.3 Synchronisation Windows (« fichiers offline »)*

Bugs avec l'heure d'été (change les dates des fichiers)

## D.5.d. - Logiciels de compression

Winzip, winrar, gzip…

## D.5.e. - Wayback Archive

« How Much Of The Internet Does The Wayback Machine Really Archive? » (Leetaru, 2015)

Les dispositifs institutionnels d'archivage : Internet Archive/Wayback Machine, dépôt légal et archivage Web BNF : on parle aujourd'hui « d'archéologie du web ».

*« Autre défi technique, celui des applications, dont le contenu n'est pour l'instant pas du tout archivé, alors qu'il prend de plus en plus d'importance. "C'est plus compliqué car les applications ne font pas*  *vraiment partie du web", explique Emmanuelle Bermes. » [4](#page-47-0)*

### D.5.f. - Les périphériques atypiques : smartphones, lecteurs mp3

Ils ne se comportent pas comme des vrais disques, d'où de grandes difficultés pour les organiser et faire le ménage. L'explication plausible est que leur architecture initiale a été conçu pour de petits volumes de stockage (quelques centaines de Mo) et que le passage à des ordres de grandeur de plusieurs Go les met en difficulté. Cela se retrouve avec la difficulté de certains players mp3 à gérer le mode « aléatoire » sur des playlists de plusieurs Go.

Solution de contournement trouvée (pour l'organisation des données sur des players mp3 par exemple) : en créer une image sur un disque dur et procéder de temps en temps à des effacements / réécritures complètes du contenu de disque à lecteur.

### D.5.g. - La clé USB « Corsair Survivor »

La promesse de cette clé USB est de sécuriser les données de ses utilisateurs dans des conditions extrêmes (conformément à la tendance « survivaliste », émergente dans certaines franges de la population qui n'ont pas confiance dans les institutions et se préparent à des catastrophes climatique ou nucléaires s, guerres civiles…) : froid, chocs, eau, chaleur…

L'éventail des prix et des volumes (de 25 à 500 €, de 16 à 512 G) donne un aperçu de la diversité des besoins perçus par le fabricant. Le discours d'escorte est à la hauteur, par exemple sur Cow Coltand :

*« Aujourd'hui, à la Ferme, nous testons une clé USB qui se veut adaptée à notre métier de Fermier du Hardware. En effet, avec une conception Ultra Résistance, elle pourra résister à la rude vie de la campagne, et avec son interface USB 3.0, elle pourra aussi satisfaire nos besoins de rapidité d'exécution. Au programme donc, la Corsair Survivor Stealth 32 Go.*

*Ce jour, nous testons donc la clé Survivor Stealth de Corsair. Une clé un peu à part, car faite pour résister aux pires affronts de la vie, mais surtout à la machine à laver, ou encore aux toilettes. Faite dans un Aluminium de haute qualité, elle se veut Hyper Résistante, étanche à 200 m, donc une clé solide et très sûre. »[5](#page-47-1)*

<span id="page-47-0"></span><sup>4</sup> (LExpansion.com, 2016)

<span id="page-47-1"></span><sup>5</sup> (« Test clé USB 3.0 Corsair Survivor Stealth : La clé, page 1 », 2013)

Interrogée sur cette clé, Emma a considéré être « complètement dans la cible », pour ses besoins professionnels de tournage dans des conditions souvent exotiques (Afrique, Asie, Russie…).

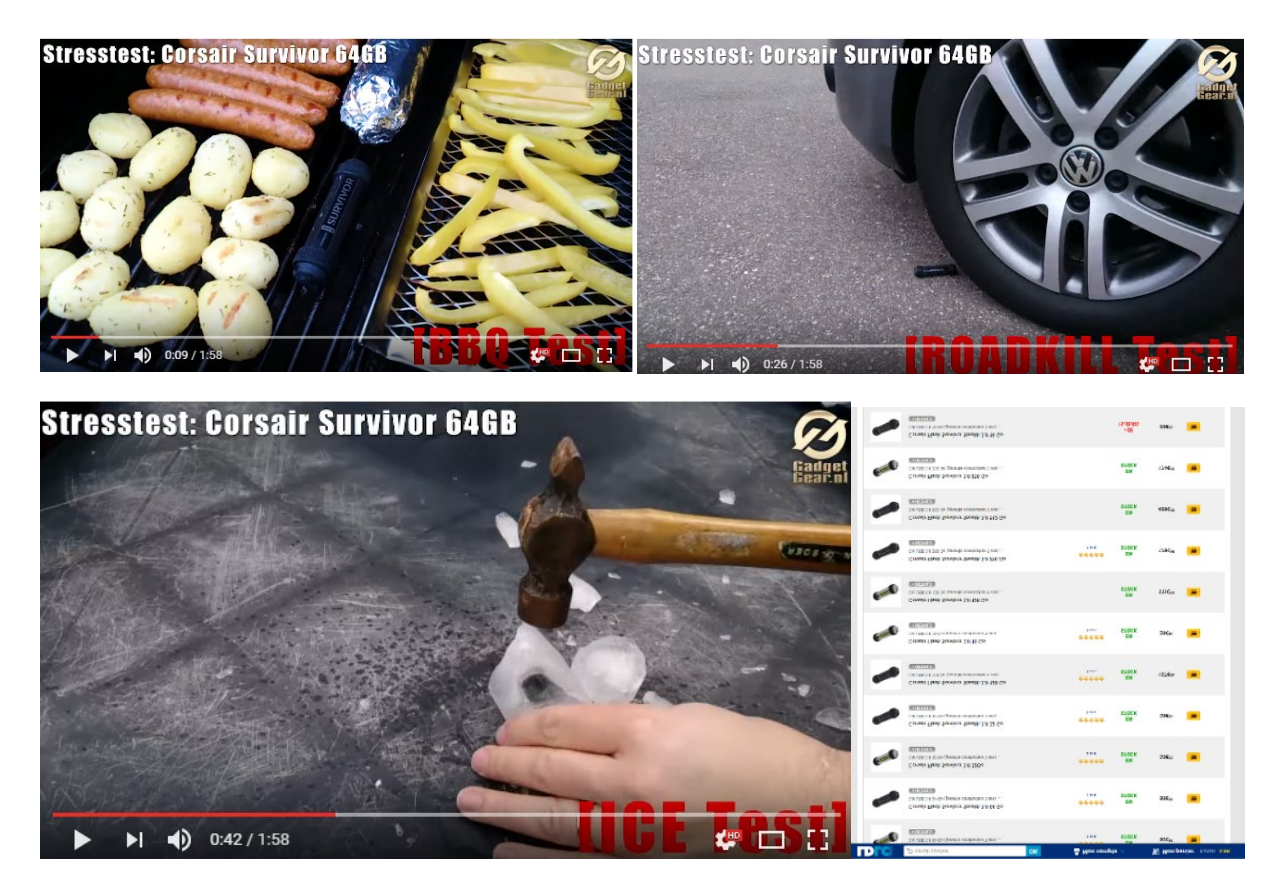

## D.5.h. - Autres

Sauvegardes Wordpress : http://atelier-wordpress.com/11-meilleurs-plugins-de-sauvegarde-pourproteger-votre-site-wordpress/

Goodsync ?

# **E) Compléments aux chapitres du mémoire**

# E.1. - Partie I : Cadrage de l'objet de recherche

## E.1.a. - Etude lexicographique du terme « sauvegarde »

Définitions du CNRTL (Centre National de Ressources Textuelles et Lexicales) :

#### **Sauvegarder, verbe transitif**

A. − Assurer la protection, la défense de quelqu'un ou de quelque chose. Synonyme : protéger. Sauvegarder ses intérêts, son avenir.

B. – Conserver, maintenir intact quelque chose.

#### **Sauvegarde, substantif féminin**

A. − [À propos d'une réalité concr. ou abstr.] Garantie, protection accordée, assurée par une autorité, une institution. Sauvegarde des intérêts lésés, des citoyens; agir sous la sauvegarde de la justice.

− DR. Sauvegarde de justice. Mesure de protection du majeur dont les facultés mentales ou corporelles sont altérées par la maladie, l'infirmité ou l'âge et ne permettent plus l'expression de la volonté

− ÉCON. (Clause de) sauvegarde. « Rétablissement provisoire de barrières protectionnistes précédemment abolies afin de limiter les dommages causés par la libération des échanges »

B. − P. méton. Personne ou chose servant de protection, de défense.

− Vieilli. Garde dont s'entourait un prince, un souverain ou que l'on détachait dans un lieu afin de préserver celui-ci du pillage.

C. − Conservation, maintien d'une chose contre toute atteinte.

− Spécialement

♦ MAR. Gros cordage servant à retenir un élément qui pourrait se détacher et être emporté.

♦ IMPR. [Avec trait d'union] « Feuille de papier qui entoure les premiers et les derniers cahiers d'un livre pour en protéger les gardes et les feuilles »

♦ INFORMAT. « Opération qui consiste à recopier un ensemble de données pour éviter leur perte systématique ou accidentelle »

Concepts connexes, synonymes :

- Préserver, Conserver
- Archiver
- Mémoriser
- Restaurer
- Copier, Dupliquer
- Patrimoine…

Antonymes, contraires : perdre

Mots connexes : mégarde

### *E.1.a.1 Recherche de synonymes et de cliques*

Utilisation du DES (Dictionnaire Electronique des Synonymes) du CRISCO (Université de Caen)

#### Sauvegarde :

30 synonymes : abri, aile, appui, asile, assurance, auspice, bannière, bastion, bouclier, boulevard, conservation, cordage, défense, égide, gage, garant, garantie, maintien, palladium, patronage, préservation, protection, recours, refuge, rempart, retenue, salut, soutien, tutelle, vigilance

Classement des premiers synonymes

- protection
- préservation
- égide
- défense
- bouclier
- garantie
- tutelle
- conservation
- garant
- rempart
- bastion
- palladium
- refuge
- soutien
- aile
- asile

#### 33 cliques :

- appui, auspice, égide, patronage, protection, sauvegarde, tutelle
- appui, égide, patronage, protection, sauvegarde, soutien, tutelle
- abri, bouclier, défense, protection, rempart, sauvegarde
- abri, défense, garantie, préservation, protection, sauvegarde
- bastion, bouclier, défense, protection, rempart, sauvegarde
- bastion, boulevard, défense, protection, rempart, sauvegarde
- abri, asile, défense, protection, sauvegarde
- abri, asile, protection, refuge, sauvegarde
- aile, égide, protection, sauvegarde, soutien
- appui, bouclier, égide, protection, sauvegarde
- assurance, gage, garant, garantie, sauvegarde
- bastion, défense, protection, sauvegarde, soutien
- bouclier, égide, protection, rempart, sauvegarde
- défense, garantie, protection, sauvegarde, tutelle
- défense, protection, sauvegarde, soutien, tutelle
- abri, aile, protection, sauvegarde
- abri, assurance, garantie, sauvegarde
- conservation, maintien, préservation, sauvegarde
- conservation, protection, sauvegarde, tutelle
- conservation, préservation, protection, sauvegarde
- défense, maintien, préservation, sauvegarde
- garant, garantie, préservation, sauvegarde
- protection, refuge, sauvegarde, soutien
- recours, refuge, sauvegarde, soutien
- appui, garant, sauvegarde
- bouclier, palladium, sauvegarde
- conservation, salut, sauvegarde
- cordage, garant, sauvegarde
- cordage, retenue, sauvegarde
- garantie, palladium, sauvegarde
- garantie, salut, sauvegarde
- sauvegarde, tutelle, vigilance
- bannière, sauvegarde

#### *E.1.a.2 La sauvegarde dans le champ numérique*

En complément de l'analyse du mémoire principal, termes associés :

- Archiver / restaurer
- Compresser
- Crypter

En informatique anglo-saxonne, « to archive » prend un sens légèrement différent de celui que l'on connait en français : il signifie que les données concernées ne peuvent plus être modifiées de manière normale, à moins d'activer un mécanisme spécifique de restauration. L'analyse des dispositifs évoque l'historique des « bandothèques » et le problème de la « compatibilité arrière » qui explique cette perte de fonctionnalité liées aux archives. Et qui n'est d'ailleurs pas si différente des procédures héritées du monde physique puisque dans de nombreuses institutions les archives font elles aussi l'objet de restrictions d'accès : limitation des autorisations, consultation uniquement sur place…

Impensé : perte de compatibilité des supports (voir le chapitre « Menaces »)

#### *E.1.a.3 Déménager de Georges Pérec[6](#page-52-0)*

<span id="page-52-0"></span>*Déménager Quitter un appartement. Vider les lieux. Décamper. Faire place nette. Débarrasser le plancher. Inventorier, ranger, classer, trier. Éliminer, jeter, fourguer. Casser. Brûler. Descendre, desceller, déclouer, décoller, dévisser, décrocher. Débrancher, détacher, couper, tirer, démonter, plier, couper. Rouler. Empaqueter, emballer, sangler, nouer, empiler, rassembler, entasser, ficeler, envelopper, protéger, recouvrir, entourer, serrer. Enlever, porter, soulever. Balayer. Fermer. Partir.*

#### E.1.b. - Méthodologie

Ce chapitre décrit la manière dont ont été collectées et triées les différentes informations (et en premier lieu les publications de recherche) lors de la phase de balayage initiale du sujet. Ces regroupements ont permis de préparer la phase de déploiement de la problématique. La liste des thèmes de recherche a évolué au fur et à mesure de la collecte.

Lors de cette phase préliminaire, l'ouvrage de Georges Perec « Penser/Classer »(Perec, 1985) et plus généralement les œuvres de sa seconde moitié de vie, comme l'inachevé « Les lieux »(« Les Lieux de Georges Perec, une œuvre éclatée », 2015) ou « La Vie mode d'emploi »(Perec, 1980) nous ont ouvert une fenêtre méthodologique très inspirante : celle de l'énumération de listes de toutes sortes : choses à faire avant de mourir, fiches-cuisine, objets sur sa table de travail… Listes qu'il a bien entendu arrêtées d'une façon arbitraire mais qui, à leur manière « font corpus » par la rigueur de la démarche systématique avec laquelle il les établit.

L'écriture de ce mémoire a donc constitué d'abord en la collecte de « fragments d'idées », apparues au fil de la mise en œuvre de différents outils des SIC sur la question du geste de sauvegarde : questionnaires, entretiens, analyse lexicographique, état de l'art, étude sémiotique de dispositifs, etc. Recueillies sur papier, ce sont 70 pages manuscrites (hors questionnaires et comptes-rendus d'entretien), dont 20 se sont avérées inclassables ou redondantes, les 50 autres ayant pu être classées, ou découpées pour certaines pages « composites », en 34 rubriques : 20 « thèmes de recherche », 8 « outils mis en œuvre » et 6 « enjeux perçus de sauvegarde ». Ces rubriques ont ensuite été disposées sur une carte, entre puzzle et graphe d'interactions, pour faire apparaître un fil d'Ariane, un parcours de recherche, comme Saussure décidant *« pour mettre fin à cette oppression qui est en somme celle du commencement impossible, […] de choisir un fil, une pertinence (celle du sens) et de dévider ce fil : ainsi se construisit un système de la langue* » (Barthes, « Par où commencer ? » (Barthes, 1972)). La rédaction de ce mémoire partit d'ailleurs avec dix-sept thèmes, qui, par un prompt renfort, se virent vingt-six en arrivant.

A-50 La constitution et l'ordonnancement de ces rubriques, tout comme la manière de les regrouper dans ces trois familles (outils/enjeux/thèmes) contiennent une inqualifiable part d'arbitraire. La lecture de « Penser / classer »(Perec, 1985) de Perec, en particulier du chapitre éponyme et de ses rubriques « A) Méthodes », « U) Le monde comme puzzle » et « G) L'Exposition Universelle » a servi de caution au prédicat suivant : tout ordre n'est ni bon ni mauvais, du

moment qu'il autorise un parcours que nécessite le caractère linéaire d'une écriture - calligrammes mis à part. Plutôt que de priver le lecteur de sa propre (re) découverte de ce chapitre onctueux d'un livre qui l'est autant, trois citations suffiront. Pour « Le monde comme puzzle » : *« Tellement tentant de vouloir distribuer le monde entier selon un code unique […] Malheureusement, ça ne marche pas, ça n'a même jamais commencé à marcher, ça ne marchera jamais ».* Pour « l'Exposition Universelle de 1900 » et son catalogue de 18 groupes et 121 classes : *« ensuite ça va vraiment dans tous les sens ».* Et pour « Méthodes », la finale : *« Peut-être estce aussi désigner la question comme justement sans réponse, c'est-à-dire renvoyer la pensée à l'impensé qui la fonde, le classé à l'inclassable (l'innommable, l'indicible) qu'il s'acharne à dissimuler… »*

Les 26 thèmes de recherche abordés permettent d'éclairer autant de fragments différents de la problématique de la sauvegarde des objets numériques au regard de travaux de recherche ou de références littéraires, qu'ils soient liés ou non au domaine du numérique.

### E.1.c. - Les thèmes de recherche

- 1) La transmission
- 2) L'économie de la sauvegarde, stratégies d'utilisation et de gain de temps liées aux sauvegardes
- 3) Le rapport du sujet aux objets et à l'espace
- 4) Le rapport du sujet au « numérique », le virtuel contre le réel
- 5) Les récits de pertes
- 6) Garder/trier/jeter, l'art du rangement
- 7) L'énonciation personnelle
- 8) La temporalité
- 9) La valeur, le choix, les critères de sélection et de curation personnelle
- 10) Les menaces
- 11) Les comportements, stratégies, et discours
- 12) Les individus face aux institutions
- 13) La mémoire
- 14) Le patrimoine, l'archive
- 15) L'amateur
- 16) Les procédures héritées
- 17) Les traces

18) Les objets

- 19) L'environnement, l'écologie
- 20) Le testament numérique, le Web et la mort
- 21) La suppression des traces, le droit à l'oubli
- 22) Les messages, les lettres
- 23) Les collections
- 24) Récits de restauration
- 25) L'éditorialisation
- 26) L'instrumentalisme

### E.1.d. - Les outils mis en œuvre

- A) L'analyse des dispositifs (logiciels, procédures…)
- B) Le questionnaire exploratoire
- C) Les entretiens d'approfondissement
- D) L'analyse réflexive, démarche d'auto-observation
- E) L'étude des discours : références, slogans, mythes, idées reçues…
- F) L'étude sémiotique de certains dispositifs
- G) L'étude lexicographique
- H) Une tentative de taxonomie

## E.1.e. - Les enjeux perçus

- U) Le geste, l'engagement du corps
- V) La lutte contre la redondance, le dédoublonnage
- W) La culpabilité contre le sentiment du travail bien fait
- X) Les objets « bien rangés »
- Y) La recherche de la sérénité
- Z) L'accessibilité : c'est là, mais où ? Le visible et l'invisible

# E.2. - Partie II : Construction du matériel de recherche

## E.2.a. - Le triptyque mémoire-archive-patrimoine, les traces

Le patrimoine, l'archive : se reporter à (Derrida, 2008)

La mémoire (Halbwachs, 1950)

Les traces (Derrida, Bougnoux, Stiegler, & Soulages, 2014) voir aussi « L'homme trace »

Un point commun entre chacun de ces termes est qu'ils font tous l'objet des deux mêmes dichotomies : numérique/physique et personnel/collectif

#### *E.2.a.1 Sur la mémoire :*

![](_page_56_Figure_7.jpeg)

Multi-Store Model (Atkinson & Shiffrin, 1968)

![](_page_57_Figure_0.jpeg)

![](_page_58_Figure_0.jpeg)

Compléments de recherche :

- Hypermnésie : tend à créer une mémoire autobiographique, au détriment d'autres parties du cerveau
- L'anamnèse (substantif féminin, du grec ἀνάμνησις. aná-: «de bas en haut » -mnêsis, « mémoire » c'est-à-dire « faire remonter les souvenirs ») est le récit des antécédents. En psychologie, l'anamnèse est la « biographie » du sujet, les informations relatives au passé du patient recueillies par le psychologue. L'anamnèse permet de comprendre la genèse d'un problème (par exemple : ce qui favorise un comportement dépressif).

*« Cette activité [la mémorisation] est polysensorielle et l'univers informationnel qu'elle traite est polysémiotique par essence. Il serait illusoire de donner, a priori, la priorité à l'un ou l'autre sens dans ce phénomène de mémorisation et à ne focaliser son attention que sur la pensée visuelle. » (Souchier, 2012)*

*« Chacun de nos cinq sens a son propre mode d'images, et tout souvenir contient, à la fois distinctes, détachables et simultanément entrelacées, des images dans chaque mode »* (Roubaud et Bernard) *(Roubaud & Maurice, 1998)*

MÉMOIRE, HISTOIRE, OUBLI - Paul Ricœur (Ricœur, 2012)

Il est important de préciser que l'oubli est associé au bon fonctionnement de la mémoire en dehors de cas pathologiques. (Inserm) (Eustache, 2014).

*Pour stocker les souvenirs de manière durable en mémoire à long terme, ceux-ci vont devoir subir un processus lent et complexe dit de consolidation. Mais comment distinguer les informations à oublier de celles à conserver ? […] Ainsi l'hippocampe, petite structure située en profondeur du lobe temporal du cerveau et jouant un rôle majeur dans la mémoire, est plus actif lorsqu'il s'agit de retenir un mot plutôt que lorsqu'il s'agit de l'oublier. C'est également le cas pour les mots effectivement mémorisés comparés à ceux qui ont été involontairement oubliés alors que les personnes devaient les retenir. Le résultat le plus* 

*original de cette étude est que cette activation de l'hippocampe lors de l'apprentissage détermine également ce qui sera consolidé au cours du sommeil de ce qui ne le sera pas. […] « Notre étude va dans le sens de certains travaux qui suggèrent que l'hippocampe marquerait des populations neuronales spécifiques au moment de l'apprentissage (comme avec des étiquettes). Ces populations étiquetées seraient ensuite réactivées au cours du sommeil, mécanisme à la base du processus de consolidation » conclut Géraldine Rauchs.*

Hypertexte et mémoire : relation conflictuelle ? (linéarité vs. hypertextualité)

*"Ordre, mémoire et histoire. L'hypertexte à la lumière du Didascalon de Hugues de Saint-Victor", in C. Désy, V. Fauvelle, V. Fridman, P. Maltais(dir.) in Une œuvre indisciplinaire. Mémoire, texte et identité chez Régine Robin., Les Presses de l'université Laval, Montréal, 2007 (Clément, 2003).*

#### Transhumanisme, homme augmenté, Mémoire augmentée

Vers une mémoire augmentée ? (Sciences Humaines). Extraits :

*Mais enregistrer, archiver, ne suffit pas. Encore faut-il classer, retrouver. Peut-être est-ce là le plus gros défi posé aux chercheurs en mémoire cybernétique : car il s'agira de créer des espèces de moteurs de recherche, capables de fouiller aussi bien les textes que les sons ou les images, et susceptibles de repérer les données, de les indexer, et de les mettre en relation les unes avec les autres : ce qui suppose une intelligence artificielle, un domaine dans lequel on avance bien plus lentement que dans la création de supports de mémoire ou de capteurs (moi : normal, c'est justement ce fameux travail de consolidation) […]*

*Une recherche conduite avec la SenseCam montre ainsi que les sujets mangeaient entre 10 % et 17 % de calories de plus qu'ils le croyaient. Plus curieux encore : dans une autre étude, on a séparé des sujets en deux groupes, les uns tenant un journal et les autres disposant d'une SenseCam. Non seulement les possesseurs de l'appareil se rappelaient plus aisément les événements récents que ceux ayant tenu un journal, mais en plus ils réussissaient mieux les tests de mémoire sans rapport avec l'expérience en cours ! En bref, il semblerait que le lifelogging ait amélioré leur mémoire « naturelle ».*

*[…]*

*Timothy Leary, avait entrepris, alors qu'il se savait atteint d'un cancer incurable, de numériser l'ensemble de ses souvenirs et archives, en spéculant qu'un jour il serait possible de les associer à une intelligence artificielle. C'était en 1995 !*

« Les prodiges de votre cerveau » (LExpress.fr, 2015)

Travaux de Theodore W. Berger :

Memory Implants - A maverick neuroscientist believes he has deciphered the code by which the brain forms long-term memories. (Cohen, 2013)

2114: MEMORY BACKUP "Human memory backup system: the whole brain can be synced to the cloud. Humans can restore and backup their memories to the system. The system can even restore memories into a new body after end of the original owner's life." (Lin & Huang, 2011)

Andrew Kuo of Taiwan. Readers moved this date 952 times.

Question : peut-on découpler la mémoire humaine de la mémoire numérique ? Que vaut une sauvegarde réalisée par le sujet X quand elle se retrouve entre les mains du sujet Y ?

Christian Fauré nous invite à réfléchir sur les spécificités de notre propre mémoire pour mieux nous connaître nous-mêmes :

<http://www.christian-faure.net/2005/03/04/ma-mmoire/>

## E.2.b. - Thématique de l'amateur

Références non complètement exploitées :

- Pierre Bourdieu. « Un art moyen, Essai sur les usages sociaux de la photographie. »(Bourdieu, Castel, Boltanski, & Chamboredon, 1965)
- Roger Odin (film familial vs. amateur)(Odin, 1999)

## E.2.c. - Taxonomie des objets numériques – Claude Huc

Rappel du mémoire : Claude Huc a établi dans son ouvrage de 2010 « Préserver son patrimoine numérique » (Huc, 2010) une tentative de classement des types d'objets de ce « patrimoine ». Il est permis de le considérer comme utilitariste mais il a le mérite d'exister, sous cette forme :

- Les documents personnels et familiaux
- La gestion des biens et affaires familiales
- Le courrier électronique
- Les données professionnelles
- Les données des associations

Pour la gestion des biens et affaires familiales, il recense :

- Les documents fiscaux
- Les autres administrations (mairies, collectivités territoriales)
- Les services publics ou privés (eau, gaz, électricité…)
- Les organismes sociaux (sécurité sociale, mutuelles, allocations familiales...)
- Les banques et assurances
- Les dépenses liées à la « maison » (artisans…)
- Les achats, sur Internet ou non

Les différentes sous-catégories des documents personnels et familiaux sont pour lui :

- Les photos numériques
- La musique
- La vidéo
- L'écrit
- La généalogie
- Les documents liés aux études et à la carrière professionnelle
- Les données de santé

Nous avons introduit nos propres sous-catégories :

- Les collections
- Les productions personnelles (« contenus » : textes, images…) sur un espace propre
- Les contributions personnelles dans un espace partagé (wikipédia, réseaux sociaux…)
- Les notes intimes ou semi-intimes : hypomnemata, journal personnel
- Les données de suivi personnel : principalement de type « lifelogging »
- Les annotations : bookmarks, tags...
- Les archives : scans de journaux, de notices, copies de pages web... rédigées par des tiers

## E.2.d. - La transmission vue par la médiologie

Sur l'écrit et le papier, deux références citées par Régis Debray[7](#page-61-0)

*« Le papier est la matière même des monuments de mémoire sur lesquels reposent la langue et la nation.* » Pierre-Marc de Biasi dans « Le papier, fragile support de l'essentiel »<sup>[8](#page-61-1)</sup>

*« Pourvu d'interface homme-machine, il restera social. Les machines à communiquer peuvent nous aider à nous informer et nous former, elles peuvent accélérer le progrès des connaissances scientifiques et techniques. Mais il est douteux qu'elles reproduisent le parcours tortueux de la culture d'un individu, il est peu vraisemblable qu'elles modifient les processus lents de la pensée et du savoir. Entre la puissance, la vitesse, la mémoire virtuellement infinie des machines et réseaux, la fragilité, la lenteur, les facultés d'oubli des hommes et les moyens de communications ordinaires entre personnes ont toutes les raisons de conserver une place centrale. Tant que l'homme ne sera pas dopé au silicium, il y aura une place, et peut être une place de choix, pour le face à face, le bouche à oreille, l'écrit. ».* Marc Guillaume, « où vont les autoroutes de l'information », 1997[9](#page-61-2)

Toujours chez Régis Debray :

- Transmettre n'est pas accumuler
- Homo innove parce qu'il stocke. L'humain a la capacité d'intérioriser des comportements qu'il n'a pas vécus et des normes qu'il n'a pas produites. C'est de l'insertion individuelle

<span id="page-61-0"></span><sup>7</sup> (Debray, 2000)

<span id="page-61-1"></span><sup>8</sup> (De Biasi, 2013)

<span id="page-61-2"></span><sup>&</sup>lt;sup>9</sup> (Guillaume, 1998)

dans un monde transpersonnel qui commence avant soi et perdurera après soi. « Extraire un stock d'un flux » constitue, par le biais de la collection, le procédé standard d'une bonne acculturation. C'est l'institution du Dépôt légal des images et des sons dans l'Inathèque de France qui a fait de la télévision un objet de réflexion, sujet d'études à part entière, rendant possible une pédagogie, une histoire et des savoirs spécialisés. Il y a une culture de la radio-télévision depuis que les émissions sont collectées et indexées.

## E.2.e. - Auto-observation de mes propres pratiques

### *E.2.e.1 Quelques scénarios de rangement*

- Tris de collections : livres, disques (45T, 33T, CD)
- Elaborer une stratégie de classement
- Définir les lieux
- Adapter les supports : trouver des boîtes pour les 45T, créer des étiquettes
- Effectuer un pré-tri (pour les 45T)

### *E.2.e.2 Petites histoires de sauvegardes numériques – et de pertes*

- La tentative de définir une stratégie
- La sauvegarde « au dernier moment »
- Cas des départs en vacances
- Les temps de sauvegarde qui varient de 10 minutes à 2 jours !
- Effectuer des mesures sur les temps de recopie de disque à disque sur différents logiciels et configurations matérielles. A noter que plusieurs bancs d'essais de logiciels de sauvegarde parlent de logiciels « rapides » mais sans citer de chiffres. Il semble que cela ne soit fondé que sur la recopie des argumentaires marketing des sites concernés.
- Les recherches en panique
- Mon histoire d'impôts 2016-2017
- Les vrais-faux crash
- Disques durs qui font du bruit
- Les clés USB
- Temps de sauvegarde, temps de réponse
- Les périphériques atypiques : smartphones, lecteurs mp3
- Les logiciels de gestion des disques et de synchronisation
- La fonction de synchronisation de Windows Pro, prémisses, apogée, et décadence

### *E.2.e.3 Sur le flux et la temporalité de Facebook*

Facebook expose à une temporalité fugitive, restauration d'archive sélective et non choisie. Il vous propose quelquefois de revoir un souvenir d'il y a X années, on ne choisit pas de cliquer dessus, poop, il disparaît, et c'est très difficile de le retrouver ensuite ! Reproduit peut-être les flashes mémoriels mais ici on les sous-traite à un opérateur externe ! C'est une forme de délégation de mémoire.

## E.3. - Partie III : Des discours à l'éditorialisation

## E.3.a. - Les discours

#### *E.3.a.1 Les comportements, stratégies, et discours des usagers*

Dans les questionnaires, on retrouve un discours assez fréquent autour de la présupposition d'un « bon comportement » sur internet, jugé raisonnable, à base d'auto-censure, autour des idées suivantes :

- Ne pas « trop » s'afficher ni laisser de traces de présence et de passage
- Ne pas faire de sentimentalisme pour un univers « virtuel » qui ne le mérite pas
- C'est l'utilité économique ou au moins collective (partage/échanges) qui « justifie » la présence

*« Sauvegarder est à la fois garder précieusement les documents ou photos mais aussi des objets et des moments que nous voudrions jamais oublier » (S., 28 ans)*

Introduction de la TTG (tendance à tout garder) et de la TTJ (tendance à tout jeter). La TTG est aussi reliée à un TOC appelé trouble d'accumulation compulsive et souvent confondue avec syndrome de Diogène (syllogomanie). Les travaux en psychologie de Mélodie T Blais (Blais, 2015) permettent de distinguer des comportements assez différents.

Différentes stratégies de sauvegarde :

- Pragmatique : orienté économie temporelle. Cas typique : temps passé à reconstruire un ordinateur en contexte professionnel
- Passionnés
- Historiens et assimilés : « avec le recul » (cas d'I. Monnin)
	- Sécuritaires : protections contre les attaques extérieures

Patrimoine de récits hérités :

- Passeur passionné / messianique : Arche de Noé : processus de sélection
- Passeur institutionnel : le Styx (le croyant a foi dans le dispositif et dans ses choix)
- Bricoleur : le Petit Poucet et ses cailloux
- Paranoïaque/méfiant/déni du passé : les Vikings brûlant leurs vaisseaux (en réalité : Agathocle de Syracuse). C'est d'abord une manière de privilégier le présent et l'avenir. L'effacement des traces est aussi un moyen de s'interdire la nostalgie, le retour en arrière.

Autoanalyse :

- Logique de « ceintures / bretelles » (au moins quand il y a un enjeu) : même quand Zotero fait son propre « snapshot » d'un site, je fais une copie PDF en plus + un bookmark Chrome…

Idées pouvant être approfondies :

- Axes significatifs : distanciation/énoncé de soi, divertissement/sérieux, parano sécuritaire/confiance dans les outils, type d'usage (vagabond, jardinier, glaneur/cueilleur)  $\ldots \implies$  impact sur la perception d'une perte éventuelle ?
- « Voici à quoi ressemble l'Internet d'un hyper prudent » (Slate.fr, 2015)

#### *E.3.a.2 Enonciation de soi et sauvegarde - A creuser ?*

L'énonciation personnelle est un combat entre le désir de laisser une trace (pulsion d'archive – Freud/Derrida) et celui de l'oubli (logique de flux des réseaux sociaux type Snapchat). Plutôt qu'un critère générationnel ou technologique, il est probable que l'âge soit le déterminant principal du basculement entre les deux pulsions.

L'archivage ne peut être fidèle car il opère une double réduction : de complexité<sup>[10](#page-64-0)</sup> et de portée sémiotique. Il doit faire face à la multiplicité des lieux de médiation et des temporalités. Il faut ajouter une dimension psychologique/anthropologique.

### *E.3.a.3 Les menaces perçues*

Nous avons extrait du matériel de communication du CR2PA (« Club de l'Archivage Managérial ») (CR2PA, 2015) un visuel et une vidéo illustrant la mise en scène de la menace numérique, ici pour promouvoir de bonnes pratiques d'archivage.

Le caractère anxiogène des visuels sur le « tsunami numérique » (orage, menottes) est mis en opposition avec le côté rassurant de l'arbre et surtout de ses racines, et le motclé « assurance » dans le discours du président du club, illustrant de manière caricaturale la tension entre menace perçue et sécurité vendue.

La vidéo est disponible sur : https://www.youtube.com/watch?v=9\_xsGaWiOfE

![](_page_64_Picture_11.jpeg)

<span id="page-64-0"></span><sup>&</sup>lt;sup>10</sup> L'exemple le plus typique est celui des accents mal restaurés ou improprement pris en compte dans nombre de nos essais ou parcours de sites web archivés.

![](_page_65_Picture_0.jpeg)

Nous avons recensé différents types de menaces encourus par les objets numériques :

- La suppression des comptes (réseaux sociaux), l'oubli des mots de passe
- La perte, le vol, les accidents d'ordinateurs, de disques durs ou de clés USB
- Le piratage : accès aux données protégées et en particulier aux données bancaires ou CB, destruction, usurpation, demande de rançon…
- Les problèmes de compatibilité : formats techniques, accents...
- La destruction, l'usure ou la perte des supports matériels
- La faillite ou les crashes des fournisseurs d'applications ou de sites
- Les erreurs de manipulation
- Les bugs en tout genre
- Les risques juridiques : diffamation, propriété intellectuelle, censure
- Le défaut de sauvegarde : oubli, incomplétude, erreur...
- Le cryptage indécryptable

Cédric Villani (CNAM, 2016) estime qu'une sécurité absolue est impossible, et qu'il faut viser une sécurité "raisonnable". Suite aux cyberattaques de mai 2017 par le « ransomware » WannaCry, des experts (ladepeche.fr, 2017) expliquaient que la meilleure protection est d'abord d'être capable de reconstruire un système complet à partir d'une sauvegarde effectuée régulièrement. Dit autrement, mieux vaut guérir que prévenir… Mais dans ce cas précis, guérir suppose AUSSI de prévenir, ou du moins d'anticiper et d'investir du temps en amont. De plus les experts préconisent de garder des disques durs de sauvegarde déconnectés du réseau : autant dire que pour un particulier, cela nécessite des manipulations régulières et est incompatible avec une sauvegarde 100% automatisée.

*Nigel Tozer, directeur des solutions marketing chez Commvault, spécialiste de la protection, de la récupération et de l'archivage des données du Cloud, estime qu'il faut sauvegarder ses données. « La seule défense fiable contre les attaques de ransomware comme Petya, est la sauvegarde. Si les systèmes et données sont pris en otage, le seul véritable moyen de récupération est de pouvoir revenir en arrière, à la dernière sauvegarde avant l'infection. L'autre problème est que les services du cloud, en particulier ceux qui sont gratuits ou ceux destinés aux consommateurs, ne couvrent généralement pas toutes les données et peuvent ne pas toujours avoir des politiques de conservation des données antérieures à l'attaque. Ainsi, la meilleure garantie pour protéger ses données contre les logiciels malveillants est d'avoir une solution de sauvegarde interne qui dispose d'une gestion centralisée. Même si l'option du retour à la dernière sauvegarde avant l'infection pourrait signifier une perte limitée de données, elle est toujours préférable par rapport à l'impact de la perte de toutes les données prises en otage. »*

Perte des supports, perte de compatibilité des supports  $\Rightarrow$  Claude Huc (chapitre 1 : longévité des supports). Concept de « Digital Dark Age »<sup>[11](#page-66-0)</sup>. *« Comment conserver de l'information sous forme numérique en s'appuyant sur des technologies qui n'ont aucune pérennité ? »*[12](#page-66-1)

Protections possibles : l'équivalent du coffre-fort n'a pas le même sens que pour les objets physiques dès l'instant où la recopie physique d'un objet numérique n'en affecte pas la qualité, les protections (cryptage par exemple) ne servent qu'à préserver soit le secret éventuel, soit la duplication non souhaitée, à l'instar des protections contre la recopie des DVD – qui, limitées, visent davantage à minimiser les recopies illicites qu'à les rendre totalement impossibles. On peut comparer les protections informatiques (pare feux, antivirus, cryptage de disques dur) à une digue dont le but serait de limiter la fréquence des inondations, tout en étant complétées par un second niveau de dispositif acceptant l'idée que ces digues peuvent être débordées : en l'occurrence, la possibilité de restaurer un système à partir de ses sauvegardes, comme on reconstruit après coup

<span id="page-66-0"></span> $11$  (wikipedia) The digital dark age is the perception of a possible future situation where it will be difficult or impossible to read historical electronic documents and multimedia, because they have been recorded in an obsolete and obscure file format. The name derives from the term Dark Ages in the sense that there would be a relative lack of written record, as documents are transferred to digital formats and original copies lost.

<span id="page-66-1"></span><sup>12</sup> (Banat-Berger, Duplouy, Huc, & France, 2009)

les parties endommagées d'une ville inondée.

Sur l'absence de sécurité zéro, il est intéressant de constater qu'elle apporte indirectement un moyen d'identifier une caractéristique spécifique des « objets numériques » : c'est leur remplaçabilité totale en cas de perte si l'on dispose d'une sauvegarde. C'est l'occasion de distinguer ceux qui n'en sont pas car justement ils ne sont pas substituables pas une simple sauvegarde :

- Le contenu d'un compte en banque en ligne n'est pas un objet numérique. C'est un compteur symbolique d'une grandeur d'accumulation géré par une banque et accédé par un portail numérique.
- Un compte Facebook n'est pas un objet numérique : c'est une réplique symbolique de nous-mêmes, mais pas un objet puisqu'en cas de piratage, nos amis Facebook n'auront pas de moyen de faire la différence entre cet avatar et notre « vrai moi ». Les contenus éventuellement détruits par un usurpateur pourront être restaurés sans problème si l'on dispose d'une sauvegarde, mais les dégâts causés à d'autres personnes ou à notre réputation, eux, ne pourront pas être réparés aussi facilement.

Ce mémoire ne prétend en aucun cas être un dossier complet sur la sécurité numérique, aussi il n'évoquera pas les multiples moyens de sécuriser plus encore ses différents comptes en ligne et toutes les failles possibles, d'autant que chaque jour ou presque donne l'occasion d'en découvrir de nouvelles. En revanche on notera que le numérique est devenu un des ingrédients incontournables des discours anxiogènes (les héritiers du fameux « La France a peur » de Roger Gicquel), d'autant qu'il peut se coupler avec d'autres grandes figures médiatiques des menaces : le pédophile, le terroriste… Alors qu'à l'inverse, personne ne semble vraiment redouter l'impact du numérique sur l'automobile, qui elle-même est impliquée dans 3 500 morts par an en France. Hors sujet ? Pas vraiment, car cette distinction démontre l'existence entre une menace « humaine » (criminelle) et les autres dangers, que nous finissons par considérer comme immanents.

Peter M. Sandman, qui se présente comme « expert en communication sur les risques » a proposé en 1993 la formule suivante de perception d'une menace : « Risque = Danger + Indignation » (« Risk = Hazard + Outrage »). On pourra plus simplement se contenter d'estimer qu'une menace perçue est l'addition d'une composante rationnelle et d'une composante émotionnelle. Cette dernière pèse d'autant plus lourd qu'on peut extrapoler Merleau-Ponty et son « autrui sans dialogue » *(« C'est seulement après coup, quand je me suis retiré du dialogue, et m'en souviens, que je puis le réintégrer à ma vie, en faire un épisode de mon histoire privée, et qu'autrui rentre* 

*dans son absence, ou, dans la mesure où il me reste présent, est senti comme une menace pour moi. »* [13](#page-68-0)*)* pour deviner que cette « menace émotionnelle » est le résultat d'une combinaison du vécu de chacun et des discours circulant dans l'espace public.

Une seule des personnes interviewées (âgée de 19 ans) nous a dit faire des cauchemars récurrents liés à la perte d'objets numériques. Ils étaient liés au vol de son ordinateur ou de son smartphone.

Idées à creuser :

- Ce sont les menaces perçues qui induisent les stratégies de sauvegarde
- Opposition rationnel/raisonnable (probabilité et conséquences du risque  $\Rightarrow$  logique économique) vs. affectif/émotionnel (menaces fantasmées, impact des évènements déjà vécus)
- Le couple insouciance/souci est structurant pour le sujet  $(E.$  Candel  $4/17$ )
- Alfred Schütz (sociologue phénoménologue) (E. Candel 4/17)

#### *E.3.a.4 La première des menaces : la perte*

**E.3.a.4.1 Le cadre social de la perception de perte**

Le comportement des individus face aux risques a été analysé par Daniel Kahneman<sup>[14](#page-68-1)</sup>, en particulier dans le contexte des assurances, dans la théorie des perspectives [15.](#page-68-2) Il a pu constater que les choix individuels ne sont pas symétriques dans une perspective de gain et dans une perspective de perte, et ce de manière significativement variable suivant les individus. Il l'explique par la notion de « regret »[16,](#page-68-3) qui vient alourdir la pénalité ressentie par la simple valeur de l'objet

<span id="page-68-0"></span><sup>13</sup> (Merleau-Ponty, 1976)

- *« Peur de le jeter et de le regretter genre un an plus tard... »*
- *« Je garde des choses encombrantes en garde meuble, et en même temps j'ai jeté toute ma*

<span id="page-68-1"></span><sup>14</sup> (Kahneman & Tversky, 1979)

<span id="page-68-2"></span><sup>15</sup> (wikipedia) « La théorie des perspectives part de l'aversion à la perte, une forme asymétrique d'aversion au risque. Le constat de départ est que les personnes réagissent différemment aux perspectives de leurs gains ou de leurs pertes. Face à un choix risqué conduisant à des gains, elles affichent une forte aversion au risque, préférant les solutions conduisant à une utilité espérée inférieure, mais plus sûre. Face à un choix risqué conduisant à des pertes, elles affichent une forte recherche de risque, préférant les solutions conduisant à une utilité espérée inférieure pourvu qu'il y ait une chance de diminuer les pertes.

Ces deux exemples sont ainsi en contradiction avec la théorie de l'utilité espérée qui ne considère que les choix où l'utilité espérée est maximum. »

<span id="page-68-3"></span><sup>16</sup> Extraits du questionnaire, mot-clé « regret » *:* 

ou de la somme perdue. Kahneman théorise que cette anticipation du regret, et donc de l'évaluation du risque de perte, est sensible à l'influence des facteurs sociaux, et en particulier aux discours commerciaux anxiogènes comme ceux des compagnies d'assurance (« Comment les assureurs attisent nos peurs pour vendre plus d'assurances »[17](#page-69-0)). Nous pouvons présumer que les fournisseurs de solutions de sécurité informatique (consultants, éditeurs de logiciels anti-virus ou de sauvegarde…) utilisent le même type de discours dans un double souci de sensibilisation du public et de promotion de leurs solutions<sup>18</sup>.

L'imaginaire collectif de la sauvegarde est d'abord peuplé d'histoires de pertes, dont le souvenir nous rappelle qu'il nous est désagréable – ou pas – d'en être victime, et doit constituer un des moteurs de notre intention de sauvegarde. Nous avons choisi de mêler récits de pertes numériques ou non, en considérant qu'en la matière, les spécificités du virtuel se superposent à celles du physique sans les annihiler.

Commençons par quelques récits d'actes manqués, « pertes suicides involontaires » d'objets physiques isolés :

- Georges Perec dans sa Radioscopie de 1978 (à 3'30) raconte avoir préparé deux valises avant un déménagement, l'une remplie de choses à garder (ses premiers manuscrits !), l'autre de choses à jeter, et jette… la mauvaise. Il commente le fait avec détachement.
- Marc Zermati, « parrain » mythique du punk parisien des années  $70^{19}$  $70^{19}$  $70^{19}$ , avait rassemblé ses souvenirs les plus précieux, d'une valeur selon lui inestimable, dans des sacs poubelle avant de constater qu'en son absence sa compagne les avait déposés aux ordures sans en connaître le contenu. Il le déplore encore plusieurs décennies plus tard.
- La montre très rare de Lady Forthright est détruite par le cocher qui en a la surveillance en croyant la protéger de l'attaque d'un rat. (*La Vie mode d'emploi, p.39* [20](#page-69-3))

Le point commun de ces récits est de montrer qu'il est possible de détruire ou de perdre un objet

*correspondance amoureuse, et je regrette un peu les deux »*

<span id="page-69-0"></span><sup>17</sup> (Kahneman, 2015)

<span id="page-69-1"></span><sup>&</sup>lt;sup>18</sup> Comme pour les compagnies d'assurances, les éditeurs de logiciels de sécurité informatique doivent à la fois susciter la peur mais présenter un visage rassurant. C'est sans doute pour cela que ce type de solutions sont vendues par des éditeurs spécialisés, les grands éditeurs préférant éviter tout discours anxiogène.

<span id="page-69-2"></span><sup>&</sup>lt;sup>19</sup> Gérant de la boutique Open Market en 1972, organisateur des Festivals de Mont de Marsan 1977 et 78, créateur du label SkyDog, manager de plusieurs groupes et artistes cultes dont Iggy Pop...

<span id="page-69-3"></span><sup>20</sup> (Perec, 1980)

au moment précis où on cherche à le protéger : le mot « mégarde » prend ici toute sa dimension. Dans le domaine du numérique, l'anxiété de la perspective d'une telle mégarde peut être décuplée lors des manipulations de préparation d'un environnement à sauvegarder (tri, suppression des doubles par exemple) car à la différence des objets physiques, les objets numériques ne sont pas localisables dans une zone spatiale précise permettant une distinction certaine entre « bons » et « mauvais » objets.

A l'opposé des pertes isolées, plane la crainte d'une destruction massive :

- [Corpus administratif] (source wikipedia) *« La ville de Paris disposait depuis au moins le XVIème siècle d'un nombre extrêmement important de registres paroissiaux, du fait de sa taille et du nombre très élevé de paroisses. L'état civil de Paris et plus généralement l'ensemble des Archives de Paris ont été profondément marqués par la destruction presque totale, lors des incendies de mai 1871 pendant la Commune de Paris, par les Communards, des registres paroissiaux du XVIe siècle à 1792 et des registres d'état civil de 1793 à 1859. Cette perte irréparable rend souvent difficile et lacunaire la recherche historique et généalogique à Paris. »*
- [Corpus collection] (source wikipedia) *« Le désir d'Henri Langlois de sauver des films contre l'oubli a peut-être ses racines dans la destruction et le pillage de son lieu de naissance après la 1ère Guerre mondiale. »*
- [Corpus collection] La bibliothèque d'Alexandrie. Il s'agit d'un sujet complexe puisqu'il semble que les historiens n'ont pas établi une version fiable et partagée sur sa destruction éventuelle et même de son éventuelle existence, du moins de son importance aussi extravagante que le mythe le laisse penser. Il est plus raisonnable de s'intéresser à cette histoire en tant que récit, et c'est uniquement à ce titre que l'on pourra lire l'article de vulgarisation d'Alexis Pommier<sup>[21](#page-70-0)</sup>, avant de s'intéresser par exemple aux travaux de Luciano Canfora.<sup>[22](#page-70-1)</sup>
- [Corpus famille] (source questionnaire) Les photos de famille d'Ahed (Palestinienne installée en France depuis les années 2000) ont été entièrement détruites lors des bombardements d'Alep en Syrie dans les années 2010. Elle était partie sans en emporter de copie avec elle et le regrette encore aujourd'hui. Elle n'a plus aucune trace physique des générations qui précèdent la sienne.
- [corpus famille] Le sujet des pertes des souvenirs familiaux lors des migrations est traité par la chercheure Alexandra Galitzine[23](#page-70-2), elle-même originaire d'une famille française de « Russes Blancs ».

<span id="page-70-0"></span><sup>21</sup> (Pommier, 2013)

<span id="page-70-1"></span><sup>22</sup> (Canfora, 2004)

<span id="page-70-2"></span><sup>23</sup> (Galitzine-Loumpet, 2018)

Parmi les personnes interviewées au sein de notre corpus :

- [Corpus contenus] Stéphanie a perdu suite à des mauvaises manipulations un tapuscrit de roman presque terminé sur lequel elle travaillait depuis plus d'un an. Elle raconte avoir marqué une pause de plusieurs années, avoir résolu plusieurs problèmes personnels, puis réécrit – et achevé – le roman d'une manière différente et qui la satisfait davantage que la première version. Elle tire un bilan plutôt positif de l'expérience.
- [Corpus pro] Plusieurs artistes (trois chanteurs rock français) racontent la perte pour l'un de l'unique exemplaire d'une vidéo qui avait nécessité un voyage aux USA d'un mois (oubliée par la vidéaste dans un taxi suite à un excès de cannabis) pour l'autre d'un master de disque fraîchement enregistrée (oublié par le manager, lui aussi sous cannabis, lui aussi dans un taxi…). Pour le troisième, il s'agit aussi d'un master d'album, confisqué par le studio d'enregistrement pour non-paiement desdites séances. Dans les deux premiers cas, les bandes n'ont jamais été retrouvées. Dans la troisième, l'album a été retrouvé plusieurs décennies plus tard lors de la faillite du studio, remasterisé, et… commercialisé en 2009 comme témoignage « historique » des débuts du groupe (La Souris Déglinguée).
- [Corpus pro] Dans un contexte professionnel, le directeur d'une importante société mondiale de sécurité informatique raconte que le système de gestion des permis de conduire d'une ville américaine, géré par sa société, est tombé en panne, et que c'est seulement à ce moment que la société s'est rendu compte que l'ensemble des sauvegardes effectuées depuis des années ne fonctionnait pas. Ils ont réussi à reconstruire le système entier à base de données papier, à leur frais, mais ont dû rembourser rétroactivement à la ville concernée de toutes les charges de maintenance des années où les sauvegardes n'avaient en fait pas fonctionné.
- [Corpus RSN] Jean-Yves, photographe adepte du nu artistique et décalé, se fait régulièrement fermer son compte FB (souvent temporairement, mais une fois définitivement) malgré ses efforts pour recouvrir les parties sensibles de ses clichés de gommettes d'auto-censure.
- [Corpus RSN] Jean-Luc, musicien et multi-collectionneur s'est fait fermer son compte YouTube, sur lequel il avait uploadé et publié des centaines de vidéos de rock inédites, à cause d'une seule plainte issue de l'ancien bassiste d'un des groupes publiés, qui se trouvait en plus être un ancien camarade. Découragé, il n'a jamais fait l'effort de republier l'intégralité des vidéos, se contentant de sélectionner ses préférées, au grand dam de certains des autres groupes concernés qui ne possédaient même pas de copie desdites vidéos.

Récits collectés sur internet :

-

- « rm -rf / » : Marco Marsala, un entrepreneur italien a raconté dans un forum spécialisé avoir commis une grosse erreur qui l'aurait conduit à effacer les données de 1 535 sites dont il avait la charge<sup>[24](#page-71-0)</sup>. Après plusieurs jours, l'histoire s'avère être une « fake news »

<span id="page-71-0"></span>A-68 <sup>24</sup> *Il aurait en fait exécuté par erreur la commande « rm -rf / », censée effacer de force tout le*
inventée par lui.[25](#page-72-0)

- "The prospect of losing the only copy of her master's thesis during a robbery was just too much for one South African student to bear." [26](#page-72-1)

**E.3.a.4.2 Histoires vécues par l'auteur de ce mémoire**

- Vols de plusieurs de mes CDs lors d'un cambriolage en 1997 (en particulier un nombre important de ceux commençant par la lettre B, car le voleur a été interrompu dans son ouvrage !), pour l'essentiel rachetés depuis. Les racheter a été un moyen de les « réanimer » alors que certains d'entre eux dormaient dans ma discothèque. Mais il m'arrive encore de rechercher un CD avant de me souvenir que c'est un de ceux que j'ai choisis (délibérément) de ne pas racheter, ou un de ceux dont j'avais simplement oublié l'existence. Ce qui permet d'ailleurs d'évoquer le possible intérêt d'établir un inventaire de ses objets personnels et collections – ce que je n'avais évidemment jamais fait – en dépit du côté peu romantique de la démarche.
- Après le décès de mon grand-père, un membre de la famille emporte dans sa voiture plusieurs cartons regorgeant de photos unanimement considérées par ceux qui les ont vues le jour-même comme un « trésor », prises pendant plusieurs décennies par le couple de grands-parents issus d'une famille très nombreuse, et passionnés d'art et de photographie. Personne n'a jamais revu les cartons en question. Le conducteur dit ne pas se souvenir desdits cartons. Toutes les fouilles effectuées dans sa maison lors de son déménagement ultérieur n'ont rien donné. Il s'agissait d'une personne très désordonnée et il est probable que les cartons ont été jetés par mégarde. L'ensemble de la famille affecte d'avoir oublié l'existence de ces photos, car quelques autres pochettes de clichés, beaucoup moins intéressants (la partie émergée de l'iceberg) avaient été mises de côté avant le départ des cartons et jouent le rôle de succédané mémoriel.

**E.3.a.4.3 Réflexions sur la perte**

"Qu'est-ce qu'on risque en perdant ?". Les objets existent quelquefois davantage dans notre esprit quand on les perd que quand on les garde… Mais pas forcément de la bonne façon.

Lien entre perte et attachement : objet, ami, adresse, liste, souvenir (physique ou mémoriel) …

Pertes liées à l'oubli : cas des appartements, collections oubliés et retrouvés des décennies plus tard. Arrive aussi avec des objets virtuels : comptes en banques, livrets d'épargne, assurances vie

*contenu des dossiers, tout en ignorant les habituels messages d'avertissement. Résultat : l'Italien aurait tout perdu, une catastrophe pour lui et ses clients, a priori sans possibilité de retour en arrière. En fait, il dit avoir inventé cette histoire pour sensibiliser le public sur les dangers de la sauvegarde et le savoir-faire de sa société.*

<span id="page-72-0"></span><sup>25</sup> (Sénécat, 2016)

<span id="page-72-1"></span><sup>&</sup>lt;sup>26</sup> (BBC News, 2017)

orphelines. Renvoie à la mythologie du trésor oublié, au caché (ou pas : La Lettre volée de E. Poe). Fausses pertes ou objets retrouvés trop tard : La Lettre volée rappelle l'histoire que nous connaissons tous du fichier urgent que l'on cherche partout pour finalement réaliser qu'on est passé « devant » trois fois sans le voir…

*(Marie-Laure, 58 ans, statut FB) "La perte d'un disque dur c'est un peu comme se faire larguer par un mec indélicat. Tu lui en veux mais en fait tu sais que c'est de ta faute."*

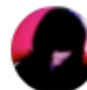

**Marie Marie-Laure** 10 mins - 11

La perte d'un disque dur c'est un peu comme se faire larguer par un mec indélicat. Tu lui en veux mais en fait tu sais que c'est de ta faute.

 $0.32$ 

## *E.3.a.5 Les discours sur l'opposition réel-virtuel*

- *« Je ne vois pas l'intérêt de sauvegarder des données virtuelles »*
- *« La sécurité des données sur le net est très virtuelle. Une donnée hébergée à l'extérieur est potentiellement déjà corrompue. »*
- *« Ces documents ne sont ni "virtuels" ni "dématérialisés", ils ont bien une matérialité physique. »*
- *« Le virtuel m'a beaucoup soulagé en termes de papiers »*
- *« Perte physique de clefs USB contenant des photos »*

<span id="page-73-0"></span>Enfin, parmi les discours, nous avons aussi relevé cette synthèse de Flichy dans « Le Sacre de l'Amateur »[27](#page-73-0) (page 14) : « *A la question de savoir ce qui leur manquerait s'ils étaient privés de leur ordinateur, 14% des individus répondent : "Tout." ».* Plus que le chiffre (basé sur une étude du Ministère de la Culture de 2007, en cours de remise à jour pour 2018 et dont on peut s'attendre à le voir augmenter) c'est l'existence d'une telle bascule mentale vers le « tout numérique » dans une frange de la population qui laisse deviner l'impact possible de cette bascule en termes de perception des objets, et donc des sauvegardes qui y sont associées.

#### *E.3.a.6 L'économie de la sauvegarde, stratégies de gain de temps*

*« Je suis indépendante, enseignante, formatrice et produis tous mes contenus. Ces derniers représentent une somme de travail immense et les perdre me mettrait "en danger" professionnellement car je n'aurais pas la possibilité temporelle de les construire à nouveau. »*

(Delphine, 46 ans, questionnaire)

Emmanuel Hoog (directeur de l'INA) sur France Culture en 2015[28](#page-74-0) évoque, entre autres, le modèle patrimonial de l'INA et explique (à 45'30) : *« Le temps des archives est un temps long. […] Le retour sur investissement est de plusieurs dizaines voire centaines d'années. »*. Il évoque aussi le différentiel entre la taille du stock des archives et la très faible proportion de celles-ci réellement utilisées (environ 100 000 heures numérisées pour une heure réellement utilisée). Et il estime qu'aucun système de marché « pur » (c'est-à-dire sans subvention des institutions) ne peut supporter seul une telle balance économique.

Pour une institution, la sauvegarde d'un patrimoine est un enjeu économique au sens financier. Pour un particulier, il s'agit avant tout de l'économie d'une ressource finie : le temps. Il y a en premier lieu, à la manière d'une assurance s'agissant d'un bien de valeur, un choix à faire entre le temps alloué à sauvegarder son patrimoine numérique et le temps que l'on risque de perdre à le reconstituer en cas de perte. Ou à en déplorer la perte, dans le cas de biens non remplaçables – ceux qui s'inscrivent dans un registre affectif ou mémoriel en particulier.

Il n'est donc pas étonnant qu'on retrouve sur le plan de la sauvegarde des discours évoquant « La cigale et la fourmi » de la fable : prudents d'un côté, insouciants de l'autre. Si on prend la peine d'analyser la logique des « fourmis » du numérique, on peut constater qu'il existe trois principaux modes d'utilisation des objets numériques par les particuliers :

- La production de contenus (le cas échéant)
- La consommation, souvent précédée par une recherche et une collecte
- L'échange

Chacun de ses modes possède son temps propre, que décide de lui allouer chaque individu en

<span id="page-74-0"></span><sup>28</sup> (Richeux, 2015)

fonction de ses priorités - ou de la maîtrise qu'il a de celles-ci, puisqu'on sait que le combat vital de chaque fournisseur de contenu est de capter le maximum de notre attention, que nous le voulions ou non. Le temps dévolu à la sauvegarde n'apparaît pas explicitement dans la plupart des études sur le comportement des internautes, telles celles du Ministère de la Culture.

Hormis l'aspect temps, l'aspect financier subsiste dans l'économie de la sauvegarde : il existe des solutions payantes, et même si elles sont en priorité destinées aux entreprises, certaines réponses au questionnaire montrent le côté rassurant d'avoir recours à une solution payante. La désillusion est d'autant plus forte en cas de défaillance : Sylvie raconte avoir dû porter plainte pour accéder elle-même au disque dur d'un hébergeur (heureusement situé en France) qui avait déposé le bilan et coupé tous ses services sans aucune notification préalable. La plateforme de blogs 20six a connu plusieurs crashs entre 2006 et 2008, et de manière indifférenciée entre clients payants et gratuits. Le fait que les principaux acteurs du Cloud soient des multinationales du web (Google, Amazon, Apple…) semble aujourd'hui suffisamment rassurant pour que leurs utilisateurs expriment un sentiment de confiance dans leur investissement financier dans une sauvegarde sur le Cloud.

Un coup d'œil vers la problématique des sauvegardes physiques montre que les individus sont prêts à dépenser des sommes conséquentes pour mettre leurs biens à l'abri, parfois dans les situations les plus précaires : la requête Google [surendettement "garde meubles"] renvoie ainsi 4 900 réponses. Avec une sécurité pourtant pas garantie à 100%, puisque ces gardes meubles peuvent aussi être victimes d'incendies (cas d'une soixantaine de boxes de stockage pour particulier détruits à Montrouge en juillet 2017[29](#page-75-0)). Elle met en avant une troisième variable économique : l'espace. Son impact est évident dans le cas du monde physique, d'autant plus dans un contexte de logement cher<sup>[30](#page-75-1)</sup>, il est probable qu'elle prenne une importance croissante dans le monde numérique, essentiellement en raison de la part croissante des contenus de type vidéo.

L'angle économique éclaire aussi une différence clé entre objet physique et numérique : il est peu envisageable qu'un objet numérique puisse servir de caution à un prêt comme peut l'être un

<span id="page-75-0"></span><sup>29</sup> (Le Parisien, 2017)

<span id="page-75-1"></span><sup>&</sup>lt;sup>30</sup> Valérie Guillard cite même le cas d'une personne qui soupçonne son conjoint d'avoir poussé à l'achat d'une résidence secondaire dans le but secret de disposer de plus d'espace pour accumuler des objets

bijou. Cette question renvoie à celle de la valeur des objets numériques, traitée dans le thème 9.

« Le temps différé » (dans le blog du CR2PA [31](#page-76-0) )

*« Le temps réel imposé par le monde numérique ne laisse plus le temps de prendre le temps. Les maîtres mots sont court terme et immédiateté. On agit dans l'instant sans mettre son geste en perspective. L'enjeu aujourd'hui n'est plus seulement dans la bonne gestion des traces produites mais dans le contrôle de la production des traces. »*

### *E.3.a.7 La sauvegarde personnelle et les institutions*

Autant la sauvegarde des objets physiques relève assez peu des institutions<sup>[32](#page-76-1)</sup> (à l'exception des notaires et des garde-meubles), autant celles-ci sont omniprésentes s'agissant des objets numériques. On relèvera ainsi les fournisseurs de produits et de services qui conservent les factures et les contrats en ligne (sans parler des services bancaires), les fournisseurs d'accès et de services de messagerie, les hébergeurs de contenus, structurés ou non (Cloud, blogs, sites perso…), les plateformes de musique ou de vidéo en ligne, sans parler des entités régulatrices et des services d'archivage publics comme Internet Archive ou les autres dispositifs gouvernementaux de patrimonialisation du web… Et bien entendu les réseaux sociaux et tous les autres sites et applications sur lesquels chacun est amené à inscrire ses traces, qu'il s'agisse de contenus reconnus comme tels (textes, photos, vidéos) ou d'objets plus furtifs : messages, commentaires, listes de préférences…

Observer les comportements liés à la sauvegarde individuelle face aux institutions montre une tension entre deux natures de dispositifs : ceux reposant sur l'individu autonome (copier-coller des textes mis en ligne, stockage par ses propres moyens des fichiers à conserver), et ceux reposant en totalité (dans le cas des réseaux sociaux et des factures) ou partiellement (pour le Cloud) sur des dispositifs institutionnels. L'analyse des discours au sein du questionnaire permet de relever un mot-clé : celui de « confiance » :

*« Confiance dans le Cloud Google »*

*<sup>«</sup> Je fais plus confiance maintenant à un NAS que je me suis en place à la maison. Mais s'il disparait ce sera la même chose qu'en ligne. »*

<span id="page-76-0"></span><sup>31</sup> (CR2PA, 2015)

<span id="page-76-1"></span> $32$  Les institutions prises au sens large, c'est-à-dire en incluant les entreprises commerciales

*« En fait, je n'ai qu'une confiance moyenne dans les sauvegardes numériques. Je me rends compte que je vois les objets numériques comme des objets temporaires - ayant un temps de vie de 5 à 10 ans. »*

*« On n'est jamais trop sûr de ses sauvegardes, nous faisons trop confiance au matériel. Une vraie sauvegarde est un peu compliquée à mettre en œuvre dans un cadre perso. »*

*« Généralement, je fais confiance à la capacité de stockage de ma boite et je consulte souvent de très anciens messages (j'utilise Gmail) »*

On notera au passage l'absence du mot « méfiance » : la confiance n'est pas toujours totale, mais on peut imaginer que l'internaute évitera tout simplement d'utiliser un dispositif dont il se méfie. On nous a cité l'exemple d'un site de sauvegarde des mots dont l'extension en « .ru » jouait un rôle de repoussoir immédiat. Dans le cas général, l'utilisateur oscille entre confiance totale<sup>[33](#page-77-0)</sup> et mesurée, d'une part car la pérennité des acteurs du net est notoirement non garantie, mais aussi car leurs politiques peuvent varier de manière brutale, à l'instar de Google Drive dont les prix d'entrée sur une offre de stockage ont été multipliés par 20 en  $2017^{34}$ . La thèse de Leyoudec<sup>[35](#page-77-2)</sup> montre l'exemple de la société Perfect Memory (spécialisée dans la gestion de documents vidéo) qui est passée, pour des raisons de rentabilité commerciale, du B2C (services aux particuliers) au B2B (service aux entreprises). Dans de telles situations, les offres sont rarement totalement abandonnées, afin d'éviter un recours légal des clients lésés, mais elles sont laissées en jachère d'une manière telle (bugs, crashes fréquents, perte de fonctionnalités) que le résultat est le même pour ses usagers et nécessite une migration vers d'autres offres, la portabilité des données n'étant d'ailleurs pas toujours au rendez-vous.

Cette insécurité relative est vécue diversement suivant que les services proposés sont payants ou non, mais dans les deux cas, la majorité des discours est empreinte d'un fatalisme qui évoque l'attitude générale des individus « dominés » face à la culture du pouvoir dominant (bricolage pour Bourdieu, braconnage pour de Certeau). Il est plaisant d'ailleurs de constater que la dépersonnalisation liée au numérique engendre une forme d'égalité devant la maltraitance

<span id="page-77-0"></span><sup>&</sup>lt;sup>33</sup> Même si le fait que le site officiel des impôts - opérateur a priori le plus inaltérable d'entre tous, et supposé conserver les documents en ligne - propose à la fin de chaque opération de conserver sa propre trace « en local » peut laisser rêveur. L'objectif de cette proposition est sans doute d'amadouer le contribuable méfiant. Espérons que l'administration n'irait pas reprocher à ses usagers de ne pas avoir effectué leurs propres sauvegardes si d'aventure elle perdait des données...

<span id="page-77-1"></span><sup>34</sup> (lemondeinformatique.fr, 2017)

<span id="page-77-2"></span><sup>35</sup> (Leyoudec, 2017)

institutionnelle : nous avons ainsi entendu un PDG milliardaire se plaindre de ne pouvoir utiliser l'application Uber à cause d'une anomalie dans la gestion de son compte, et de n'avoir aucun recours possible, en dépit de son statut social : l'assistance de l'application étant totalement impersonnelle et donc « équitable ».

Les applications web étant cependant rarement « ouvertes »<sup>36</sup>, elles laissent peu de place pour le bricolage aux les usagers méfiants face aux institutions (cf. thème 11 : stratégies et discours). Il en découle des stratégies « survivalistes » (basées par exemple sur DarkCloud/DarkNet, cités en entretien par Emma), qui évoquent dans leur discours des dystopies comme celles des romans « 1984 » ou « Fahrenheit 451 », où les Hommes-livres se nomment par le titre du livre qu'ils ont appris par cœur.

On assiste ainsi à un combat larvé entre des visions P2P (peer-to-peer) et pyramidales du net : Internet a permis de révéler l'existence d'une mémoire d'individus en réseau, alternative aux structures légales et commerciales – qui leur font souvent la guerre. Certains des titres mp3 qui étaient disponibles sur la plateforme P2P AudioGalaxy<sup>[37](#page-78-1)</sup> en 2002 ne sont toujours pas sur les plateformes légales payantes Deezer ou Spotify en 2017. Cardon et Levrel<sup>[38](#page-78-2)</sup> évoquent la « vigilance participative » de Wikipédia qu'ils qualifient « d'encyclopédie des ignorants » - au sens introduit par Jacques Rancière dans « Le Maître ignorant »<sup>39</sup> à partir de la figure de Joseph Jacotot. Encyclopédie qui, tout en rejetant le clivage expert / public des institutions traditionnelles, dispose auprès du public d'un crédit de confiance comparable voire supérieur à bien des institutions. Sans parler du fait que la plupart des institutions, commerciales comme publiques, s'appuient aujourd'hui sur des logiciels « libres » tels que Linux ou Apache. Le peerto-peer peut tout aussi bien pencher vers l'anarchie ou la piraterie, l'illégalité le rapprochant souvent du DarkNet, mais on ne saurait le limiter à cela.

Car si l'anarchie et la piraterie sont perçues comme des menaces par les médias et le grand public,

<span id="page-78-0"></span><sup>&</sup>lt;sup>36</sup> Même les exports Excel des comptes bancaires sont, soit inexistants, soit pauvres en fonctionnalités, malgré les demandes incessantes des clients sur les forums de demandes d'évolution des applications bancaires

<span id="page-78-1"></span><sup>37</sup> (wikipedia, 2014)

<span id="page-78-2"></span><sup>38</sup> (Cardon & Levrel, 2009)

<span id="page-78-3"></span><sup>39</sup> (Rancière, 2004)

les institutions peuvent être concrètement vécues comme tout aussi menaçantes pour les internautes : amendes ou suspension de connexion par Hadopi, fermetures de comptes (définitives ou temporaires) pour Facebook (pour outrage aux bonnes mœurs, avec l'exemple fameux de « L'origine du monde » de Courbet) ou YouTube (pour violation de copyrights), avec toutes les pertes de contenus et de liens relationnels qui s'ensuivent. Des structures légales s'opposent de manière systématique et outillée (vigiles professionnels du web, robots inquisiteurs) à la diffusion et à la « valorisation » de contenus par des indépendants : à l'exemple de Moulinsart Editions qui met fin (entre autres) en 2016 aux parodies, pourtant populaires (36 000 suiveurs), de « Un faux graphiste »[40](#page-79-0). Ce monopole détenu sur certains contenus par des institutions pose question : un journaliste d'Europe 1 raconte ainsi que pendant son congé maladie, l'ensemble des archives radio qu'il avait conservées dans son bureau, à son initiative personnelle, avait été détruites irrémédiablement par un collègue mécontent de l'encombrement que cela représentait. En comparaison, une connaissance sauvegardée en P2P sera plus résistance à la malveillance, ou même aux accidents, car répartie en de multiples endroits.

Un aperçu de l'incertitude liée aux sauvegardes institutionnelles est offert par un document d'étude du Ministère de la Culture (selon une enquête du Monde [41](#page-79-1)) qui préconise de *« réduire le champ d'archivage "aux archives essentielles pour les générations futures", sans préciser ce que l'on entend par "archives essentielles" »*.

### *E.3.a.8 Sauvegardes assurées « automatiquement » par les institutions*

Cas du smartphone « j'ai sauvegardé mon smartphone » : en général ce sont les contacts et les photos. Sauvegarde « transparente » (Apple, Samsung). Quand ça marche (et c'est vrai de plus en plus souvent) c'est simple, quand ça ne marche pas, on perd « tout », d'où le fameux « renvoyez moi vos contacts en MP » sur les réseaux sociaux. Côté Orwellien de cette transparAnce (à l'instar de la différance derridienne) rassurante.

<span id="page-79-0"></span><sup>40</sup> (nouvelobs.com, 2016)

<span id="page-79-1"></span><sup>41</sup> (Fabre, 2017)

# E.3.b. - Les pratiques

### *E.3.b.1 Les procédures héritées*

Pour les objets du monde réel nous avons des routines de sauvegarde enseignées par les parents, l'école, la société en général, ou apprises par observation. Pour les objets virtuels, sont en circulation :

- Des croyances morales : ce qui se fait ou pas
- Des routines proposées au travail ou par les outils
- Quelques procédures « bricolées » (ex : copier-coller de messages mail)

Les institutions proposent des sauvegardes universelles, suivant les cas :

- Trop fortes, comme le droit à l'oubli (on efface tout)
- Pas assez fortes (outils avec « trous dans la raquette, cf. notre étude de Facebook)
- Ou bien « juste bonnes » (pragmatisme)

Les obligations légales héritées du monde papier : factures, docs administratives, corps notarial

Un des domaines ou la propagation des procédures héritées illustre l'aspect erratique du virage vers le numérique est celui des albums photos. Dans un premier temps (1995-2003), les boutiques de tirage photos proposaient d'imprimer les photos numériques sur des papiers de qualité (l'album photo traditionnel n'étant donc pas remis en cause) et de les graver sur CD à titre de sauvegarde. Puis entre 2000-2010 sont apparus les sites spécialisés de publications d'albums photo sur le web comme jAlbum ou Picasa. A partir de 2006, les réseaux sociaux (Myspace, puis Facebook, Instagram, Pinterest…) ont pris relais. A chacune de ces étapes, le modèle traditionnel de l'album photo tel qu'il a survécu pendant environ 150 ans subit quelques dégradations, même si aucun concept ne disparait complètement :

- Le tri entre « bonnes » photos (choisies dans les albums) et moins bonnes (laissées en pochettes, ou jetées et uniquement conservées comme négatif) subsiste sous une autre forme (photos choisies pour les albums, jetées, ou gardées dans des dossiers « autres »)
- Le feuilletage de l'album n'a plus la même dimension de plaisir physique mais reste possible avec des fonctionnalités d'aperçu rapide qui tentent de s'en approcher
- Le partage des albums via les réseaux sociaux, par exemple au retour de vacances a, pour sa part, remplacé la traditionnelle « soirée diapositives », sans grande nostalgie apparente !

Nouvelles procédures à construire dans le monde numérique. Par exemple pour les différentes versions d'un document de travail, qu'il faut conserver tant que le document final n'est pas validé, mais qu'il faudrait pouvoir supprimer lors d'un protocole de « clôture » du projet – ce qui est sans doute rarement le cas, tellement en général le passage à un autre projet nous laisse rarement le temps de faire le ménage dans le projet précédent, surtout dans nos armoires numériques d'apparence bien rangées, dossier par dossier.

### *E.3.b.2 Garder/trier/jeter, l'art du rangement*

#### **E.3.b.2.1 Sur le tri/sélection/rangement**

- Supprimer/trier prend plus de temps (humain) que tout garder mais économise de l'espace
- Dans les algorithmes de gestion mémoire (GC : garbage collector) de langages comme LISP ou Java, toute donnée non référencée par un processus en cours (ou par une autre donnée elle-même référencée par un processus, par transitivité) est supprimée. LISP utilise un mécanisme de nettoyage/sauvegarde de sa mémoire appelé « garbage collector générationnel » car il stratifie les données en fonction de la date de leur dernière utilisation, illustrant ainsi le lien et mémoire et temporalité.
- Ne plus trier (le fameux fatras dénoncé par Huxley c'est aussi potentiellement tout perdre, dès qu'il n'existe pas de solution de recherche efficace… Sauf que celles-ci sont de plus en plus efficaces)
- Cas cité par Emmanuel Hoog <sup>[42](#page-81-0)</sup> : 100 000 heures numérisées pour une heure réellement utilisée (voir thème 2 : économie de la sauvegarde).

#### Lien entre « jeter » et oubli :

*« Voilà, je le répète, le rôle de la faculté active d'oubli, une sorte de gardienne, de surveillante chargée de maintenir l'ordre psychique, la tranquillité, l'étiquette. On en conclura immédiatement que nul bonheur, nulle sérénité, nulle espérance, nulle fierté, nulle jouissance de l'instant présent ne pourrait exister sans faculté d'oubli" (Nietzsche[43](#page-81-1))*

*« Le désir de garder est aussi inséparable du désir de détruire. C'est que garder, c'est perdre. Si pour garder la trace de ce qui se passe maintenant, je prends une note pour ne pas l'oublier, je l'inscris sur du papier, et je la mets dans ma poche. Si ça s'arrête là ça veut dire que je perds, que j'expose le papier à sa perte. Pour garder, il faut que j'expose à la perte. Cette exposition à la perte, c'est un geste double dont la dualité est irréductible. Vouloir garder en mémoire, c'est exposer à l'oubli. C'est ce que j'appelle "le mal d'archive". Il y a la souffrance liée à l'archive et le désir d'archive. C'est le désir d'archive qui traverse cette expérience de la destructibilité radicale de l'archive.* 

*Si on était sûr que la destructibilité de l'archive était accidentelle, et que dans certains cas, il peut y avoir un accident mais que tout peut être gardé en principe, il n'y aurait ni besoin d'archive, ni souci d'archive. S'il y a un souci et une souffrance de l'archive, c'est parce qu'on sait que tout peut être détruit sans restes. Non seulement sans trace de ce qui a été, mais sans mémoire de la trace, sans le nom de la trace. Et c'est* 

<span id="page-81-0"></span><sup>42</sup> (Richeux, 2015)

<span id="page-81-1"></span><sup>43</sup> (Nietzsche, 1887)

*ce qui est à la fois la menace de l'archive et la chance de l'archive. L'archive doit être dehors, exposé au dehors. »*

#### *Jacques Derrida."Archive et brouillon" in Pourquoi la critique génétique? 1998*

Episode familial vécu par l'auteur de ce mémoire : un membre de ma famille, passionné de culture et en particulier de littérature, mais atteint d'une TTG proche du syndrome de Diogène, avait accumulé vieux journaux, souvenirs personnels et livres dans un grenier de très grande surface, à un point tel qu'il ne pouvait plus y accéder et encore moins en classer les objets. Au moment de son déménagement, il a dû céder l'intégralité de son contenu à Emmaüs. 10 ans après, il regrette encore certains livres rares qu'il sait avoir ainsi perdus.

Deux paranoïas opposées : tout perdre (gardeurs), trop laisser (jeteurs)

**E.3.b.2.2 L'art du rangement**

Dans le domaine des objets physiques :

- Etablir un inventaire (« idéalement » complété par des factures d'achats). Double intérêt d'un tel inventaire : d'abord vis-à-vis des assurances. Et si les objets ne peuvent être dupliqués, l'inventaire peut l'être et donc être placé dans un lieu sûr, rendant possible une reconstitution au moins partielle des collections affectées par un sinistre.
- Chercher des méthodologies type de rangement (guides pratiques ?) (Hors Perec  $(\mathfrak{S})$ )

Un rangement est toujours un compromis entre :

- Temps passé à ranger et à réinsérer de nouveaux objets
- Espace occupé, esthétique du rangement
- Faciliter à retrouver les objets

Certains mécanismes de rangement utilisent un « sas » intermédiaire :

- La mémoire humaine, qui dissocie mémoire de travail (court terme) et stockage long terme
- Les ordinateurs reproduisent le même schéma, sur 3 niveaux (bus processeur, RAM, disque)

#### **E.3.b.2.3 La recherche**

Le langage de bases de données SQL est un bon exemple d'optimisation de stockage qui se traduit par de moindres performances dans les accès en recherche : Bill Gates aime à dire que *« c'est comme si vous deviez démonter tous les soirs votre voiture pour la ranger en pièces détachées dans votre garage. »*

### *E.3.b.3 L'enjeu Z : L'accessibilité : c'est là, mais où ? Le visible et l'invisible*

*« Si une resserre regorge de trésors mais que l'on n'en possède pas la clé, il est impossible de l'ouvrir et, faute de pouvoir l'ouvrir, on ne pourra voir les trésors qu'elle recèle. » (Nichiren Daishonin, cité par L.Leyoudec)*

## *E.3.b.4 Les pratiques spécifiques du numérique*

Constats préalables :

- A la différence d'une copie analogique où chaque opération de recopie d'un objet maître dégrade un peu plus la qualité de la copie suivante, seule la première copie d'un objet réel vers un format numérique en dégrade la qualité : hors compression, toutes les copies suivantes seront identiques entre elles. **A fortiori, si l'objet initial a été conçu de manière numérique,** (la « clonabilité » des documents numériques<sup>[44](#page-83-0)</sup>) ses **reproductions ultérieures pourront être parfaitement conformes à cet objet initial**<sup>45</sup>. L'alternative étant la diffusion délibérée de copies de moindre qualité, via une compression du son ou des pixels par exemple.
- La notion de « reproduction parfaite » grâce au numérique, qui semble évidente, détient sa part d'impensé : en effet, une œuvre conçue au moyen d'un logiciel d'affichage de courbes fractales dans les années 80 sur un écran VGA (640x480) s'affichera au moyen d'un écran HD des années 2000 de manière supposée supérieure en qualité. Mais elle sera dégradée au contraire si l'objectif esthétique est de conserver le grain « pixellisé » de l'œuvre initiale. Si l'auteur de l'œuvre n'a pas pensé que les écrans pourraient varier en résolution et n'a pas sauvegardé les choix d'affichage de cette œuvre, on peut même considérer l'œuvre originale comme perdue, puisque les conditions de restitution de celleci ne sont plus garanties à l'identique de sa création. On retrouve, sous une autre forme, les enjeux de l'aura telle que Walter Benjamin a pu la poser en affirmant [46](#page-83-2) *« il manque une chose à la reproduction la plus parfaite : l'ici-et-maintenant de l'œuvre d'art – le caractère absolument unique de son existence, au lieu même où elle se trouve. »*

Ce décor posé, il est permis de se poser la question des situations où la sauvegarde numérique est mise en concurrence avec la sauvegarde physique. En effet, qu'il s'agisse de factures, de documents administratifs, de notes de lecture, de modes d'emploi, ou de recettes de cuisine, il

<span id="page-83-0"></span><sup>44</sup> (Crozat, Bachimont, Cailleau, Bouchardon, & Gaillard, 2012)

<span id="page-83-1"></span><sup>45</sup> Au point que pour éviter la copie pirate d'œuvres originales, il est parfois utilisé un filigrane pour distinguer des copies diffusables, l'original gardant sa distinction par son absence de filigrane.

<span id="page-83-2"></span><sup>46</sup> (Benjamin, 1939)

n'existe pas de raison a priori de privilégier le papier ou le numérique. D'ailleurs certains sites « pratiques » préconisent la double sauvegarde (papier + numérique) pour tous les documents dits « importants » !

Il est permis cependant de trouver des avantages distincts à chacun des types de sauvegarde, avantages dépendant d'ailleurs des objets à sauvegarder :

- Un DVD ou un fichier vidéo a indiscutablement une qualité et une praticité supérieure à celle d'une cassette VHS, d'autant que les lecteurs de ce format deviennent introuvables.
- Les amateurs de « bon son » disent au contraire préférer la qualité d'un disque vinyle à celui d'un CD ou d'un fichier mp3.
- L'objet physique possède un pouvoir symbolique plus fort : il peut être collectionné, exhibé. A fortiori si sa taille contribue à sa valeur : une affiche papier ou un tableau présentent une valeur d'exposition très supérieure à un fichier .jpg, même quand il s'agit de simples reproductions.
- Le livre papier peut être feuilleté, annoté, truffé d'onglets d'indexation de type post-it, procurant une sensation visuelle et particulière que n'égalent pas pour certains amateurs les fonctionnalités équivalentes proposées par les ebooks. Alors que ceux-ci ont en leur faveur le faible poids dans les bagages, des fonctions de recherche, de traduction, de copier-coller…
- Dans une logique de pur contenu textuel, et si cela a un sens, le document numérique a pour lui d'être beaucoup plus facile à transformer en objet papier (par impression) que l'inverse (par scan), tout en étant moins encombrant, plus facile à dupliquer et à indexer/rechercher.

Les CD et les DVD constituent un cas à part intéressant, en tant que matérialisations physiques de fichiers numériques. Pour de nombreux mélomanes, le CD est inférieur au vinyle, mais il reste collectionnable, montrable, et classable sur des étagères, malgré sa pochette de taille réduite et un son « affadi ». Quant au DVD, mérite-t-il d'être conservé, alors qu'il est possible de le dupliquer sur un disque dur ? Et si oui, est-il pertinent d'en conserver le boîtier et la jaquette, souvent de médiocre qualité, et beaucoup plus encombrants que leur contenu seul, une fois classé dans des pochettes, alors que les informations qu'ils portent, et bien plus encore, sont disponibles sur internet ?

On peut être aussi tenté de sauvegarder plusieurs formats différents du même objet : il est ainsi arrivé à l'auteur de ce mémoire d'acquérir successivement la version audio, puis papier, et enfin ebook d'un même livre qui lui tenait particulièrement à cœur, chacun des formats possédant des avantages différents suivant le contexte d'utilisation.

Enfin, le choix peut être opéré au cas par cas, pour ceux qui font cohabiter des sauvegardes numériques ou non, ou au contraire de manière systématique, pour ceux qui ont choisi de basculer dans le « tout numérique ». L'ouvrage de Le Marec et Mairesse « Enquête sur les pratiques savantes ordinaires »[47](#page-85-0) propose un aperçu intéressant de la manière dont les stratégies de conservation de documents sont impactées – dans le cas des chercheurs - par l'âge, la carrière ou le lieu de vie.

### *E.3.b.5 L'anti-sauvegarde : l'effacement des traces*

- Le geste préventif consiste à régulièrement chercher et effacer ses traces avant que des tiers n'y aient accès de manière indésirable
- Le geste correctif, en cas de problème, nécessite de faire supprimer des informations indésirables auxquelles l'individu n'a plus accès via un opérateur tiers.

L'effacement préventif des traces nécessite une compétence supérieure à celle requise pour les sauvegardes classiques car elle fonctionne « en creux » : là où on sait, par construction, ce que l'on veut sauvegarder car une production relève d'un acte délibéré, a contrario une trace peut être un résultat involontaire et non connu de l'utilisateur. L'exemple-type est celui des cookies (fichiers mouchards traçant les actions sur internet) : depuis 2014, la CNIL tente d'améliorer la prise de conscience du public sur ce sujet, à la fois aux imposant aux sites d'accompagner systématiquement l'usage de cookies de bandeaux d'avertissement tels que celui-

ci :

Ce site utilise des cookies pour optimiser votre navigation. En savoir plus **CONTINUER** Nous avons modifié notre politique de confidentialité et conditions d'utilisation. En savoir plus

Et au moyen de campagnes d'information, à l'image de ce clip « Comment j'ai attrapé un cookie  $v^{48}$  $v^{48}$  $v^{48}$  :

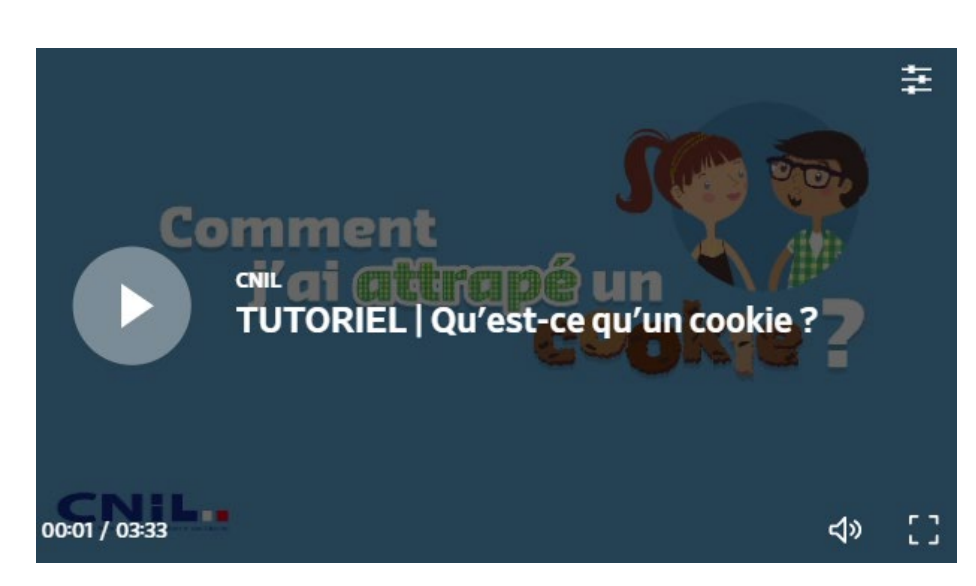

<span id="page-85-0"></span><sup>47</sup> (Mairesse & Le Marec, 2017)

<span id="page-85-1"></span><sup>48</sup> (CNIL, 2013)

Dans le cas des moteurs de recherche, et en général des traces pouvant contrevenir à la préservation de la vie privée, la Cour de justice de l'Union européenne a imposé un « droit à l'oubli » numérique 2014, qui concerne en premier lieu les recherches nominatives sous Google. Suivant les situations, et le nombre de références à effacer, la mise en œuvre de ce droit peut être assez simple : un formulaire Google « Suppression dans le cadre de la loi européenne sur la confidentialité » est destiné à cet effet.

Nous avons ainsi relevé la page wikipedia d'un ex-manager condamné plusieurs fois pour escroquerie : la page discussion donne lieu à un débat entre le droit du public d'être averti du passé « douteux » de la personne en question, et l'intéressé qui demande d'effacer la page au nom de son droit à l'oubli. Ce fameux droit à l'oubli (comme le droit à la vie privée d'ailleurs) rentre en conflit avec deux autres questions relevant autant du droit que des SIC : le droit d'information du public, et donc la liberté des médias, mais aussi le besoin des chercheurs de disposer d'archives. Comme l'indique Le Monde en 2013 : *« ce droit à l'oubli ne fait pas l'unanimité : car qui dit oubli dit effacement du passé. De quoi faire bondir archivistes et historiens, qui conservent et écrivent la mémoire et l'histoire de nos sociétés. ».*[49](#page-86-0)

Cette contradiction relève en creux celle qui sous-tend le « désir d'archive » dans toutes les formes de pratiques de sauvegarde : plus que la peur de voir disparaître ses productions, c'est d'abord celle d'être livré à la main capricieuse du hasard, que ce soit sous la forme des pelleteuses qui effaceront les vestiges des villes d'hier et de demain, ou des archéologues du web qui exhumeront un selfie abandonné et choisiront d'en faire le symbole de l'humain de 2017.

*« La démonstration du hiatus entre le temps présent et l'archive comme trace du temps passé ne concerne pas que la première grande fonction des archives, à savoir le fait d'être source de l'Histoire ; elle vaut également pour l'autre grande valeur des archives que sont la défense des droits du citoyen et l'accès à l'information. » [50](#page-86-1)*

<span id="page-86-0"></span><sup>49</sup> (Dumontet, 2013)

<span id="page-86-1"></span><sup>50</sup> (Chabin, 2011)

# E.3.c. - Le rapport du sujet aux objets et à l'espace

*« L'univers ocnophile s'attache (s'agrippe) aux objets en voie d'émergence, l'ocnophile choisit de surinvestir ses relations d'objet, alors que l'univers philobate s'attache aux espaces vides d'objet et le philobate surinvestit ses propres fonctions du moi. » (Le psychanalyste Michael Balint)*

Fonctions remplies par les objets dans notre rapport à l'espace et au social :

- Contrôler le monde qui nous entoure (par ex. : une télécommande)
- Nous signaler aux autres (un sac de marque)
- Se construire un nid (meubles)

Espace : problème des limites. Autrefois grandes maisons bourgeoises vs. pauvres dans un espace limité. Aujourd'hui c'est plutôt l'opposition grandes villes/province : histoires de vieilles granges où l'on retrouve des collections incroyables (exemple de la collection Baillon<sup>[51](#page-87-0)</sup>) :

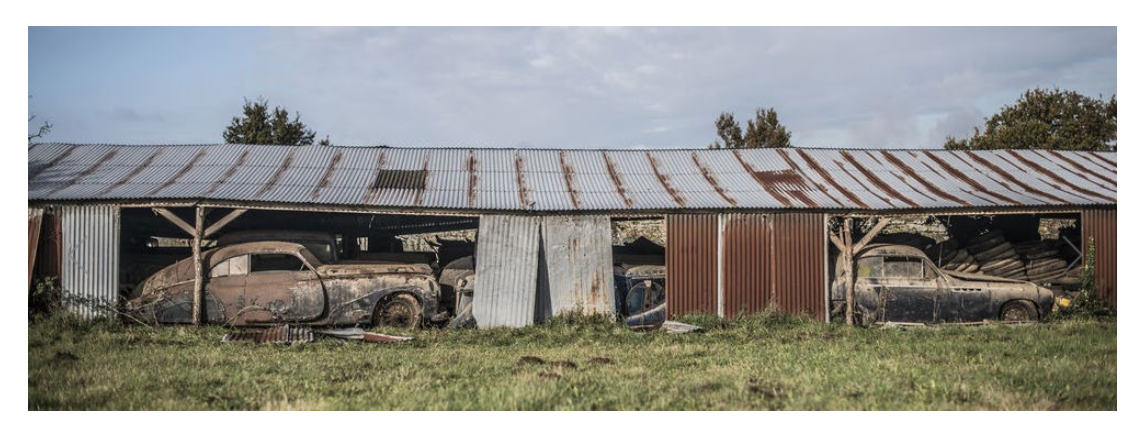

Distinction entre l'espace de stockage (favorable) et l'espace pour retrouver un objet (défavorable si l'on s'y perd). Mobilité : réflexions de R. Debray sur le roaming (Israël : Dieu lyophilisé pour peuple nomade).

<span id="page-87-0"></span><sup>51</sup> (Challenges.fr, 2015)

# E.3.d. - Les comportements

### *E.3.d.1 Alfred Schütz*

(wikipedia)(« Alfred Schütz », 2017) Schütz remarque que le monde social est constitué d'acquis dont l'intégration est implicite dans les actions et les intentionnalités pratiques. Dans son quotidien, l'individu acclimaté à une culture intègre un ensemble de savoirs et savoir-faire qui aura le caractère d'allant de soi (taken for granted), ces savoirs et savoir-faire étant tenus pour acquis – jusqu'à ce qu'il y ait altérité. Par exemple, pour l'individu acclimaté à une culture, pris par son quotidien, « que le métro fonctionne demain, comme d'habitude, est pour lui une certitude qui est presque du même ordre de vraisemblance que le lever du soleil ce même lendemain. » (L'Étranger, dans Le chercheur et le quotidien, page 221). Les analyses devront donc prendre en compte, selon Schütz, qu'un ensemble d'allants de soi est inhérent au monde vécu – ces allants de soi se reflétant aussi dans le langage.

*Selon Schütz, il importe de distinguer deux réseaux de concepts que le terme de motif recouvre : les motifsen-vue-de (in-order-to motive) et les motifs parce-que (because motive) – ces deux types de motifs étant coprésent, selon Schütz.*

*Les motifs en-vue-de (in-order-to motive) réfèrent à une fin, en vertu de laquelle une action est faite. Les intentionnalités qui leur sont associées sont des intentionnalités prospectives. Selon l'exemple de Schütz, c'est d'un motif-en-vue-de dont il est question lorsqu'est stipulé que l'action d'un meurtrier a été motivée par un appât du gain. C'est au niveau des motifs-en-vue-de, selon Schütz, que se situe un « fiat volontaire » (voluntative fiat), opérant le passage de l'état virtuel, imaginaire, de l'intentionnalité prospective à un accomplissement de l'action (la responsabilité n'étant pas abolie par les motifs-en-vue-de).*

Les motifs parce-que (because motive) ne sont pas prospectifs, mais réfèrent plutôt à l'intégration d'un réseau d'éléments passés – tel que soulevé par des lectures psychologiques des événements, par exemple. Ce qui est touché par les motifs parce-que, ce n'est pas l'action en tant que telle, mais plutôt le projet d'action. Toujours selon le même exemple de Schütz, c'est de motifs parceque dont il est question lorsqu'est stipulé que l'action d'un meurtrier a été motivée par l'environnement où il a grandi, ainsi que par tel ou tel type d'expérience et telle ou telle donnée biographique. Les motifs parce-que ne constituent pas une motivation de l'action en tant que telle, mais plutôt du projet d'action : le fait que tel ou tel projet est envisagé en interaction avec tel ou tel intentionnalité prospective (afférente à un motif-en-vue-de). Les motifs parce-que demeurent fuyants au sein de l'action (Schütz entend par là l'action dans son accomplissement) et ne peuvent être délimités qu'eu égard à l'acte (c'est-à-dire l'action une fois accomplie).

## *E.3.d.2 Travaux de Valérie Guillard*

« Garder à tout prix » (Guillard, 2013) et « Boulimie d'objets » (Guillard, 2014)

*Syndrome de Diogène ou trouble d'accumulation compulsive ? Il semble y avoir une confusion dans la littérature ainsi que sur le terrain entre le syndrome de Diogène et le trouble d'accumulation compulsive. Le syndrome de Diogène se définit par une extrême négligence de soi, des conditions de vie exécrables, un retrait social, une accumulation compulsive ainsi qu'un manque de considération pour ses conditions de vie précaires (Lebert, 2005). Le fait d'accumuler des objets n'est qu'une des composantes de ce syndrome. Celui-ci est majoritairement trouvé chez les personnes âgées ayant une démence ou une lésion frontotemporale. Les personnes souffrant du trouble d'accumulation compulsive quant à elles sont de tous âges et ne présentent pas nécessairement une négligence de soi ou des conditions de vie exécrables. Une détresse face à leur dysfonctionnement peut aussi être vécue par les accumulateurs.*

*Il faut aussi distinguer le collectionnisme du trouble d'accumulation compulsive d'objets. Le collectionnisme est une activité normale retrouvée chez les adultes et les enfants. Il s'agit habituellement d'une activité organisée où les objets des collectionneurs sont gardés dans des endroits spécifiques et structurés. Contrairement au trouble d'accumulation compulsive, le collectionnisme a pour but d'organiser et de hiérarchiser une série d'objets et non juste de les accumuler. Les objets des collectionneurs sont souvent appréciés des autres collectionneurs et sont échangés afin d'agrémenter leur collection (Lahera, Saiz-Gonzalez, Martin-Ballesteros, Perez-Rodriguez, & Baca-Garcia, 2006).*

Valérie Guillard s'appuie aussi sur deux psychanalystes anglais du XXème siècle, Donald Winnicott et Michael Balint, qui ont travaillé sur l'ensemble de leur œuvre sur l'attachement en général, et entre autres sur celui aux objets.

# E.4. - Partie IV : L'éditorialisation

# E.4.a. - Temporalité de la médiation

| Temporalité           | Exemple appliqué aux réseaux sociaux              |
|-----------------------|---------------------------------------------------|
| Jour, instant         | Objet de flux : dépêche d'agence, tweet           |
| Empilement calendaire | Changement de version de Facebook                 |
| Génération d'outils   | Blogs (2003) => Myspace (2007) => Facebook (2010) |
| Génération de sujets  | Durée de vie d'une personne                       |
| Histoire              | Transgénérationnel                                |

Les différentes temporalités définies par Régis Debray :

Régis Debray oppose la culture européenne, qui, sous l'influence catholique, se base sur l'écrit et est donc une culture cumulative, à la culture américaine qui sous l'influence protestante, serait celle du flux (travaux de Olivier Abel ?). Elle-même héritée de la religion nomade par excellence, le judaïsme, que Debray définit comme une religion lyophilisée pour un peuple errant. A l'écriture européenne s'opposent les images dans les cultures du flux (avec un rapport schizophrène : le veau d'or banni par Moïse).

On pourrait aussi interroger l'opposition récréatif/distraction (immédiat) vs. culturel (patrimoine), cf. l'Ecole de Francfort (escapisme).

# E.4.b. - Extraits de wikipedia sur l'éditorialisation

*(Wikipedia) L'éditorialisation désigne l'ensemble des opérations d'organisation et de structuration de contenus sur le web, et plus largement dans l'environnement numérique. Caractérisé comme un processus continu (dans le temps) et ouvert (dans l'espace), le concept d'éditorialisation permet d'éclairer les processus de production, de diffusion et de validation du savoir, propres à l'environnement numérique. L'éditorialisation est donc un concept clé dans la compréhension de la culture numérique et de son tournant épistémologique.*

*Le concept est lié à la notion "d'énonciation éditoriale" proposée par Souchier (1998) pour décrire « ce par quoi le texte peut exister matériellement, socialement, culturellement... aux yeux du lecteur (Jeanneret & Souchier, 2005)*

*Le terme « éditorialisation » est ensuite utilisé en 2007 par Bruno Bachimont qui le définit comme « le processus consistant à enrôler des ressources pour les intégrer dans une nouvelle publication (Bachimont, 2007)». La considérant comme une exploitation des contenus se fondant sur la recherche d'information, mais ne s'y limitant pas, Bruno Bachimont insiste sur le fait que l'éditorialisation est une adaptation à l'environnement numérique de contenus pré-existants.*

#### Curation

*(Wikipedia) Marcello Vitali-Rosati rend compte des différences essentielles qui existent entre éditorialisation et curation de contenu, i.e. : « L'action de trouver, regrouper, organiser et partager le contenu en ligne le meilleur et le plus pertinent sur un sujet spécifique. »*

*L'éditorialisation implique le processus de curation de contenus. Si « la curation désigne l'action d'un individu spécifique ou d'un groupe d'individus défini, […] l'éditorialisation met l'accent sur la façon dont cette action est structurée par les caractéristiques de l'environnement numérique.» L'éditorialisation désigne un ensemble de phénomènes et processus qui dépasse le cadre des tâches effectuées par les content curators du fait qu'elle pointe aussi les structures des plateformes, l'ensemble des interactions qu'ont les usagers et instances numériques.*

*« On pourrait donc dire que la curation des contenus est un des éléments du processus d'éditorialisation, tandis que cette dernière désigne le processus dans son intégralité, prenant en considération tous les aspects de la production d'un contenu et du sens que ce contenu acquiert au sein d'une culture. »*

*Marcello Vitali-Rosati, « Qu'est-ce que l'éditorialisation ?», Sens public, 18 mars 2016*

*Ainsi définie, l'éditorialisation semble dépasser d'une part, la notion de curation de contenu, mais aussi d'édition conventionnelle ou édition numérique entendues au sens strict. Elle s'exerce, non dans le cadre d'une publication clairement délimitée, mais dans ce que Louise Merzeau définit comme un "environnement-support", fait d'une pluralité d'espaces et de dispositifs, où interviennent une multitude d'acteurs humains ou machiniques, organisés par une autorité "pervasive", où la connectivité se substitue* 

#### *à la maîtrise.*

#### Auteur, acteur, action

*(Wikipedia) Il est important ici de noter la différence entre auteur et acteur ; lorsque l'individu agit sur le net, il effectue une action. Il est donc considéré comme acteur. Une action, comme l'explique Marcello Vitali-Rosati, est dans le temps réel, elle n'a de sens qu'au moment où elle se produit. La personne qui écrirait un article sur une page est actrice au moment même de l'écriture, mais ne l'est plus une fois que le texte (l'action) est terminé. L'auteur, quant à lui, est présent même quand l'acteur n'est plus là. Il est présent avant et après l'action. Le résultat de la navigation dans une page, le passage d'un lien à l'autre, le parcours d'un clic à l'autre, bien que considérés comme des actions que l'individu effectue, car elles n'ont de sens que lorsque quelqu'un agit, sont de bons exemples du fait que l'individu est certes acteur de l'action, mais n'en est pas pour autant l'auteur. Ces actions « ne sont que la re-présentation ou la reproduction des actions commanditées par l'auteur. » Les sites internet enregistrent nos parcours, font le lien entre les pages visitées et les produits recherchés pour pouvoir les proposer à un autre internaute grâce à un travail algorithmique ; un travail que l'internaute n'a pas accompli, il n'en est donc pas l'auteur. « La fonction auteur, si elle existe, serait dans ce cas plutôt liée à un rassemblement d'actions qu'à leur production. »*

Références : (Vitali Rosati, 2016 ; Vitali-Rosati, 2012 ; wikipedia, 2017)

# E.5. - La mise en forme de la sauvegarde

Le programme du processus d'éditorialisation<sup>[52](#page-91-0)</sup> ne serait pas complet sans son volet de mise en forme. Réaliser une sauvegarde n'est pas un geste complet s'il n'intègre pas la préparation éventuelle de la restauration ni les moyens d'en vérifier le bon fonctionnement ultérieur. En termes de processus industriel de fabrication d'un produit, ce serait la combinaison du contrôle qualité et du conditionnement.

# E.6. - Partie V : L'auctorialité

# E.6.a. - L'énonciation personnelle

- Anonymat ou identification => Casilli, Cardon, Flichy… Frontière floue via les avatars et les pseudonymes (déjà vrai pour Gary/Ajar).
- « La production de soi comme technique relationnelle. » (Cardon & Delaunay-Téterel, 2006)
- Auteurs sur l'autobiographie : Philippe Lejeune, Mireaux, Bourdieu/Passereau
- Foucault (le souci de soi (Foucault, 1994b)), Ricoeur (Ricoeur, 2015), Derrida (Derrida, 2008)
- Conatus discursif (Etienne Candel)  $\Rightarrow$  « pulsion à parler »

<span id="page-91-0"></span><sup>52</sup> Rappel : temporalités, curation, auctorialité, mise en forme

# E.6.b. - Les hypomnêmata et le numérique

Victor Petit, chercheur à l'UTC/Costech, explore des pistes passionnantes autour du concept

hypomnémata. Rappelons la définition qu'il en fait sur Ars Industrialis(Petit, 2017) :

*Littéralement le terme hypomnémata désigne les aide-mémoires, les supports techniques de la mémoire et/ou les techniques de mémoire. […] Michel Foucault a montré que ces supports de mémoire que sont les hypomnemata sont la condition de l'écriture de soi qu'il analyse notamment à travers le discours de Sénèque sur l'écriture et la lecture, et constituent plus généralement les éléments des techniques de soi et de la tekhnè tou biou de l'Antiquité.*

Toujours dans la même source, nous trouvons une réflexion fondamentale autour des pistes que

nous avons tenté d'ouvrir dans les thèmes 8 et 13 sur la mémoire, la temporalité et les outils :

*Relier la technique et le temps demande en premier lieu de repenser la question de la mémoire. Toute technique, en tant qu'elle est aussi un geste (Leroi-Gourhan), comporte une dimension mnésique : lorsque je manie une pelle, je participe de la couche mnésique qui fait des choses, les choses d'un monde. Depuis quatre millions d'années, le développement de l'esprit humain a pour condition une extériorisation de la mémoire, c'est-à-dire la fabrication d'objets qui gardent en eux-mêmes les gestes dont ils résultent. C'est seulement au néolithique qu'apparaît un sous-système mnémotechnique, l'écriture, qui est une technique spécifiquement vouée à la conservation de la mémoire. Depuis le XIXe siècle, les mnémotechnologies (photographie et phonographie, cinéma) sont apparues, qui sont devenues au XXe siècle (avec la radio et la télévision) des supports essentiels de la vie industrielle. Mais à partir du XXIe siècle, avec les mnémotechnologies numériques, les hypomnémata sont devenus la fonction primordiale des sociétés hyperindustrielles.* 

*Sans hypomnemata, l'attention profonde que les techniques de soi tentent de conquérir se disperserait dans la vanité d'un temps inconsistant : l'écriture des hypomnemata s'oppose à cet éparpillement en fixant des éléments acquis et en constituant en quelque sorte "du passé'', vers lequel il est toujours possible de faire retour et retraite(Foucault, 1994a).*

Le même Victor Petit développe dans « Internet, milieu technique d'écriture »(Rojas & Petit,

2014) la question de la compatibilité d'une mémoire de soi avec des outils techniques basés sur

le flux :

-

*« Cependant, on peut douter, par exemple, que Facebook puisse être considéré comme un hypommêmata, parce que tel n'est pas son but, parce que le flux sans cesse renouvelé interdit de prêter attention aux traces passées, parce que l'identité numérique n'est pas étrangère à ce que les anciens nommaient stultitia (l'agitation de l'esprit, l'instabilité de l'attention). Comme le remarque Alexandre Coutant[53](#page-92-0), « les réseaux sociaux numériques constituent davantage des outils d'expression de soi que des techniques de soi » (COU 11, p. 56). Dans les termes de Simondon, on peut dire que Facebook est peut-être de l'interindividuel, c'est plus difficilement du transindividuel, car l'individu n'est lui-même que la somme de ses liens à d'autres individus. »*

<span id="page-92-0"></span><sup>53</sup> (Coutant & Stenger, 2010)

# E.6.c. - Essai de Facebook comme support d'hypomnémata

Copies d'écran ci-dessous, sur le thème « Otium et negotium ». On a tenté de créer un concept de « sous-album » via des liens hypertextes, avec possibilité de liens de retour à l'album principal en fin de navigation. Le résultat fonctionne, mais est à la fois lourd et décevant, entre autres parce que Facebook ne gère pas les albums de la même manière sur navigateur (ordinateur) et sur application (tablette, smartphone). L'album est disponible ici :

### <https://www.facebook.com/media/set/?set=a.10210672454900342&type=1&l=33b87f365f>

Il évoque le thème « Otium et negotium » et est constitué de deux sous-albums sur « Les oiseaux de passage » de Jean Richepin et « La cigale et la fourmi » adaptée par Toni & Slade Morrisson.

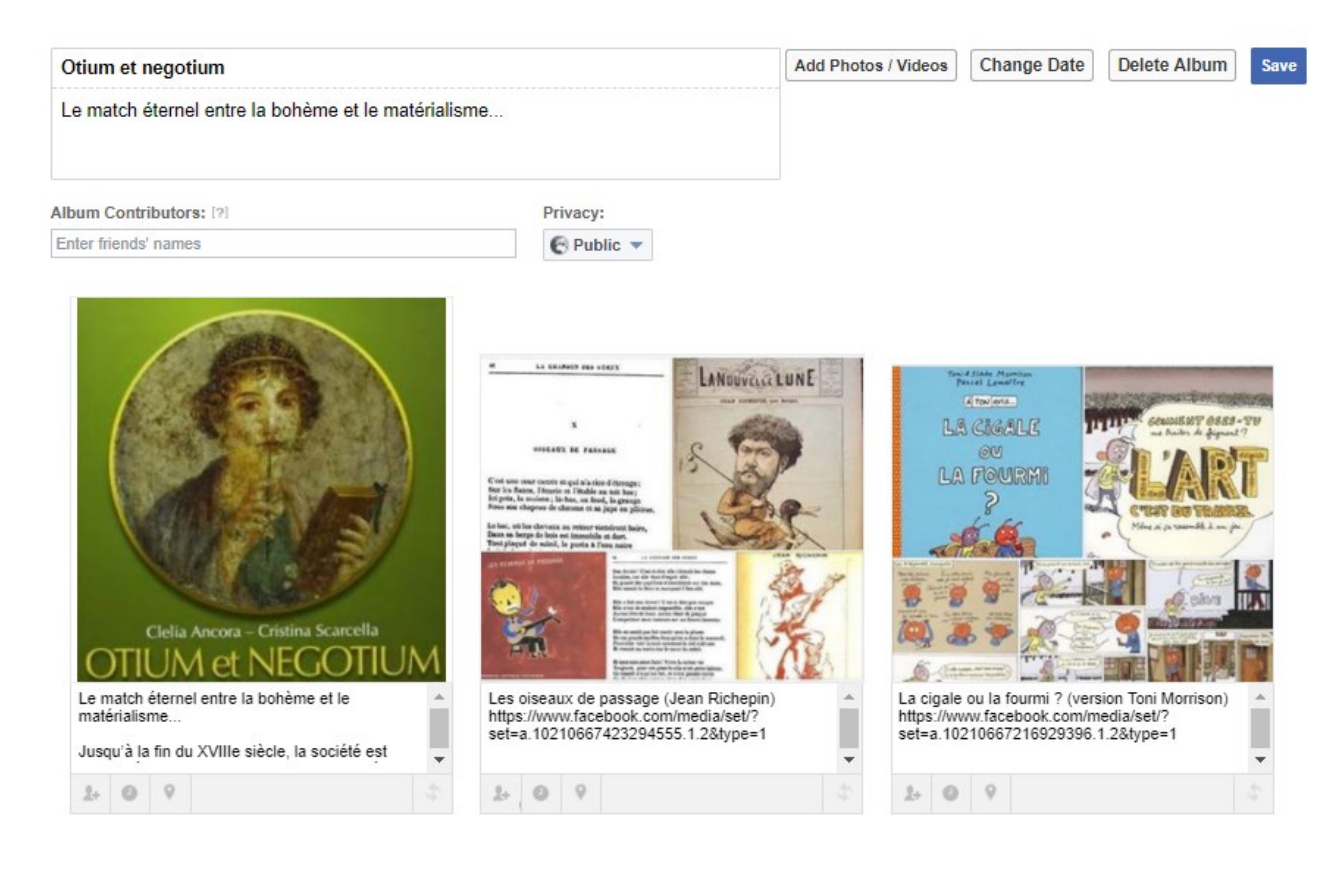

# E.6.d. - Lifelogging, QS (le moi quantifié)

Les traces numériques : outils de journalisation de soi-même. Exemples :

- GPS : Google Maps, Waze, SportTracks
- Echanges de messages, sauvegarder son agenda, les films vus, livres lus…

Lifelog : p. 40/41 de la thèse de Leyoudec.

2031: FULL LIFE RECORDING "Most people will own and use a Personal Life Recorder which

will store full video and audio of their daily lives. This will be a fully searchable archive that will radically augment a person's effective memory."(Lin & Huang, 2011)

Jean DesRosiers of Montreal. Readers moved this date 699 times.

Dans « La mise en chiffres de soi - Une approche compréhensive des mesures personnelles. » (Pharabod, Nikolski, & Granjon, 2013), Pharabod, Nikolski et Granjon interrogent la limite entre l'usage personnel de données « intimes » (poids, forme sexuelle, humeur) et le partage en ligne de données issues d'objets connectés.

Vu chez OCTO (sur une page évoquant leur proto d'ordinateur quantique) :

*Autre champ d'investigation (mais qui est toujours en cours) : nous avons bon espoir d'automatiser*  complètement le processus de sourcing et de recrutement des futurs Octos. Nous sommes capables d'identifier la présence d'un futur consultant Octo à partir de ses traces numériques, avant que la personne ne le sache elle-même. *Ça fait un peu ambiance " précogs" de Minority Report, mais c'est assez bluffant de s'imaginer une automatisation complète du recrutement et du staffing. <https://blog.octo.com/les-debuts-du-quantum-computing-a-octo/>*

*« La mise en chiffres de soi - Une approche compréhensive des mesures personnelles. » [102], Pharabod, Nikolski et Granjon*

*Pour donner quelques exemples de la diversité de notre échantillon, citons le cas de Erwan, 42 ans, garde républicain, qui note dans des petits carnets de papier ses séances de piscine depuis plusieurs années ; celui de Roselyne, 56 ans, professeure de sophrologie, qui s'inquiétant d'une récente tendance à grossir, quantifie sa nourriture et son poids dans des fichiers Excel et a testé une application dédiée au suivi alimentaire qui s'appelle DailyBurn ; Sylvain, 32 ans, chirurgien, surnommé Monsieur Data par sa compagne, qui s'est pris de passion pour la course à pied et tout ce qui permet de suivre et commenter l'évolution de ses performances – montres sophistiquées, balance connectée, plates-formes internet, blogs et sites spécialisés ; ou encore Henri, 41 ans, consultant dans une agence web, qui surveille de près sa santé, son humeur, son poids, son alimentation depuis bientôt dix ans, et teste aujourd'hui tous les nouveaux outils numériques proposant d'adopter une bonne hygiène de vie. (Pharabod et al., 2013)*

## E.6.e. - Le testament numérique, le Web et la mort

Sujet développé par : (Touchette, 2012) (Université de Montréal, École de bibliothéconomie et des sciences de l'information)

# E.6.f. - Le droit à l'oubli, la suppression des traces

Bibliographie complémentaire :

- *« Le droit à l'oubli sur Internet », mémoire de M2R droit de Charlotte Heylliard » (Heylliard, 2012),*
- *« Droit à l'oubli : tout savoir sur le déréférencement et la suppression des données personnelles (Blog du Modérateur, 2015)*

Sur un outil de messagerie visant une confidentialité totale :

*« Ce mail s'auto-détruit façon "mission impossible" » : « CCC", ces trois lettres n'ont l'air de rien mais elles ont le pouvoir de rendre vos échanges de mails totalement confidentiels. Une révolution destinée à protéger les échanges de la vie privée comme professionnelle. En installant l'application Confidential CC sur son smartphone, l'utilisateur enverra un message qui sera visible une seule fois et qui s'auto-détruira aussitôt après la lecture.* 

*L'entrepreneur français qui est à l'origine de cette innovation, Warren Barthes, a tout prévu : totalement cryptés, les messages ne peuvent être ni imprimés, ni conservés ni transférés. Mieux encore, aucune information n'est sauvegardée sur les terminaux mobiles, ni même dans le cache. Impossible également pour le destinataire de réaliser une capture d'écran ou de prendre une photo : au fil de la lecture du courrier, le début et la fin du message sont floutés de manière à ce que l'ensemble de l'e-mail ne soit jamais visible au même moment. Le même sort est réservé aux pièces jointes qui s'effacent automatiquement lorsqu'elles sont ouvertes.*

# E.7. - Partie VI : Arts de faire en réseau

#### **Bricolage et mémoire collective**

Roger Bastide, "Mémoire collective et sociologie du bricolage." (1970) p.34

*Nous faisons au contraire de la mémoire collective la mémoire d'un schéma d'actions individuelles, d'un plan de liaisons entre souvenirs, d'un réseau formel ; les contenus de cette mémoire collective n'appartiennent pas au groupe, ils sont la propriété des divers participants à la vie et au fonctionnement de ce groupe (comme mécanismes montés par l'apprentissage dans le corps ou dans la pensée d'un chacun) ; mais aucune de ces mémoires individuelles n'est possible sans qu'elle retrouve sa place dans un ensemble dont chacune ne constitue qu'une partie ; ce que le groupe conserve (et ainsi nous faisons l'économie de l'appel à la conscience collective, avec tout ce que ce concept comporte de problèmes difficiles à résoudre, puisque la conscience collective est, un fond, une notion plus philosophique que positive), c'est la structure des connexions entre ces diverses mémoires individuelles - c'est la loi de leur organisation à l'intérieur d'un jeu d'ensemble.*

*Et c'est justement parce que la mémoire collective est la mémoire d'une structure de la remémorisation que les vides qui peuvent s'y ouvrir sont ressentis comme des vides pleins, pleins de quelque chose dont on sent la nécessité pour que la totalité du scénario retrouve son sens - un sens qui n'est donné que par leurs séquences ou leur ordonnancement dans une Gestalt - mais que, certains des fils reliant l'Amérique à l'Afrique ayant été sectionnés - reste alors forcément le plein d'une absence. En tout cas l'absence n'est pas vraiment oubli total ; la forme à remplir* 

*existe si les images destinées à la remplir manquent ; l'absence devient donc sentiment d'un manque. Et c'est pourquoi la société afro-américaine va s'attacher à chercher ailleurs de nouvelles images pour boucher les trous ouverts dans la trame du scénario et lui redonner ainsi cette signification qui vient non de l'addition de simples éléments, mais de la manière dont ils sont organisés. Or ce replâtrage, n'est-ce pas ce que Lévi-Strauss appelle le processus du "bricolage" ? En privilégiant la structure ou les lois du système sur le groupe simplement défini comme le corps d'une conscience collective due à la fusion des consciences individuelles, nous sommes en effet passé insensiblement d'Halbwachs à Lévi-Strauss. C'est pourquoi, de même que nous avons tenté de montrer tout ce que l'étude des survivances africaines en Amérique peut nous apporter de nouveau, par rapport à Halbwachs, et de fécond pour une théorie de la mémoire collective, il nous faut examiner maintenant et dans une seconde partie ce qu'elle peut apporter aussi de nouveau, par rapport à Lévi-Strauss, et de fécond pour l'élaboration d'une sociologie du bricolage.*

(Auto-observation, 8/2017) Il est permis de se demander, si on compare la richesse des mécanismes de notre mémoire cérébrale avec la pauvreté de l'essentiel de nos mécanismes de gestion de notre mémoire électronique (grosso modo, Google sur Internet, et la fonction de recherche sur nos disques durs) si à terme des mécanismes de « compilation » de nos données sauvegardées ne pourraient pas jouer le même rôle que celui de la consolidation effectuée par l'hippocampe pendant notre sommeil. On pourrait ainsi imaginer qu'un outil nous propose un résumé de nos activités du jour avec pour chacune d'entre elles trois options : conserver (intégralement ou après nettoyage), jeter, décider plus tard.

#### **Hygiène (de vie) numérique**

La requête Google « Hygiène numérique » renvoie uniquement à des pratiques de type cybersécurité. « Hygiène de vie numérique » renvoie quant à elle souvent au droit à la déconnexion, toujours à la cybersécurité, mais aussi à l'écologie informatique. Le CR2PA a pour la première fois utilisé le terme en 2015 pour une « bonne » gestion des archives de mails.

Quelques initiatives institutionnelles de formation de futurs professionnels à « l'hygiène numérique » ont été aussi été relevées, à l'image de celle menée par Nicolas Curien (Chassot, 2016), mais elles restent sporadiques et peu représentatives d'un mouvement de fond.

- Liste des tensions
- Simple/complexe-collection
- Hiérarchique/réseau-associatif
- Stable/instable
- Individuel/collectif
- Durable/jetable
- Stock/flux
- Institution-Aura/Artisanat-Bricolage
- Robuste/anti-fragile,Résilient
- Reconfiguration permanente

### **Reconfiguration perpétuelle**

Attention : la « web curation » est un concept marketing un peu daté (donc démodé) de la période 2011-2015, mais le besoin reste entier d'une coopération entre les filtres « humains » et les algorithmes.

# **F) Bibliographie**

2BrightSparks. (2017). SyncBack.fr. Repéré à http://www.syncback.fr/

- Alfred Schütz. (2017). Dans *Wikipédia*. Repéré à https://fr.wikipedia.org/w/index.php?title=Alfred\_Sch%C3%BCtz&oldid=139697180
- Bachimont, B. (2007). Nouvelles tendances applicatives: de l'indexation à l'éditorialisation. L'indexation multimédia, 313-326. Dans *L'indexation multimédia : description et recherche automatiques / sous la direction de Patrick Gros* (Hermes science publications).  $(S.l.) : (s.n.)$ .
- Banat-Berger, F., Duplouy, L., Huc, C., & France, A. de. (2009). *L'archivage numérique à long terme : Les débuts de la maturité ?* Paris : La Documentation Française.
- Barthes, R. (1972). *Le degré zéro de l'écriture (suivi de Nouveaux essais critiques)*. Paris : Seuil.
- BBC News. (2017, 13 septembre). SA student battles robbers over thesis. *BBC News*. Repéré à http://www.bbc.com/news/world-africa-41257344
- Benjamin, W. (1939). *L'œuvre d'art à l'époque de sa reproductibilité technique : Version de 1939*. Traduction par M. de Gandillac, Paris : Folio.
- Blais, M. T. (2015). *Application et efficacité d'une thérapie basée sur les inférences auprès d'une population d'accumulateurs compulsifs: une étude de cas clinique.* Université de Montréal.
- Blog du Modérateur. (2015, 30 septembre). Droit à l'oubli : tout savoir sur le déréférencement et la suppression des données personnelles. *Blog du Modérateur*. Repéré à https://www.blogdumoderateur.com/droit-oubli/
- Bourdieu, P., Castel, R., Boltanski, L., & Chamboredon, J.-C. (1965). *Un art moyen. Essai sur les usages sociaux de la photographie, 2ème édition* (2e éd). Paris : Les Editions de Minuit.
- Branco, A. (2014). Test ScanSnap Evernote Edition : un bon scanner connecté mais bien trop cher. *01.net*. Repéré à http://www.01net.com/tests/test-scansnap-evernote-edition-unbon-scanner-connecte-mais-bien-trop-cher-4596.html
- Canfora, L. (2004). *La Bibliothèque d'Alexandrie et l'histoire des textes*. Liège : Presses universitaires de Liège.
- Cardon, D., & Delaunay-Téterel, H. (2006). La production de soi comme technique relationnelle. *Réseaux*, *no 138*(4), 15‑71.
- Cardon, D., & Levrel, J. (2009). La vigilance participative. Une interprétation de la gouvernance de Wikipédia, Abstract. *Réseaux*, (154), 51‑89.
- Certeau, M. de. (1990). *L'invention du quotidien, tome 1 : Arts de faire* (Nouv. éd.). Paris : Gallimard.
- Chabin, M.-A. (2011). Le blog de Marie-Anne Chabin. *Le blog de Marie-Anne Chabin*. Repéré à http://www.marieannechabin.fr/
- Challenges.fr. (2015). La fabuleuse collection Baillon, par Christian Martin et Michel Guégan.

*Challenges*. Repéré à https://www.challenges.fr/automobile/beaux-livres/la-fabuleusecollection-baillon-par-christian-martin-et-michel-guegan\_42843

- Chassot, N. (2016). Quelle écologie de l'espace numérique ? *MADE IN*. Repéré à https://madein-sml.fr/quelle-ecologie-de-lespace-numerique/
- Clément, J. (2003). Ordre, mémoire et histoire. L'hypertexte à la lumière du Didascalon de Hugues de Saint-Victor. Dans *troisièmes journées d'études franco-canadiennes sur les écritures électroniques,*.
- CNAM. (2016). *Cédric Villani « Tout chiffrer, tout quantifier, tout planifier. Même l'Homme ? »* Repéré à https://www.youtube.com/watch?v=fchQ0mJLntU
- CNIL. (2013). TUTORIEL | Qu'est-ce qu'un cookie ? video. Repéré à http://www.dailymotion.com/video/x16lt53
- Cohen, J. (2013). Brain Implants Could Restore the Ability to Form Memories. *MIT Technology Review*. Repéré à https://www.technologyreview.com/s/513681/memoryimplants/
- Coutant, A., & Stenger, T. (2010). Pratiques et temporalités des réseaux socionumériques : logique de flux et logique d'archive. *MEI - Médiation et information*, (n° 32), 125-136.
- CR2PA. (2015, 23 septembre). Les référentiels « Le temps différé ». *CR2PA - Archivage Managérial : Bien archiver une exigence managériale.* Repéré à http://archivagemanagerial.fr/accueil/les-referentiels/
- Crozat, S., Bachimont, B., Cailleau, I., Bouchardon, S., & Gaillard, L. (2012). Éléments pour une théorie opérationnelle de l'écriture numérique, Abstract. *Document numérique*, *14*(3), 9‑33.
- De Biasi, P.-M. (2013). Le papier, fragile support de l'essentiel. *Les cahiers de médiologie*, (4), 7‑17.
- Debray, R. (2000). *Introduction à la médiologie*. Paris : Presses Universitaires de France PUF.
- Derrida, J. (2008). *Mal d'archive : Une impression freudienne*. Paris : Editions Galilée.
- Derrida, J., Bougnoux, D., Stiegler, B., & Soulages, F. (2014). *Trace et archive, image et art : Suivi de Pour Jacques Derrida*. Bry-sur-Marne : Institut National de l'Audiovisuel.
- Dumontet, F. (2013, 3 octobre). Le « droit à l'oubli numérique » inquiète les historiens. *Le Monde.fr*. Repéré à http://www.lemonde.fr/technologies/article/2013/10/03/le-droit-al-oubli-numerique-inquiete-les-historiens\_3489513\_651865.html
- Enterprise Storage. (2014). Open Source Storage: 49 Tools for Backup and Recovery: Page 2 EnterpriseStorageForum.com. Repéré à http://www.enterprisestorageforum.com/backup-recovery/open-source-storage-49-toolsfor-backup-and-recovery-2.html
- Eustache, F. (2014, octobre). Dossiers d'information : la mémoire. *INSERM*. Repéré à https://www.inserm.fr/thematiques/neurosciences-sciences-cognitives-neurologiepsychiatrie/dossiers-d-information/memoire
- Evernote. (2017). Capturez vos pensées. Repéré à https://evernote.com/intl/fr/
- Fabre, C. (2017, 14 novembre). Les pistes de réforme envisagées pour la culture. *Le Monde.fr*. Repéré à https://www.lemonde.fr/culture/article/2017/11/14/les-pistes-de-reformesenvisagees-pour-la-culture\_5214495\_3246.html
- Flichy, P. (2010). *Le Sacre de l'amateur. Sociologie des passions ordinaires à l'ère numérique*. Paris : Le Seuil.
- Foucault, M. (1994a). *Dits et écrits 1954-1988, tome 4 1980-1988* (Vol. 4). (S.l.) : Gallimard NRF. Repéré à https://www.amazon.fr/Dits-%C3%A9crits-1954-1988-4-1980- 1988/dp/2070739899/ref=sr\_1\_1?s=books&ie=UTF8&qid=1503563238&sr=1- 1&keywords=Dits+et+Ecrits%2C+1954-1988.+foucault
- Foucault, M. (1994b). *Histoire de la sexualité, tome 3 : Le souci de soi*. Paris : Gallimard.
- Galitzine-Loumpet, A. (2018). MIGROBJETS. Repéré à https://migrobjets.hypotheses.org/author/coordination
- Guillard, V. (2013). *Garder à tout prix - Décryptage d'une tendance très tendance*. Paris : VUIBERT.
- Guillard, V. (2014). *Boulimie d'objets : L'être et l'avoir dans nos sociétés* (Première Édition). Louvain-la-Neuve : De Boeck.
- Guillaume, M. (1998). *Où vont les autoroutes de l'information ?* Paris : Descartes et Cie.
- Halbwachs, M. (1950). *La Mémoire collective* (Nouv. éd. rev. et augm). Paris : Albin Michel.
- Heylliard, C. (2012). *Le droit à l'oubli sur Internet - Mémoire de Master 2 recherche*. UNIVERSITE PARIS-SUD, Droit Economie Gestion.
- Huc, C. (2010). *Préserver son patrimoine numérique - Classer et archiver ses e-mails, photos, vidéos et documents administratifs. Guide à l'usage des particuliers et des entrepreneurs individuels* (1<sup>re</sup> éd.). Paris : Eyrolles.
- Jeanneret, Y., & Souchier, E. (2005). L'énonciation éditoriale dans les écrits d'écran. *Communication & Langages*, *145*(1), 3‑15. https://doi.org/10.3406/colan.2005.3351
- Kahneman, D. (2015). Comment les assureurs attisent nos peurs pour vendre plus d'assurances – Deontofi.com. *deontofincom*. Repéré à https://deontofi.com/comment-les-assureursattisent-nos-peurs-pour-vendre-plus-dassurances/
- Kahneman, D., & Tversky, A. (1979). Prospect Theory: An Analysis of Decision under Risk. *Econometrica*, *47*(2), 263‑291. https://doi.org/10.2307/1914185
- ladepeche.fr. (2017). Cybersécurité : les conseils des experts pour se prémunir. *ladepeche.fr*. Repéré à http://www.ladepeche.fr/article/2017/06/29/2603313-cybersecurite-lesconseils-des-experts-pour-se-premunir.html
- Le Parisien. (2017, 7 juillet). Montrouge : un entrepôt de stockage pour particuliers ravagé par les flammes. *Le Parisien*. Repéré à http://www.leparisien.fr/montrouge-92120/montrouge-incendie-dans-un-entrepot-de-stockage-pour-particuliers-07-07-2017- 7117665.php
- Leetaru, K. (2015). How Much Of The Internet Does The Wayback Machine Really Archive? *Forbes*. Repéré à https://www.forbes.com/sites/kalevleetaru/2015/11/16/how-much-ofthe-internet-does-the-wayback-machine-really-archive/
- lemondeinformatique.fr. (2017, juin). Amazon met fin à son Drive illimité Le Monde Informatique. *LeMondeInformatique*. Repéré à http://www.lemondeinformatique.fr/actualites/lire-amazon-met-fin-a-son-drive-illimite-68476.html
- Les Lieux de Georges Perec, une œuvre éclatée. (2015, 22 septembre). *textualités*. Repéré à https://textualites.wordpress.com/2015/09/22/les-lieux-de-georges-perec-une-oeuvreeclatee/
- LExpansion.com. (2016). L'archivage du web, futur trésor archéologique de la BNF. *LExpansion.com*. Repéré à http://lexpansion.lexpress.fr/high-tech/l-archivage-du-webfutur-tresor-archeologique-de-la-bnf\_1853439.html
- LExpress.fr. (2015). Les prodiges de votre cerveau. *LExpress.fr*. Repéré à http://www.lexpress.fr/actualite/sciences/les-prodiges-de-votre-cerveau\_1685882.html
- Leyoudec, L. (2017). *L'éditorialisation du film de famille: l'architexte Famille TM comme support d'un exercice de la mémoire* (Thèse de doctorat). Université de Technologie de Compiègne, France.
- Lin, T., & Huang, J. (2011, 12 décembre). Imagining 2076: Connect Your Brain to the Internet. *The New York Times*. Repéré à https://www.nytimes.com/2011/12/13/science/imagining-2076-connect-your-brain-tothe-internet.html
- magazine, L. P. (2018, 15 mai). La portabilité des données, un nouveau droit prometteur pour les internautes. *Le Point*. Repéré à http://www.lepoint.fr/high-tech-internet/laportabilite-des-donnees-un-nouveau-droit-prometteur-pour-les-internautes-15-05-2018- 2218481\_47.php
- Mairesse, F., & Le Marec, J. (2017). *Enquête sur les pratiques savantes ordinaires : collectionnisme numérique et environnements matériels*. Latresne : BORD DE L'EAU.
- maketecheasier.com. (2017, 9 mai). How to Download Your Facebook Chat History for Safekeeping. *Make Tech Easier*. Repéré à https://www.maketecheasier.com/downloadfacebook-chat-history/
- Maupassant, G. de. (1883). *Une vie*. Paris : Le Livre de Poche.
- Merleau-Ponty, M. (1976). *Phénoménologie de la perception*. Paris : Gallimard.
- Mitterrand, F. (2016). *Lettres à Anne (1962-1995)* (01 éd.). Paris : Gallimard.
- Nietzsche, F. (1887). *Généalogie de la morale*. Paris : Le Livre de Poche.
- nouvelobs.com. (2016). Tintin détourné : « Un Faux graphiste » pose le stylo. *Bibliobs*. Repéré à http://bibliobs.nouvelobs.com/bd/20160205.OBS4121/tintin-detourne-un-fauxgraphiste-pose-le-stylo.html
- Odin, R. (1999). La question de l'amateur. *Communications*, *68*(1), 47‑89. https://doi.org/10.3406/comm.1999.2030
- Perec, G. (1980). *La Vie mode d'emploi*. Paris : Le Livre de Poche.
- Perec, G. (1985). *Penser / Classer* (La Librairie du XXe siècle). Paris : Hachette 1985 puis Seuil.

Perec, G. (2000). *Espèces d'espaces* (Nouvelle édition). Paris : Galilée.

- Petit, V. (2017). Mnémotechnique (Hypomnemata) | Ars Industrialis. *Ars Industrialis*. Repéré à http://arsindustrialis.org/vocabulaire-mnemotechnique-hypomnemata
- Pharabod, A.-S., Nikolski, V., & Granjon, F. (2013). La mise en chiffres de soi, Selfquantifying. *Réseaux*, (177), 97‑129. https://doi.org/10.3917/res.177.0097
- Phosaard, S., & Wiriyapinit, M. (2011). Knowledge Management via Facebook: Building a Framework for Knowledge Management on a Social Network by Aligning Business, IT and Knowledge Management. Dans *Proceedings WCE 2011 Vol III*. London, U.K.
- Pingeot, A., & Jeanneney, J.-N. (2018). *Il savait que je gardais tout: Entretiens*. Paris : Gallimard.
- Pommier, A. (2013). L'emblématique Bibliothèque d'Alexandrie a été détruite par les restrictions budgétaires, et non par les flammes. *Daily Geek Show*. Repéré à http://dailygeekshow.com/lemblematique-bibliotheque-dalexandrie-a-ete-detruite-parles-restrictions-budgetaires-et-non-par-les-flammes/
- Prélude. (2011). UTF-8 avec ou sans BOM ? Prélude. Repéré à http://www.prelude.me/index.php/2011/01/15/utf-8-avec-ou-sans-bom/
- Rancière, J. (2004). *Le maître ignorant*. Paris : 10 X 18.
- Richeux, M. (2015, 16 septembre). Le patrimoine (3/5) Qu'est-ce que le patrimoine numérique. *France Culture - Les Nouvelles vagues*. France Culture. Repéré à https://www.franceculture.fr/emissions/les-nouvelles-vagues/le-patrimoine-35-qu-est-ceque-le-patrimoine-numerique
- Ricœur, P. (2012). Mémoire, Histoire, Oubli. *Esprit*, *Mars/avril*(3), 20‑29.
- Ricoeur, P. (2015). *Soi-même comme un autre*. Paris : Points.
- Rojas, E., & Petit, V. (2014). Réseaux socionumériques et médiations humaines. Le social est-il soluble dans le web ? *Lectures*. Repéré à https://lectures.revues.org/13599
- Roubaud, J., & Maurice, B. (1998). *Quel avenir pour la mémoire ?* (Gallimard). (S.l.) : (s.n.). Repéré à http://www.gallimard.fr/Catalogue/GALLIMARD/Decouvertes-Gallimard/Decouvertes-Gallimard/Litteratures/Quel-avenir-pour-la-memoire
- Sénécat, A. (2016, 18 avril). L'histoire de l'homme qui a « tué son entreprise » avec une ligne de code était fausse. *Le Monde.fr*. Repéré à http://www.lemonde.fr/lesdecodeurs/article/2016/04/18/l-histoire-de-l-homme-qui-a-tue-son-entreprise-avec-uneligne-de-code-etait-fausse\_4904238\_4355770.html
- Slate.fr. (2015). Voici à quoi ressemble l'Internet d'un hyper prudent. *Slate.fr*. Repéré à http://www.slate.fr/story/101631/internet-hyper-prudent
- SMeiTi. (2017). SMS to Text (version 1.9.5) [Logiciel]. (S.l.) : SMeiTi. Repéré à https://play.google.com/store/apps/details?id=com.smeiti.smstotext&hl=fr
- Souchier, E. (2012). Communication & langages La mémoire de l'oubli : éloge de l'aliénation Pour une poétique de « l'infra-ordinaire ». *Communication & langages*. Repéré à http://www.necplus.eu/abstract\_S0336150012002013
- Test clé USB 3.0 Corsair Survivor Stealth : La clé, page 1. (2013, 23 février). *Cowcotland*.

Repéré à /articles/1265/test-cle-usb-3-0-corsair-survivor-stealth.html

- Touchette, J. (2012). Le patrimoine numérique, le Web et la mort. Repéré à https://papyrus.bib.umontreal.ca/xmlui/handle/1866/7038
- Vitali Rosati, M. (2016). Qu'est-ce que l'éditorialisation ? *Sens Public*. Repéré à http://www.sens-public.org/article1184.html
- Vitali-Rosati, M. (2012). Auteur ou acteur du Web ? | Implications philosophiques. Repéré à http://www.implications-philosophiques.org/actualite/une/auteur-ou-acteur-du-web/
- wikipedia. (2014). Audiogalaxy. Dans *Wikipédia*. Repéré à https://fr.wikipedia.org/w/index.php?title=Audiogalaxy&oldid=108389316
- wikipedia. (2017). Éditorialisation. Dans *Wikipédia*. Repéré à https://fr.wikipedia.org/w/index.php?title=%C3%89ditorialisation&oldid=138986597